# **BAB III PELAKSANAAN KERJA PROFESI**

### **3.1 Bidang Kerja**

Dalam melaksanakan Kerja Profesi yang dilakukan di PT Sun Karya Indoensia, praktikan ditempatkan pada divisi *accounting & finance*  sebagai *staff accounting dan staff billing collection*. Dalam pekerjaannya, praktikan melakukan beberapa pekerjaaan yang dilakukan oleh *staff accounting dan staff billing collection*. Sebelum praktikan terlibat di dalam kegiatan yang sebelumnya dilakukan oleh *staff accounting*, praktikan diberikan arahan terlebih dahulu mengenai apa saja yang harus dikerjakan, hal-hal yang perlu di perhatikan sehingga akan mempermudah praktikan selama melakukan pekerjaan tersebut.

Selama praktikan melaksanakan Kerja Profesi di PT Sun Karya Indonesia, praktikan hanya mengerjakan sebagian proses pengerjaan saja. Pekerjaaan yang praktikan lakukan selama melaksanakan kerja profesi yaitu:

- 1. Melakukan proses pembuatan *purchase invoice maintenance* dan *project* terkait transaksi *petty cash* ke dalam *software* jurnal mekari dan melakukan *adjustment* pada data biaya.
- 2. Melakukan rekap data nomor dokumen *invoice maintenance* dan *project* ke dalam *database* perusahaan untuk keperluan penerbitan *softcopy invoice*.
- 3. Menerbitkan *invoice maintenance* dan *project* untuk penagihan rencana anggaran biaya kepada *customer* perusahaan
- 4. Membuat faktur penagihan penjualan
- 5. Membuat *daily* rekap *invoice.*

### **3.2 Pelaksanaan Kerja**

Dalam masa pelaksanaan kerja profesi terdapat 5 kegiatan yang praktikan lakukan. Dikarenakan 5 kegiatan tersebut masih saling berkaitan maka dapat digambarkan melalui satu *flowchart* penerbitan *invoice* untuk penagihan rencana anggaran biaya kepada *customer*

perusahaan secara *general*. Berikut ini adalah *flowchart* gambaran proses penerbitan *invoice* secara *general* dari awal hingga akhir yang dibagi ke dalam 2 kategori pekerjaan yaitu penerbitan *invoice* untuk *project* dan *maintenance* :

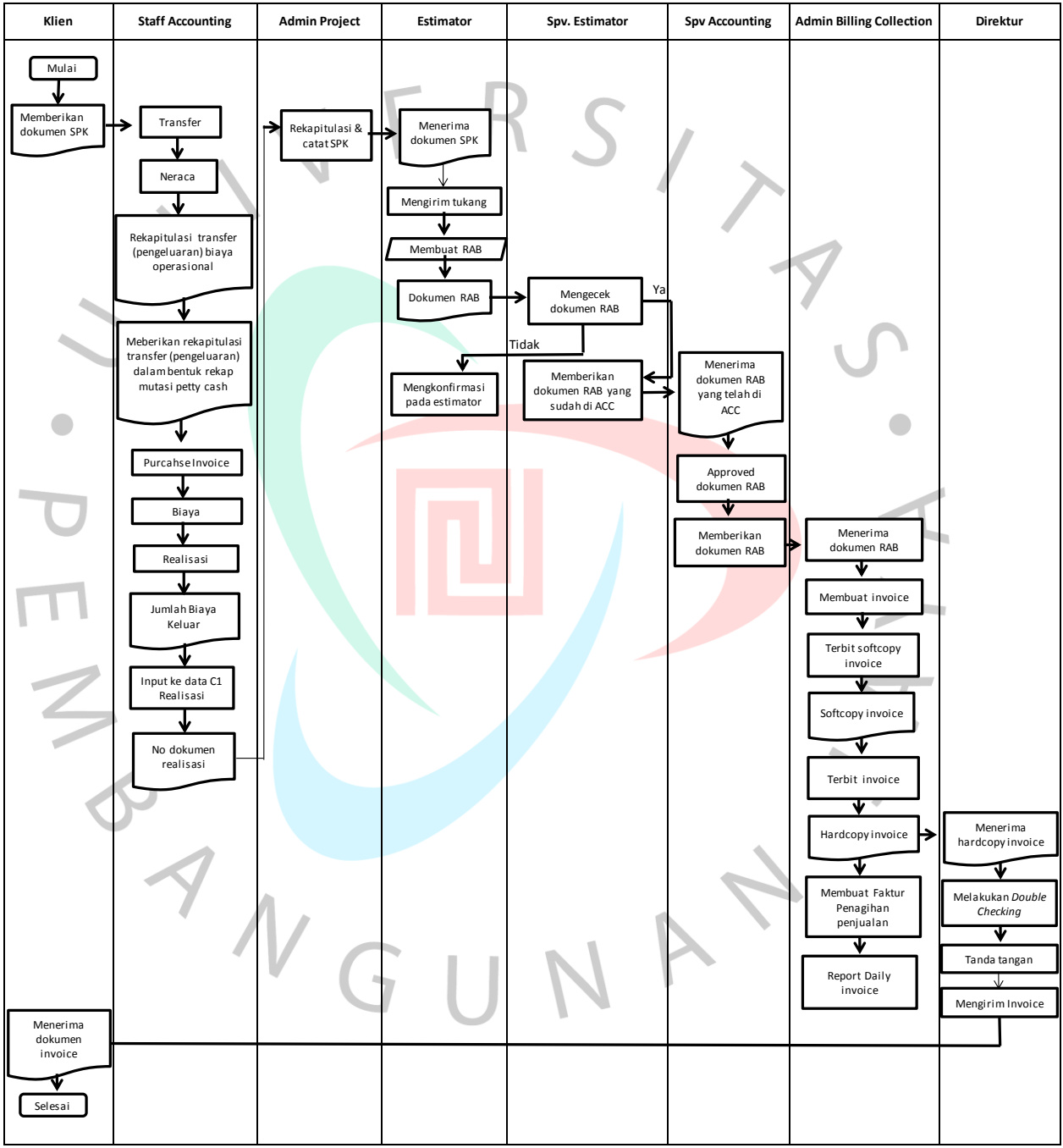

*Gambar 3.1 Flowchart Penerbitan Invoice Kategori Porject Secara General*

Berikut ini merupakan penjelasan terkait *flowchart* penerbitan *invoice project* untuk penagihan rencana anggaran biaya kepada *customer* PT Sun Karya Indonesia secara *general* :

- 1. Klien memberikan dokumen berupa surat perintah kerja (SPK) dan dibagikan ke *whatsapp group* perusahaan.
- 2. *Staff accounting* melakukan *transfer* terkait biaya operasional tukang seperti bensin, grab, konsumsi, pembelian material sipil dan juga gaji.
- 3. *Staff accounting* membuat neraca yang berisi *transfer* biaya operasional tukang.
- 4. Membuat data rekapitulasi *transfer* biaya operasional tukang.
- 5. Memberikan data rekapitulasi *transfer* biaya operasional dengan format *file* rekap data mutasi *petty cash* kepada praktikan sebagai *staff accounting* lainnya.
- 6. Praktikan membuat faktur pembelian *(purchase invoice).*
- 7. *Staff accounting* membuat rincian biaya
- 8. Melakukan realisasi terkait jumlah biaya yang keluar dan praktikan melakukan *adjustment* terhadap data biaya tersebut.
- 9. *Staff accounting* melakukan *input* ke data "C1 relalisasi". Dan muncul nomor dokumen realisasi.
- 10. Memberikan data nomor dokumen realisasi kepada *admin project.*
- 11. Melakukan rekapitulasi data nomor dokumen realisasi dan mencatat surat perintah kerja (SPK) atau nomor *order*. Kemudian memberikannya kepada *estimator project.*
- 12. Mengirim tukang untuk pengerjaan *project.*
- 13. Membuat rencana anggaran biaya (RAB).
- 14. Memberikan dokumen RAB kepada *supervisor estimator.*
- 15. Melakukan pengecekkan pada dokumen RAB.
- 16. Membuat keputusan setuju atau tidak setuju terhadap dokumen RAB.
- 17. Mengkonfirmasi kepada *estimator project* apabila tidak menyetujui terkait dokumen RAB yang telah dibuat.
- 18. Memberikan dokumen RAB kepada *supervisor accounting* apabila menyetujui.
- 19. *Supervisor accounting* menerima dokumen RAB.
- 20. Melakukan *approved* dokumen RAB dan memberikan kepada praktikan sebagai *staff admin billing collection.*
- 21. *Staff admin billing collection* menerima dokumen RAB
- 22. Membuat *invoice project* menggunakan dokumen pendukung seperti RAB, SPK dan Berita Acara Serah Terima (BAST).
- 23. Menerbitkan *softcopy invoice project* dan menghasilkan dokumen *softcopy invoice project*. Kemudian memberikan *softcopy invoice* kepada *admin billing collection* untuk diberikan kepada klien /*customer* sebagai persetujuan *invoice* untuk penagihan RAB. Apabila *customer* setuju maka *admin billing collection* meminta praktikan untuk menerbitkan *hardcopy invoice project.*
- 24. Menerbitkan *hardcopy invoice,* kemudian memberikannya ke *admin billing collection* untuk diberikan ke direktur utama.
- 25. Praktikan melanjutkan untuk membuat faktur penagihan penjualan
- 26. Melakukan *report daily* rekap *invoice*.
- 27. Direktur utama melakukan *double checking* pada *invoice project* yang akan ditagih ke *customer.*
- 28. Menandatangani *invoice project* yang akan ditagih.
- 29. Mengirim *invoice* ke *customer* / klien.

ING

30. Penerbitan *invoice project* untuk penagihan rencana anggaran biaya kepada *customer* PT Sun Karya Indonsia selesai.

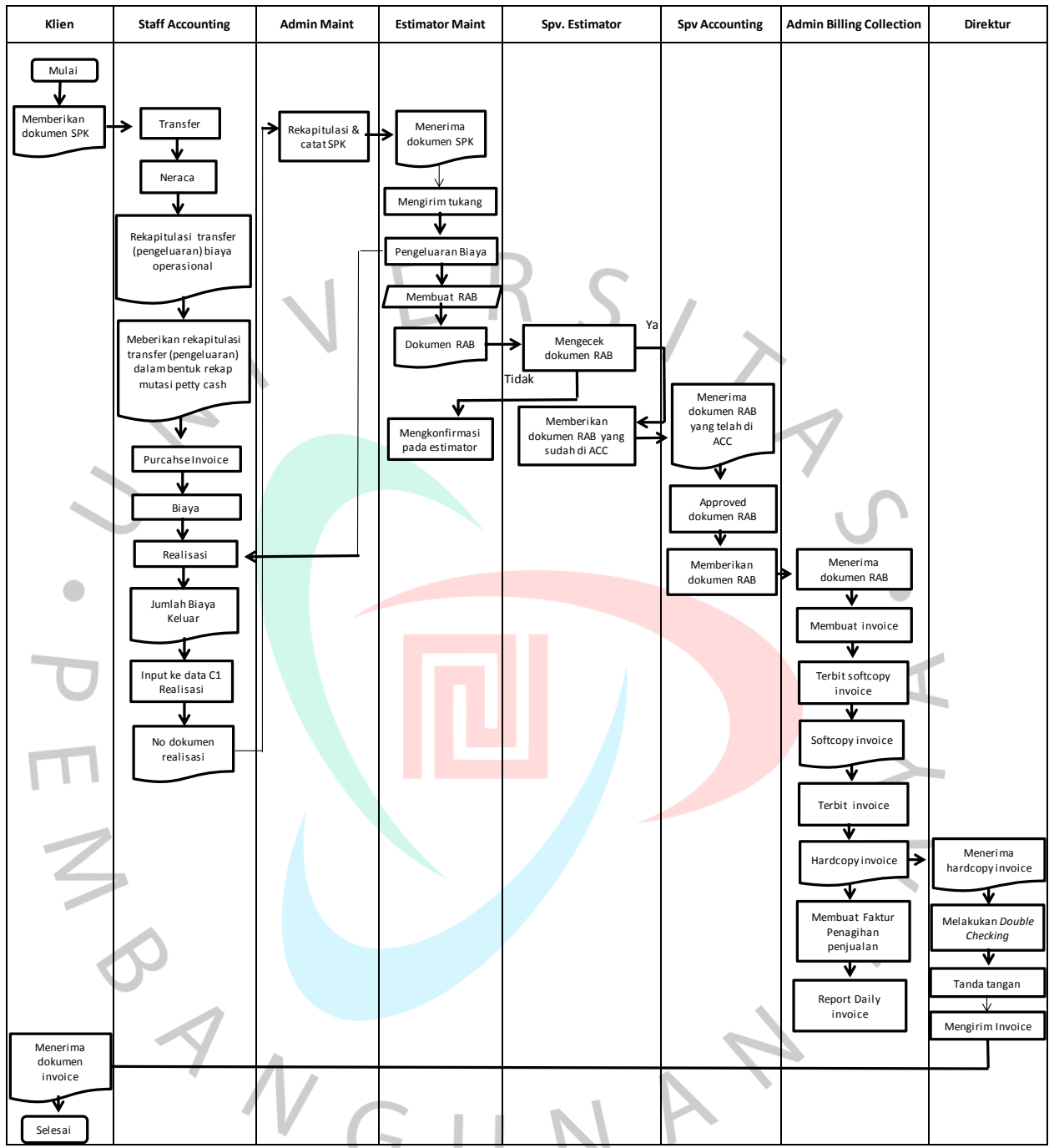

*Gambar 3.2 Flowchart Penerbitan Invoice Kategori Maintenance Secara General*

Berikut ini merupakan penjelasan terkait *flowchart* penerbitan *invoice maintenance* untuk penagihan rencana anggaran biaya kepada *customer* PT Sun Karya Indonesia secara *general* :

1. Klien memberikan dokumen berupa surat perintah kerja (SPK) dan dibagikan ke *whatsapp group* perusahaan.

- 2. *Staff accounting* melakukan *transfer* terkait biaya operasional tukang seperti bensin, grab, konsumsi, pembelian material sipil dan juga gaji.
- 3. *Staff accounting* membuat neraca yang berisi *transfer* biaya operasional tukang.
- 4. Membuat data rekapitulasi transfer biaya operasional tukang.
- 5. Memberikan data rekapitulasi *transfer* biaya operasional dengan format *file* rekap data mutasi *petty cash* kepada praktikan sebagai *staff accounting* lainnya.
- 6. Praktikan membuat faktur pembelian *(purchase invoice).*
- 7. *Staff accounting* membuat rincian biaya
- 8. *Staff accounting* melakukan realisasi terkait jumlah biaya yang keluar dan praktikan melakukan *adjustment* terhadap data biaya tersebut
- 9. *Staff accounting* melakukan *input* ke data "C1 relalisasi". Dan muncul nomor dokumen realisasi.
- 10. Memberikan data nomor dokumen realisasi kepada *admin maintenance.*
- 11. Melakukan rekapitulasi data nomor dokumen realisasi dan mencatat surat perintah kerja (SPK) atau nomor order. Kemudian memberikannya kepada *estimator maintenance.*
- 12. Mengirim tukang untuk pengerjaan *maintenance.*
- 13. Memproses pengeluaran biaya dan dilakukan realisasi oleh *staff accounting*.
- 14. *Estimator maintenance* lanjut membuat rencana anggaran biaya (RAB).
- 15. Memberikan dokumen RAB kepada *supervisor estimator.*
- 16. Melakukan pengecekkan pada dokumen RAB.
- 17. Membuat keputusan setuju atau tidak setuju terhadap dokumen RAB.
- 18. Mengkonfirmasi kepada *estimator maintenance* apabila tidak menyetujui terkait dokumen RAB yang telah dibuat.
- 19. Memberikan dokumen RAB kepada *supervisor accounting* apabila menyetujui.
- 20. *Supervisor accounting* menerima dokumen RAB.
- 21. Melakukan *approved* dokumen RAB dan memberikan kepada praktikan sebagai *staff admin billing collection.*
- 22. *Staff admin billing collection* menerima dokumen RAB
- 23. Membuat *invoice maintenance* menggunakan dokumen pendukung seperti RAB, SPK dan Berita Acara Serah Terima (BAST).
- 24. Menerbitkan *softcopy invoice maintenance* dan menghasilkan dokumen *softcopy invoice maintenance*. Kemudian memberikan *softcopy invoice maintenance* kepada *admin billing collection* untuk diberikan kepada klien /*customer* sebagai persetujuan *invoice* untuk penagihan RAB. Apabila *customer* setuju maka *admin billing collection* meminta praktikan untuk menerbitkan *hardcopy invoice maintenance.*
- 25. Menerbitkan *hardcopy invoice,* kemudian memberikannya ke *admin billing collection* untuk diberikan ke direktur utama.
- 26. Praktikan melanjutkan untuk membuat faktur penagihan penjualan
- 27. Melakukan *report daily* rekap *invoice*.
- 28. Direktur utama melakukan *double checking* pada *invoice maintenance* yang akan ditagih ke *customer*.
- 29. Menandatangani *invoice maintenance* yang akan ditagih.
- 30. Mengirim *invoice* ke *customer* / klien.
- 31. Penerbitan *invoice maintenance* untuk penagihan rencana anggaran biaya kepada *customer* PT Sun Karya Indonsia selesai.

Berikut ini merupakan penjelasan terkait beberapa bidang pekerjaan yang praktikan kerjakan selama masa pelaksanaan kerja profesi di PT Sun Karya Indonesia:

**3.2.1. Melakukan Pembuatan** *Purchase Invoice* **Terkait Transaksi** *Petty Cash* **Pada** *Software* **Jurnal Mekari dan Melakukan** *Adjustment* **Pada Data** *Expense***.**

Pada kegiatan kerja profesi, praktikan diberikan kesempatan oleh PT Sun Karya Indonesia (SKI) untuk melakukan pembuatan *purchase invoice* terkait transaksi *petty cash* yang sudah dilakukan oleh *staff accounting* sebelumnya. Pembuatan purchase invoice (PI) di SKI dibagi menjadi dua kategori yaitu *purchase invoice project* dan juga *purchase invoice maintenance*. Praktikan membuat PI untuk kedua kategori dan dilanjutkan melakukan *adjustment* pada data biaya yang telah dibuat oleh *staff accounting*.

Praktikan menggambarkan tahapan-tahapan dalam membuat *purchase invoice* terkait transaksi *petty cash* pada *software* jurnal mekari dan melakukan *adjustment* pada data *expense* menggunakan *flowchart* sebagai berikut :

# **1. Membuat** *Purchase Invoice* **Terkait Transaksi** *Petty Cash* **Pada**  *Sotware* **Jurnal Mekari.**

Berikut ini adalah *flowchart* dan prosedur atau langkah-langkah membuat *purchase invoice project* maupun *maintenance* yang praktikan lakukan:

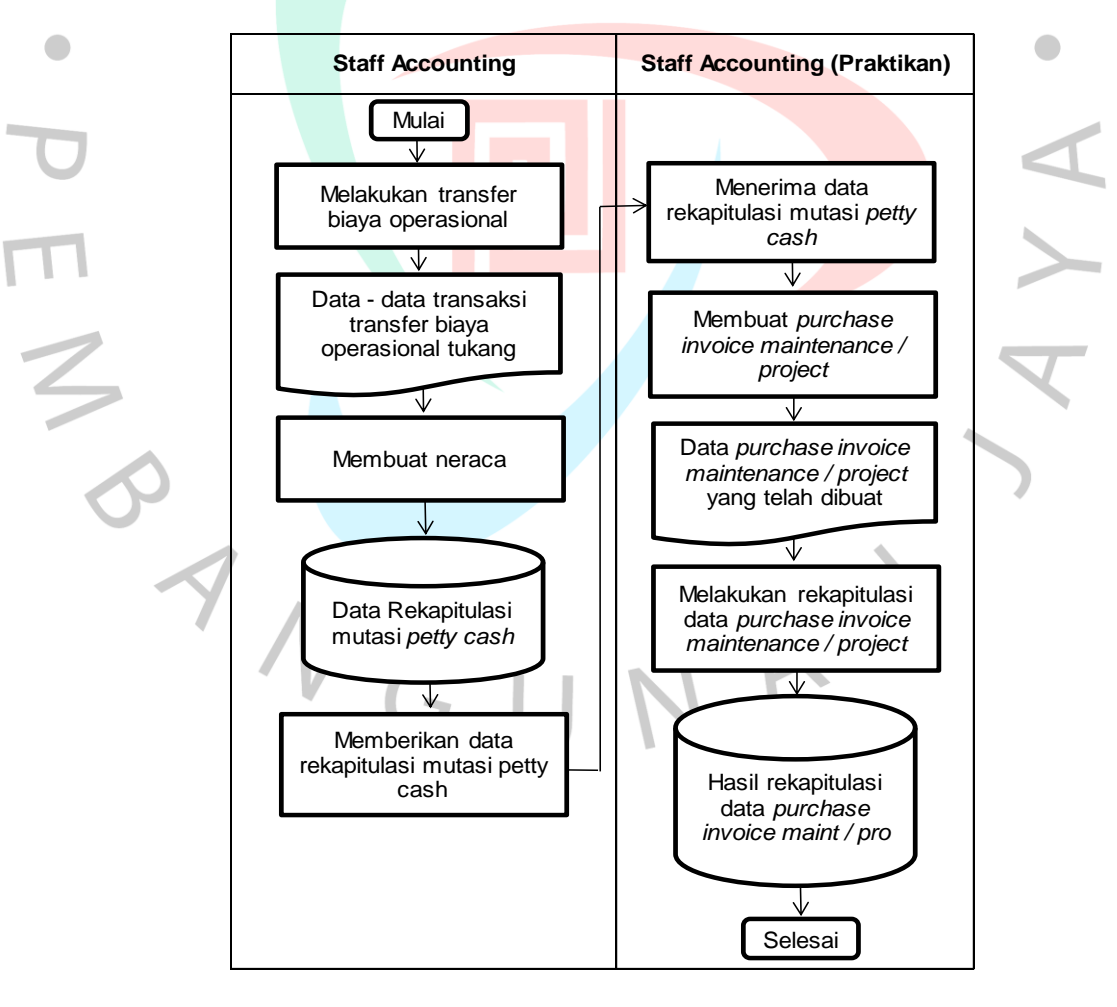

*Gambar 3.3 Flowchart Membuat Purchase Invoice Terkait Transaksi Petty Cash*

Berikut ini adalah penjelasan terkait *flowchart* kegiatan membuat *purchase invoice* baik untuk kategori *maintenance* maupun *project :*

Pertama, *Staff accounting* melakukan transfer biaya untuk kebutuhan operasional tukang seperti bensin, grab, konsumsi, pembelian material sipil, dan gaji tukang. Setelah mentransfer biaya kebutuhan operasional tukang maka jadilah dokumen data – data transaksi *transfer* biaya operasional tukang.

Setelah melakukan *transfer* biaya operasional tukang, *staff accounting* membuat neraca, di dalam neraca ini berisi seluruh rekapitulasi transfer (pengeluaran) biaya operasional dalam seminggu. Neraca adalah salah satu bagian di dalam laporan keuangan dalam akuntansi yang berguna untuk mencatat informasi terkait *asset,* kewajiban pembayaran kepada pihak bersangkutan dalam operasional perusahaan dan modal pada waktu tertentu.

*Staff accounting* melakukan rekap data biaya tersebut ke dalam *database* rekap data mutasi *petty cash.* Setelah itu, *staff accounting* memberikan rekap data tersebut kepada praktikan untuk dibuatkan *purchase invoice* baik untuk kategori *maintenance* maupun *project.*

Setelah praktikan menerima rekap data mutasi *petty cash* dari *staff accounting*, praktikan mulai membuat faktur pembelian *(Purchase invoice) maintenance* maupun *project.* Faktur Pembelian *(Purchase Invoice)* adalah salah satu dokumen perjanjian yang digunakan dalam menghitung seluruh transaksi yang dilakukan oleh kedua pihak yakni pembeli dengan perusahaan. Tujuannya dibuatnya PI agar menghindari adanya kesalahpahaman diantara kedua belah pihak pada saat melakukan transaksi.

Kemudian, setelah data *purchase invoice* berhasil dibuat, praktikan melakukan rekapitulasi data *purchase invoice* yang telah dibuat ke dalam *database* dan proses pembuatan *purchase invoice* yang dilakukan praktikan selesai.

Adapun prosedur atau langkah-langkah yang dilakukan oleh praktikan dalam membuat *purchase invoice project* dan *maintenance*  pada *software* jurnal mekari adalah sebagai berikut :

### **A. Membuat** *Purchase Invoice Project*

*Purchase invoice project* merupakan salah satu dokumen perjanjian yang digunakan untuk menghitung seluruh transaksi antara kedua belah pihak yaitu *buyer* dengan *supplier*, salah satunya untuk menghitung seluruh transaksi pada kategori pengerjaan pembangunan *(project)* pada PT Sun Karya Indonesia. Berikut prosedur membuat *purchase invoice project* terkait transaksi *petty cash* pada *software* jurnal mekari sebagai berikut :

1) Praktikan membuka *file* mutasi *petty cash* yang diberikan oleh *staff accounting*.

|                 | $\mathsf{R}$       |                                          | n.                       |                                      |                                       |                                    |                | H |                                    |  |  |
|-----------------|--------------------|------------------------------------------|--------------------------|--------------------------------------|---------------------------------------|------------------------------------|----------------|---|------------------------------------|--|--|
| 261 Tanggal     | <b>T</b> Maping    | v Jumal ID                               | v Remarks/Task           | v Keterangan                         |                                       |                                    | v Jumlah       |   | Saldo                              |  |  |
|                 |                    |                                          |                          | TRSF E-BANKING DB 2401/FTSCY/WS95011 | 40000.00biaya operasional bensin ardi |                                    |                |   |                                    |  |  |
| 764 '24/01      |                    |                                          |                          | ARDIYONO                             |                                       |                                    |                |   |                                    |  |  |
|                 |                    |                                          |                          | TRSF E-BANKING DB 2501/FTSCY/WS95011 | 13230000.00GAJI TUKANG                | SENTRAL CARGO 285 HADI   R         |                |   |                                    |  |  |
| 765 PEND        |                    |                                          |                          |                                      |                                       |                                    |                |   |                                    |  |  |
|                 |                    | <b>BIAYA DIBAYAR Expense #21100</b>      | <b>ADJUSTMENT TELAH</b>  | TRSF E-BANKING DB 2501/FTSCY/WS95011 | 6930000.00GAJI TUKANG                 | CKL BANDUNG 492 HADI               |                |   |                                    |  |  |
| 766 'PEND       | <b>DIMUKA-HPP</b>  | Purchase Invoice #22771                  | DILAKUKAN                |                                      |                                       |                                    |                |   |                                    |  |  |
|                 |                    | BIAYA DIBAYAR Expense #21037             | <b>ADILISTMENT TELAH</b> | TRSF E-BANKING DB 2501/FTSCY/WS95011 | 6985000.00GAJI TUKANG                 | <b>CKL GARUDA</b><br><b>HADI</b>   |                |   |                                    |  |  |
| 767 'PEND       | DIMUKA-HPP         | Purchase Invoice #22773                  | DILAKUKAN                |                                      |                                       |                                    |                |   |                                    |  |  |
|                 |                    | BIAYA DIBAYAR Expense #21039             | <b>ADJUSTMENT TELAH</b>  | TRSF E-BANKING DB 2501/FTSCY/WS95011 | 6555000.00GAJI TUKANG                 | CKLJURUMUDI<br><b>HADI</b>         |                |   |                                    |  |  |
| 768 'PEND       | <b>ПЛИЦКА-НРР</b>  | Purchase Invoice #22775 DILAKUKAN        |                          |                                      |                                       |                                    |                |   |                                    |  |  |
|                 |                    | BIAYA DIBAYAR Expense #21011             | <b>ADILISTMENT TELAH</b> | TRSF E-BANKING DB 2501/FTSCY/WS95011 | 5930000.00GAJI TUKANG                 | PETOJO 530<br><b>HADI</b>          |                |   |                                    |  |  |
| 769 'PEND       | <b>DIMUKA-HPP</b>  | Purchase Invoice #22778                  | <b>DILAKUKAN</b>         |                                      |                                       |                                    |                |   |                                    |  |  |
|                 |                    | BIAYA DIBAYAR Expense #21013             | <b>ADJUSTMENT TELAH</b>  | TRSF E-BANKING DB 2501/FTSCY/WS95011 | 5975000.00GAJI TUKANG                 | <b>HADI</b><br>KRUKUT 552          |                |   |                                    |  |  |
| 770 'PEND       | <b>ПЛИЦКА-НРР</b>  | Purchase Invoice #22780 DILAKUKAN        |                          |                                      |                                       |                                    |                |   |                                    |  |  |
|                 |                    | BIAYA DIBAYAR Expense #21080             | <b>ADIUSTMENT TELAH</b>  | TRSF E-BANKING DB 2501/FTSCY/WS95011 | 5620000.00GAJI TUKANG                 | DEPOK CILODOG HADI                 |                |   |                                    |  |  |
| 771 'PEND       | ПОІМЦКА-НРР        | Purchase Invoice #22781                  | DILAKUKAN                |                                      |                                       |                                    |                |   |                                    |  |  |
|                 |                    | BIAYA DIBAYAR Expense #21030             | <b>ADJUSTMENT TELAH</b>  | TRSF E-BANKING DB 2501/FTSCY/WS95011 | 5470000.00GAJI TUKANG                 | LH TANGERANG<br><b>HADI</b>        |                |   |                                    |  |  |
| 772 'PEND       | <b>DIMUKA-HPP</b>  | Purchase Invoice #22785                  | DILAKUKAN                |                                      |                                       |                                    |                |   |                                    |  |  |
|                 |                    | BIAYA DIBAYAR Expense #21086             | <b>ADJUSTMENT TELAH</b>  | TRSF E-BANKING DB 2501/FTSCY/WS95011 | 5205000.00GAJI TUKANG                 | LH SOLO PARTISI HADI               |                |   |                                    |  |  |
| 773 'PEND       | ПОІМЦКА-НРР        | Purchase Invoice #22790 DILAKUKAN        |                          |                                      |                                       |                                    |                |   |                                    |  |  |
|                 |                    | BIAYA DIBAYAR Expense #21109             | <b>ADILISTMENT TELAH</b> | TRSF E-BANKING DB 2501/FTSCY/WS95011 | 3860000.00GAJI TUKANG                 | DIY SORTATION HADI                 |                |   |                                    |  |  |
| 774 'PEND       | <b>DIMUKA-HPP</b>  | Purchase Invoice #22796                  | DILAKUKAN                |                                      |                                       |                                    |                |   |                                    |  |  |
|                 |                    | BIAYA DIBAYAR Expense #21113             | <b>ADJUSTMENT TELAH</b>  | TRSF E-BANKING DB 2501/FTSCY/WS95011 | 3625000.00GAJI TUKANG                 | <b>SEMARANG</b>                    |                |   |                                    |  |  |
| 775 'PEND       | <b>DIMUKA-HPP</b>  | Purchase Invoice #22798                  | DILAKUKAN                | <b>TEMBALANGHADI</b>                 |                                       |                                    |                |   |                                    |  |  |
|                 |                    | BIAYA DIBAYAR Expense #21015             | <b>ADILISTMENT TELAH</b> | TRSF E-BANKING DB 2501/FTSCY/WS95011 | 3605000.00GAJI TUKANG                 | <b>BGR CIMANGGU</b><br><b>HADI</b> |                |   |                                    |  |  |
| 776 'PEND       | <b>ПОИМЦКА-НРР</b> | Purchase Invoice #22803                  | DILAKUKAN                |                                      |                                       |                                    |                |   |                                    |  |  |
|                 |                    | BIAYA DIBAYAR Expense #21076             | <b>ADJUSTMENT TELAH</b>  | TRSF E-BANKING DB 2501/FTSCY/WS95011 | 3360000.00GAJI TUKANG                 | TGR JATI UWUNG HADI                | R <sub>D</sub> |   |                                    |  |  |
| <b>777 PEND</b> | <b>DIMUKA-HPP</b>  | Purchase Invoice #22806 DILAKUKAN        |                          |                                      |                                       |                                    |                |   | 3.360.000.00 TDBT KD 41.342.406.39 |  |  |
|                 |                    | H + ▶ H   MUTASI 2021   MUTASI 2022 / 2J |                          |                                      | $\Box$                                |                                    |                |   |                                    |  |  |
| Ready           |                    |                                          |                          |                                      |                                       |                                    |                |   |                                    |  |  |

*Gambar 3.4 Langkah 1 Membuat Purchase Invoice Project*

2) Kemudian, praktikan membuka *software* jurnal id, lalu mengklik *petty cash* lathifa. Lathifa disini ialah *user* yang mengelola akun *petty cash* tersebut. Kemudian praktikan mengklik *nomor expense* dan mencari nominal pada *file* mutasi *petty cash* yang sesuai dengan yang ingin dikerjakan, lalu mengklik nomor *expense* nya*.*

| <b>Co</b> Jual | <b>Le</b> Bell                         | <b>S</b> Biaya         |                                               |                                                            |                    | PT SUN KARYA INDONESI.<br><b>AZZAHRA AKUNTING</b> | ශ්<br>$\omega$<br>÷. | A<br><b>Buat demo</b>                                       |
|----------------|----------------------------------------|------------------------|-----------------------------------------------|------------------------------------------------------------|--------------------|---------------------------------------------------|----------------------|-------------------------------------------------------------|
|                | Akun - Cash & Bank                     |                        | (1-10001) Petty Cash Lathifa                  |                                                            |                    |                                                   | + Buat Transaksi     | Ξ<br><b>Action</b>                                          |
|                | Transaksi Jurnal                       | <b>Bank Statements</b> | Rekonsiliasi (0)                              | Pemetaan Kas                                               |                    |                                                   |                      |                                                             |
|                |                                        |                        |                                               |                                                            |                    | <b>Hapus Filter</b>                               | Cari                 |                                                             |
| O              | Tanggal                                | Kontak                 | Deskripsi                                     |                                                            | Terima (dalam IDR) | Kirim (dalam IDR)                                 | Saldo (dalam IDR)    | <b>Status</b>                                               |
| n              | 25/01/2022                             | Hadi                   | Expense #21002<br><b>Buban Honor Mandel</b>   | Open Link in New Tab                                       | 0.00               | 13,230,000.00                                     | 207.289.406.39       | Belum Terekonsiliasi<br><b>Rekonstitusi Sekarang</b>        |
| O              | 25/01/2022                             | Hadi                   | Expense #21016<br><b>Behan Honor Mando</b>    | Open Link in New Window<br>Open Link in New Private Window | 0.00               | 1.465.000.00                                      | 205.824.406.39       | Belum Terekonsiliasi<br><b>Referentiasi Sekarang</b>        |
| n              | 25/01/2022                             | Hadi                   | Expense #21011<br><b>Behan Honor Mendin</b>   | <b>Rookmark Link</b><br>Save Link As                       | 0.00               | 5.930.000.00                                      | 199.894.406.39       | <b>Belum Terekonsiliasi</b><br><b>Relaxation Selecting</b>  |
| O              | 25/01/2022                             | Hadi                   | Expense #21012<br>Lemburen - Lapangel<br>221. | Save Link to Pocket<br>Copy Link                           | 0.00               | 195,000,00                                        | 199,699,406.39       | <b>Belum Terekonsiliasi</b><br><b>Rekonsiliasi Bekarang</b> |
| O              | 25/01/2022                             | Hadi                   | Expense #2101<br><b>Bahan Homer Mandis</b>    | Search Google for "Expense #21002"                         | 0.00               | 5.975.000.00                                      | 193.724.406.39       | <b>Belum Turekonsiliasi</b><br><b>Referration Selecates</b> |
|                | https://my.jumal.id/expenses/404544437 | Hadi                   | Expense #21014                                | Inspect (Q)                                                | 0.00               | 610,000.00                                        | 193.114.406.39       | Ω<br>Belum Terekonsan                                       |

*Gambar 3.5 Langkah 2 Membuat Purchase Invoice Project*

3) Kemudian, praktikan menyalin nomor biaya (*expense)* dan menempelkannya *(paste)* ke dalam *file* mutasi *petty cash.*

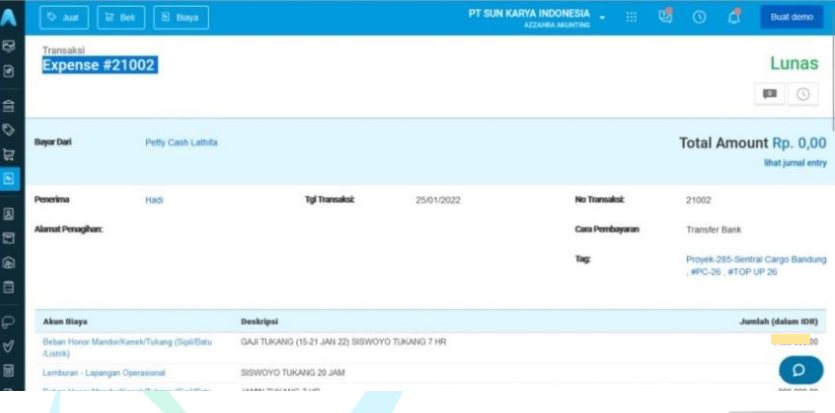

*Gambar 3.6 Langkah 3 Membuat Purchase Invoice Project*

4) Setelah itu, praktikan membuka bagian pembelian, kemudian mengklik buat pembelian baru dan memilih penagihan pembelian.

| ×.<br>Juan             | <b>LZ</b> Bell                         | El Biaya                            |             |                                                       |                  | PT SUN KARYA INDONESIA | <b>College</b><br>AZZAHRA AKUNTING | 感<br>÷.                   | Δ<br>$\odot$<br><b>Buat demo</b>                                  |
|------------------------|----------------------------------------|-------------------------------------|-------------|-------------------------------------------------------|------------------|------------------------|------------------------------------|---------------------------|-------------------------------------------------------------------|
| Transaksi<br>Pembelian |                                        |                                     |             |                                                       |                  |                        |                                    |                           | + Buat Pembelian Baru                                             |
|                        |                                        |                                     |             |                                                       |                  |                        |                                    |                           | Penagihan Pembelian<br>Tukar Faktur Pembelian                     |
|                        |                                        | Pembelian Belum Dibayar (dalam IDR) | $\sqrt{16}$ | Pembelian Jatuh Tempo (dalam IDR)                     |                  | <b>Fill</b>            |                                    | Pelunasan Dibayar 30 Hari | Pemesanan Pembelian                                               |
| Total<br><b>Rp. 5</b>  |                                        |                                     |             | <b>Sept</b><br>Contractor of the American State<br>Rp |                  |                        | Text.<br>R <sub>D</sub>            |                           | Penawaran Pembelian<br>Permintaan Pembelian                       |
|                        |                                        |                                     |             |                                                       |                  |                        |                                    |                           | Saldo adalah untuk semua jangka waktu, kecuali ada pemyataan lain |
|                        |                                        | Transaksi Pembelian                 |             |                                                       |                  |                        |                                    | $#$ impor                 | Pencarian.<br>$\alpha$                                            |
|                        | Faktur Pembelian                       | Tukar Faktur Pembelian              | Pengiriman  | Pemesanan Pembelian                                   | Penawaran        | Permintsan Pembelian   |                                    | Membutuhkan Persetujuan   |                                                                   |
|                        |                                        |                                     |             |                                                       | <b>Tol Jatuh</b> |                        | <b>Sisa Tagihan</b>                | <b>Total (dalam</b>       |                                                                   |
| о                      | Tanggal                                | <b>Nomor</b>                        |             | <b>Supplier</b>                                       | Tempo            | <b>Status</b>          | (dalam IDR)                        | IDR)                      | Tags                                                              |
| □                      | 01-01-2023                             | Purchase Invoice #13664             |             | Abdul Hai                                             | 31-01-2023       | Paid                   | Rp. 0.00                           | Rei<br>1,000,000.00       | $\circ$                                                           |
|                        | https://my.jumal.id/purchases/new 2022 | Purchase Invoice #22621             |             | PT Haka Pelar                                         | 24-08-2022       | Open                   |                                    | Rp.                       | Proyek-SKI CKL Jurumud                                            |

*Gambar 3.7 Langkah 4 Membuat Purchase Invoice Project*

- 5) Pada bagian buat penagihan pembelian, praktikan mengisi beberapa kolom seperti :
	- a. Kolom *supplier*, tanggal transaksi, deskripsi dan nominal yang diisi sesuai dengan keterangan dan jumlah pada *file mutasi petty cash.*
	- b. Kolom tag *project*, diisi sesuai dengan keterangan tag pada bagian biaya *(expense).*
	- c. Kolom produk diisi dengan uang muka proyek & *maintenance.*

Setelah kolom terisi semua, praktikan mengklik "Buat pembelian"

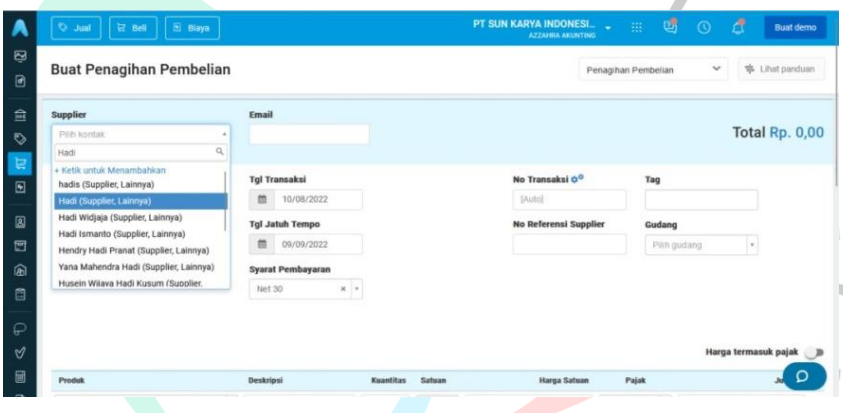

*Gambar 3.8 Langkah 5 Membuat Purchase Invoice Porject*

6) Berikut tampilan bahwa *Purchase Invoice Project* berhasil dibuat yakni tampilan berubah menjadi "Lewat Jatuh Tempo", kemudian praktikan melakukan *scroll* ke bawah lalu mengklik "Tindakan" kemudian "Kirim Pembayaran".

| <b>Q</b> Bell<br><b>Gut</b> Q                  | $B$ Biaya                  |                       |            | PT SUN KARYA INDONESIA<br><b>AZZAHRA AKUNTING</b> | 國<br>掛                 | đ<br>$\odot$             | <b>Buat demo</b>                 |
|------------------------------------------------|----------------------------|-----------------------|------------|---------------------------------------------------|------------------------|--------------------------|----------------------------------|
| <b>O</b> Berhasil diproses                     |                            |                       |            |                                                   |                        |                          | $\times$                         |
| Transaksi<br>Purchase Invoice #22671           |                            |                       |            |                                                   |                        | <b>Lewat Jatuh Tempo</b> |                                  |
|                                                |                            |                       |            |                                                   | 4 Sebelumnya           | Selanjutnya »            | $\blacksquare$                   |
| Supplier:<br>Hadi                              |                            | Fmail:                |            |                                                   | <b>Total Amount R</b>  |                          | O<br>lihat jurnal entry          |
| <b>Alamat Supplier</b>                         |                            | <b>Tol Transaksi:</b> | 25/01/2022 |                                                   | No Transaksi:          | 22671                    |                                  |
|                                                |                            | Tol Jatuh Tempo:      | 24/02/2022 |                                                   | No Referensi Supplier. |                          |                                  |
|                                                |                            | Syarat Pembayaran:    | Net 30     | Tag                                               |                        | #PC-26 #TOP UP 26        | Proyek-255-Sentral Cargo Bandung |
| Produk                                         | Deskripsi                  | <b>Kuantitas</b>      | Satuan     | Harga Satuan (in IDR)                             | Diskon                 |                          | <b>Jumlah (in IDR)</b>           |
| Uang Muka Proyek &<br>Maintenance Dalam Proses | GAJI TUKANG (15-21 JAN 22) | 1                     | Pro/Maint  |                                                   | 1.0%                   |                          | Ω<br>13                          |

*Gambar 3.9 Langkah 6 Membuat Purchase Invoice Project*

- 7) Berikut ini tampilan pengiriman bayaran, praktikan mengisi beberapa kolom seperti :
	- a. Kolom cara pembayaran diisi dengan *transfer bank*
	- b. Kolom tanggal pembayaran diisi sesuai dengan keterangan tanggal transaksi di *file* mutasi *petty cash.*

Setelah semua kolom terisi, praktikan mengklik "Buat pembayaran".

|                                 |                               |                                              |              | AZZAHRA AKUNTING                      |        |                         |
|---------------------------------|-------------------------------|----------------------------------------------|--------------|---------------------------------------|--------|-------------------------|
| Transaksi<br>Pengiriman Bayaran |                               |                                              |              |                                       |        |                         |
|                                 |                               |                                              |              |                                       |        |                         |
| <b>Supplier</b>                 | <b>Bayar Dari</b>             |                                              |              |                                       |        |                         |
| Hadi (Supplier)                 |                               | (1-10001) - Petty Cash Lathita (Cash & _ x + |              |                                       |        | Total Rp. 13.230.000,00 |
|                                 |                               |                                              |              |                                       |        |                         |
| Cara Pembayaran                 | <b>Tgl Pembayaran</b>         | <b>Tgl Jatuh Tempo</b>                       |              | Tag                                   |        | No Transaksi 0°         |
| <b>Transfer Bank</b><br>$\pi$   | ö<br>25/01/2022               | 茴<br>25/01/2022                              |              | x Proyek-285-Sentral<br>Cargo Bandung |        | [Auto]                  |
|                                 |                               |                                              |              | * #PC-26                              |        |                         |
|                                 |                               |                                              |              | * #TOP UP 26                          |        |                         |
|                                 |                               |                                              |              |                                       |        |                         |
| <b>Number</b>                   | Deskripsi                     | <b>Tgl Jatuh Tempo</b>                       | <b>Total</b> | Sisa Tagihan                          | Jumlah |                         |
| Purchase Invoice #22671         |                               | 24/02/2022                                   |              |                                       |        |                         |
| Purchase Invoice #21556         | SEMARANG TENGAH<br>(SPK-1390) | 09/02/2022                                   |              |                                       |        |                         |
| Purchase Invoice #22581         | LINE HAUL DARAT               | 17/02/2022                                   |              |                                       |        | O                       |

*Gambar 3.10 Langkah 7 Membuat Purchase Invoice Project*

|    |                                           |                      |                                                       |                    | Gambar 3.10 Langkah 7 Membuat Purchase Invoice Project    |                        |                                                               |
|----|-------------------------------------------|----------------------|-------------------------------------------------------|--------------------|-----------------------------------------------------------|------------------------|---------------------------------------------------------------|
| 8) |                                           |                      |                                                       |                    | Setelah itu, berikut ini adalah tampilan bahwa pengiriman |                        |                                                               |
|    | pembayaran berhasil dilakukan.            |                      |                                                       |                    |                                                           |                        |                                                               |
|    | C<br>91<br>$\leftarrow$                   |                      | ○ A #图 https://my.jumaLid/purchase_payments/532344292 |                    |                                                           | Ů                      | $\lbrack \heartsuit \rbrack$<br>$\equiv$<br>出                 |
|    | 智 Bei                                     | <b>El Biaya</b>      |                                                       |                    | PT SUN KARYA INDONESIA<br>AZZAHRA AKUNTING                | G<br>冊<br>$\odot$      | А<br><b>Buat demo</b>                                         |
|    | ø<br>O Berhasil doroses.<br>圓             |                      |                                                       |                    |                                                           |                        |                                                               |
|    | Transaksi<br>Purchase Payment #22603<br>盒 |                      |                                                       |                    |                                                           |                        | Lunas                                                         |
|    | O                                         |                      |                                                       |                    |                                                           |                        | $\blacksquare$ $\heartsuit$                                   |
|    | Supplier<br>$\overline{B}$                | Hadi                 | <b>Bayar Dari</b>                                     | Petty Cash Lathifa |                                                           | <b>Total Amount Rp</b> |                                                               |
|    | 圆                                         |                      |                                                       |                    |                                                           |                        | lihat jurnal entry                                            |
|    | Cara Pembayaran<br>団                      | <b>Transfer Bank</b> | <b>Tol Pembayaran</b>                                 | 25/01/2022         |                                                           | No Transaksi:          | 22603                                                         |
|    | ⋒<br>₿<br>ρ                               |                      | Tgl Jatuh Tempo                                       | 25/01/2022         |                                                           | Tag                    | Proyek-285-<br>Sentral Cargo<br>Bandung, #PC-26<br>#TOP UP 26 |
|    | <b>Number</b><br>V                        |                      | Deskripsi                                             |                    |                                                           |                        | Jumlah (in IDR)                                               |
|    | Parchase Invoice #22671<br>fil            |                      |                                                       |                    | <b>Total</b>                                              |                        |                                                               |

*Gambar 3.11 Purchase Invoice Project dan Pengiriman Bayaran Berhasil Dilakukan*

9) Merekap data *purchase invoice* dengan menduplikat *purchase invoice* ke dalam *database file* mutasi *petty cash.* 

|     |             |                      |                                              | n.                      |                                      |                                       |                                     | н<br>×. |                            | $\overline{\phantom{a}}$    |
|-----|-------------|----------------------|----------------------------------------------|-------------------------|--------------------------------------|---------------------------------------|-------------------------------------|---------|----------------------------|-----------------------------|
|     | 261 Tanggal | <b>T</b> Maping      | v Jurnal ID                                  | <b>v</b> Remarks/Task   | v Keterangan                         |                                       |                                     |         |                            |                             |
|     |             |                      |                                              |                         | TRSF E-BANKING DB 2401/FTSCY/WS95011 | 40000.00biaya operasional bensin ardi |                                     |         |                            |                             |
|     | 764 '24/01  |                      |                                              |                         | <b>ARDIVONO</b>                      |                                       |                                     |         |                            |                             |
|     |             |                      | Expense #21002                               |                         | TRSF E-BANKING DB 2501/FTSCY/WS95011 | 13230000.00GAJI TUKANG                | SENTRAL CARGO 285 HAD               |         |                            |                             |
| 765 | PEND        |                      | Purchase Invoice #22671                      |                         |                                      |                                       |                                     |         |                            |                             |
|     |             | <b>BIAYA DIBAYAR</b> | Expense #21100                               | <b>ADJUSTMENT TELAH</b> | TRSF E-BANKING DB 2501/FTSCY/WS95011 | 6930000.00GAJI TUKANG                 | CKL BANDUNG 492 HADI                |         |                            |                             |
|     | 766 PEND    | DIMUKA-HPP           | Purchase Invoice #22771                      | <b>OILAKUKAN</b>        |                                      |                                       |                                     |         |                            |                             |
|     |             |                      | <b>BIAYA DIBAYAR Expense #21037</b>          | <b>ADJUSTMENT TELAH</b> |                                      |                                       |                                     |         |                            |                             |
|     | 767 'PEND   | DIMUKA-HPP           | Purchase Invoice #22773                      | DILAKUKAN               | TRSF E-BANKING DB 2501/FTSCY/WS95011 | 6985000.00GAJI TUKANG                 | <b>CKL GARUDA</b><br><b>HADI</b>    |         |                            |                             |
|     |             |                      | <b>BIAYA DIBAYAR Expense #21039</b>          | <b>ADJUSTMENT TELAH</b> |                                      |                                       |                                     |         |                            |                             |
|     | 768 'PEND   | DIMUKA-HPP           | Purchase Invoice #22775                      | DILAKUKAN               | TRSF E-BANKING DB 2501/FTSCY/WS95011 | 6555000 00GAJI TUKANG                 | <b>CKL JURUMUDI</b><br>HADI         |         |                            |                             |
|     |             |                      | <b>BIAYA DIBAYAR Expense #21011</b>          | <b>ADJUSTMENT TELAH</b> |                                      |                                       |                                     |         |                            |                             |
|     | 769 'PEND   | DIMUKA-HPP           | Purchase Invoice #22778                      | <b>DILAKUKAN</b>        | TRSF E-BANKING DB 2501/FTSCY/WS95011 | 5930000.00GAJI TUKANG                 | <b>HADI</b><br>PETOJO 530           |         |                            |                             |
|     |             |                      | BIAYA DIBAYAR Expense #21013                 | <b>ADJUSTMENT TELAH</b> |                                      |                                       |                                     |         |                            |                             |
|     | 770 PEND    | DIMUKA-HPP           | Purchase Invoice #22780                      | <b>DILAKUKAN</b>        | TRSF E-BANKING OB 2501/FTSCY/WS95011 | 5975000.00GAJI TUKANG                 | KRUKUT 552<br><b>HADI</b>           |         |                            |                             |
|     |             |                      | <b>BIAYA DIBAYAR Expense #21080</b>          | <b>ADJUSTMENT TELAH</b> |                                      |                                       |                                     |         |                            |                             |
|     | 771 'PEND   | DIMUKA-HPP           | Purchase Invoice #22781                      | <b>DILAKUKAN</b>        | TRSF E-BANKING DB 2501/FTSCY/WS95011 | 5620000.00GAJI TUKANG                 | DEPOK CILODOG<br><b>HADI</b>        |         |                            |                             |
|     |             | <b>BIAYA DIBAYAR</b> | Expense #21030                               | <b>ADJUSTMENT TELAH</b> |                                      |                                       |                                     |         |                            |                             |
|     | 772 'PEND   | DIMUKA-HPP           | Purchase Invoice #22785                      | DILAKUKAN               | TRSF E-BANKING DB 2501/FTSCY/WS95011 | 5470000 00GAJI TUKANG                 | LH TANGERANG<br><b>HADI</b>         |         |                            |                             |
|     |             |                      | <b>BIAYA DIBAYAR Expense #21086</b>          | <b>ADJUSTMENT TELAH</b> |                                      |                                       |                                     |         |                            |                             |
|     | 773 PEND    | DIMUKA-HPP           | Purchase Invoice #22790                      | <b>DILAKUKAN</b>        | TRSF E-BANKING DB 2501/FTSCY/WS95011 | 5205000.00GAJI TUKANG                 | LH SOLO PARTISI HADI                |         |                            |                             |
|     |             |                      | BIAYA DIBAYAR Expense #21109                 | <b>ADJUSTMENT TELAH</b> |                                      |                                       |                                     |         |                            |                             |
|     | 774 'PEND   | DIMUKA-HPP           | Purchase Invoice #22796                      | DILAKUKAN               | TRSF E-BANKING OB 2501/FTSCY/WS95011 | <b>3850000 00GAJI TUKANG</b>          | DIV SORTATION HADI                  |         |                            |                             |
|     |             |                      | <b>BIAYA DIBAYAR Expense #21113</b>          | <b>ADJUSTMENT TELAH</b> | TRSF E-BANKING DB 2501/FTSCY/WS95011 | 3625000 00GAJI TUKANG                 | <b>SEMARANG</b>                     |         |                            |                             |
|     | 775 'PEND   | DIMUKA-HPP           | Purchase Invoice #22798                      | DILAKUKAN               | <b>TEMBALANGHADI</b>                 |                                       |                                     |         |                            |                             |
|     |             |                      | <b>BIAYA DIBAYAR Expense #21015</b>          | <b>ADJUSTMENT TELAH</b> |                                      |                                       |                                     |         |                            |                             |
|     | 776 'PEND   | DIMUKA-HPP           | Purchase Invoice #22803                      | <b>DILAKUKAN</b>        | TRSF E-BANKING DB 2501/FTSCY/WS95011 | 3505000 00GAJI TUKANG                 | <b>BGR CIMANGGUI</b><br><b>HADI</b> |         |                            |                             |
|     |             |                      | <b>BIAYA DIBAYAR Expense #21076</b>          | <b>ADJUSTMENT TELAH</b> |                                      |                                       |                                     |         |                            |                             |
|     | 777 'PEND   |                      | DIMUKA-HPP Purchase Invoice #22806 DILAKUKAN |                         | TRSF E-BANKING DB 2501/FTSCY/WS95011 | 3360000.00GAJI TUKANG                 | TGR JATI UWUNG HADI                 |         |                            |                             |
|     |             |                      | <b>IK 4 D B   MUTASI 2021   MUTASI 2022</b>  |                         |                                      | $ 1 $ 4                               |                                     | ×       |                            |                             |
|     | Ready       |                      |                                              |                         |                                      |                                       |                                     |         | $\left(\frac{1}{2}\right)$ | $\left( \widehat{+}\right)$ |
|     |             |                      |                                              |                         |                                      |                                       |                                     |         |                            |                             |

*Gambar 3.12 Rekap Data Purchase Invoice Project Berhasil Dilakukan*

## **B. Membuat** *Purchase Invoice Maintenance*

*Purchase invoice maintenance* merupakan salah satu dokumen perjanjian yang digunakan untuk menghitung seluruh transaksi antara kedua belah pihak yaitu *buyer* dengan *supplier*, salah satunya untuk menghitung seluruh transaksi pada kategori pengerjaan perbaikan *(maintenance)* pada PT Sun Karya Indonesia.

1) Praktikan membuka *file* mutasi *petty cash* yang diberikan oleh *staff accounting.*

| B.<br>×<br>D<br>E<br>H<br>A<br><b>BIAYA DIBAYAR</b><br><b>ADJUSTMENT TELAH</b><br>Expense #24617<br><b>DIMUKA-HPP</b><br><b>DONE</b><br>2999 '24/03<br>Purchase Invoice #21847 DILAKUKAN<br>TRSF E-BANKING DB 2403/FTSCY/WS95011<br>PASAR MINGGU PENGEHADI<br>2100000gaji tukang<br><b>BIAYA DIBAYAR</b><br><b>Expense #24618</b><br><b>ADILISTMENT TELAH</b><br><b>ОІМИКА-НРР</b><br>3000 '24/03<br>Purchase Invoice #21849 DILAKUKAN<br><b>DONE</b><br>TRSF E-BANKING DB 2403/FTSCY/WS95011<br>BANDUNG PASAR BARUHADI<br>375000gaji tukang<br><b>BIAYA DIBAYAR</b><br><b>ADJUSTMENT TELAH</b><br>Expense #24619<br><b>DIMUKA-HPP</b><br>3001 '24/03<br>Purchase Invoice #21850 DILAKUKAN<br>DONE TRSF E-BANKING DB 2403/FTSCY/WS95011<br>KANTOR CS JOGJA (5HAD)<br>3800000gaji tukang<br><b>BIAYA DIBAYAR</b><br><b>ADJUSTMENT TELAH</b><br>Expense #24620<br>3002 '24/03<br><b>DIMUKA-HPP</b><br>Purchase Invoice #21852 DILAKUKAN<br>DONE TRSF E-BANKING DB 2403/FTSCY/WS95011<br>SEMARANG PETOMPON HADI<br>905000gaji tukang<br><b>BIAYA DIBAYAR</b><br>Expense #24621<br><b>ADJUSTMENT TELAH</b><br>3003 '24/03<br><b>DIMUKA-HPP</b><br>Purchase Invoice #21870 DILAKUKAN<br>DONE TRSF E-BANKING DB 2403/FTSCY/WS95011<br>595000gail tukang<br>SURAKARTA BANJARSAHADI<br><b>BIAYA DIBAYAR</b><br>Expense #24623<br><b>ADILISTMENT TELAH</b><br><b>ОІМИКА-НРР</b><br>Purchase Invoice #21873 DILAKUKAN<br><b>DONE</b><br>TRSF E-BANKING DB 2403/FTSCY/WS95011<br>3004 24/03<br>HO BILLING COLLECTHAD!<br>1660000gaji tukang<br><b>BIAYA DIBAYAR</b><br><b>ADJUSTMENT TELAH</b><br>Expense #24625<br><b>DIMUKA-HPP</b><br>3005 '24/03<br>Purchase Invoice #21875 DILAKUKAN<br>DONE TRSF E-BANKING DB 2403/FTSCY/WS95011<br>1595000gaji tukang<br>HO GUNUNG SAHARI (HADI<br><b>BIAYA DIBAYAR</b><br><b>ADJUSTMENT TELAH</b><br>Expense #24628<br>3006 '24/03<br><b>DIMUKA-HPP</b><br>Purchase Invoice #21877 DILAKUKAN<br>DONE TRSF E-BANKING DB 2403/FTSCY/WS95011<br>985000gaji tukang<br><b>BANDUNG PASAWAHAN HADI</b><br><b>BIAYA DIBAYAR</b><br>Expense #24635<br><b>ADJUSTMENT TELAH</b><br>3007 '24/03<br><b>DIMUKA-HPP</b><br>Purchase Invoice #22204 DILAKUKAN<br>DONE TRSF E-BANKING DB 2403/FTSCY/WS95011<br><b>BANDUNG PUSAT 2 ( HAD)</b><br>465000gaji tukang<br><b>BIAYA DIBAYAR</b><br>Expense #24631<br>ADILISTMENT TELAH<br>3008 '24/03<br><b>DIMUKA-HPP</b><br>Purchase Invoice #22197 DILAKUKAN<br>DONE TRSF E-BANKING DB 2403/FTSCY/WS95011<br>465000gaji tukang<br><b>BANDUNG PUSAT 2 (6HAD)</b><br>3009 24/03<br>TRSF E-BANKING DB 2403/FTSCY/WS95011<br>465000gaji tukang<br>BANDUNG CANGKUANG HADI<br>3010 24/03<br>TRSF E-BANKING DB 2403/FTSCY/WS95011<br><b>BANDUNG MAJALAYA (HAD)</b><br>270000gaji tukang<br>3011 '24/03<br>TRSF E-BANKING DB 2403/FTSCY/WS95011<br><b>BANDUNG KULON (SPKHAD)</b><br>360000gaji tukang<br>3012 '24/03<br>TRSF E-BANKING DB 2403/FTSCY/WS95011<br><b>BANDUNG KACAPIRINGHADI</b><br>325000gaji tukang<br>3013 '24/03<br>TRSF E-BANKING DB 2403/FTSCY/WS95011<br>BANDUNG REGOL (204HAD)<br>430000eaii tukang<br>3014 '24/03<br>TRSF E-BANKING DB 2403/FTSCY/WS95011<br>410000gaji tukang<br><b>BANDUNG SUKAMANAH HADI</b><br>3015 '24/03<br>TRSF E-BANKING DB 2403/FTSCY/WS95011<br>290000gaji tukang<br>BANDUNG PASAWAHAN HADI<br>3016 '24/03<br>TRSF E-BANKING DB 2403/FTSCY/WS95011<br><b>BANDUNG WETAN (SPKHAD)</b><br>375000gaji tukang<br>3017 '24/03<br>TRSF E-BANKING DB 2403/FTSCY/WS95011<br>1955000gaji tukang<br>SORTATION BODETABEHADI<br>3018 '24/03<br>TRSF E-BANKING DB 2403/FTSCY/WS95011<br>820000gaji tukang<br>CILANDAK (3629) HADI<br>anno malina<br>TRSF F-RANKING DB 2403/FTSCY/WS95011<br>665000gaii tukang<br>TOS RAWARLINTLI (RERHAD)<br>$1.11111 - 1.001$<br><b>BOATESTER LUB</b><br>1 <sub>m</sub><br>MUTASI 2021<br><b>MUTASI 2022</b><br>$M \leftarrow M$<br>$\overline{14}$<br>$\mathbb{R}$<br>$\Box$ $\Box$ 30% $\Box$<br>Average: 51961021.5 Count: 6 Sum: 103922043<br>Ready |               |    |  |  |  |  |  | $\frac{1}{2}$ |
|----------------------------------------------------------------------------------------------------|---------------|----|--|--|--|--|--|---------------|
|                                                                                                    | $\mathcal{A}$ |    |  |  |  |  |  |               |
|                                                                                                    |               |    |  |  |  |  |  |               |
|                                                                                                    |               |    |  |  |  |  |  |               |
|                                                                                                    |               |    |  |  |  |  |  |               |
|                                                                                                    |               |    |  |  |  |  |  |               |
|                                                                                                    |               |    |  |  |  |  |  |               |
|                                                                                                    |               |    |  |  |  |  |  |               |
|                                                                                                    |               |    |  |  |  |  |  |               |
|                                                                                                    |               |    |  |  |  |  |  |               |
|                                                                                                    |               |    |  |  |  |  |  |               |
|                                                                                                    |               |    |  |  |  |  |  |               |
|                                                                                                    |               |    |  |  |  |  |  |               |
|                                                                                                    |               |    |  |  |  |  |  |               |
|                                                                                                    |               |    |  |  |  |  |  |               |
|                                                                                                    |               |    |  |  |  |  |  |               |
|                                                                                                    |               |    |  |  |  |  |  |               |
|                                                                                                    |               |    |  |  |  |  |  |               |
|                                                                                                    |               |    |  |  |  |  |  |               |
|                                                                                                    |               |    |  |  |  |  |  |               |
|                                                                                                    |               |    |  |  |  |  |  |               |
|                                                                                                    |               |    |  |  |  |  |  |               |
|                                                                                                    |               |    |  |  |  |  |  |               |
|                                                                                                    |               |    |  |  |  |  |  |               |
|                                                                                                    |               |    |  |  |  |  |  |               |
|                                                                                                    |               |    |  |  |  |  |  |               |
|                                                                                                    |               |    |  |  |  |  |  |               |
|                                                                                                    |               |    |  |  |  |  |  |               |
|                                                                                                    |               |    |  |  |  |  |  |               |
|                                                                                                    |               |    |  |  |  |  |  |               |
|                                                                                                    |               |    |  |  |  |  |  |               |
|                                                                                                    |               |    |  |  |  |  |  |               |
|                                                                                                    |               |    |  |  |  |  |  | M.            |
|                                                                                                    |               | P. |  |  |  |  |  | Đ             |

*Gambar 3.13 Langkah 1 Membuat Purchase Invoice Maintenance*

2) Kemudian, praktikan membuka *software* jurnal id, lalu mengklik *petty cash* dan mencari nominal pada *file* mutasi *petty cash* yang sesuai dengan yang ingin dikerjakan, lalu mengklik nomor *expense* nya.

| mekari<br>A jurnal                     |   | <b>O</b> Jual<br><b>L</b> e Beli | <b>El Biaya</b>        |                                                                                                 | PT SUN KARYA INDONESI.<br>AZZAHRA AKUNTING | 掘<br>٠               | c<br>đ<br>$\odot$    | <b>Buat demo</b>                                              |
|----------------------------------------|---|----------------------------------|------------------------|-------------------------------------------------------------------------------------------------|--------------------------------------------|----------------------|----------------------|---------------------------------------------------------------|
| <b>B</b> Dasbor                        |   | Transaksi Jurnal                 | <b>Bank Statements</b> | Rekonsiliasi (0)<br>Pemetaan Kas                                                                |                                            |                      |                      |                                                               |
| a Laporan                              |   |                                  |                        |                                                                                                 | <b>Hapus Filter</b>                        | Carl                 |                      | Q<br>٠                                                        |
| <b>Cd</b> Kas & Bank                   | о | Tanggal                          | Kontak                 | Deskripsi                                                                                       | Terima (dalam<br>IDR)                      | Kirim (dalam<br>IDR) | Saldo (dalam<br>IDR) | <b>Status</b>                                                 |
| Penjualan                              | n | 24/03/2022                       | Mugiono                | <b>Expense #24564</b>                                                                           | 0.00                                       |                      |                      | Belum                                                         |
| Pembelian                              |   |                                  |                        | Administrate Bank - Proyek/Maintenance - BIAYA ADM<br>Mamo: M.                                  |                                            |                      |                      | Terekonsiliasi<br><b>Nekonsiliesi Sekarang</b>                |
| <b>Blaya</b>                           |   | 24/03/2022                       | Hadi                   | <b>Expense #24624</b><br>Beban Honor Mandor, Kenel/Tukang (Spil Betu<br>Gimili-BAR              | 0.00                                       |                      |                      | Belum<br>Tarekonsilipci<br><b>Reineslast Seisters</b>         |
| <b>8</b> Kontak                        | O | 24/03/2022                       | Hadi                   | Expense #24626<br>Baban Honor Mandon/Kenel/Tukang (Sipil/Batu                                   | 0.00                                       |                      |                      | Belum                                                         |
| Produk                                 |   |                                  |                        | /Lienál - BAN                                                                                   |                                            |                      |                      | Terekonojijasi<br><b>Helensilissi Selarang</b>                |
| <b>R</b> Pengaturan Aset               | Ö | 24/03/2022                       | Hadi                   | Expense #24627<br>Beban Honor Mandon/Kenel/Tukang (Sipil/Batu<br>/LienAl - BAJI                 | 0.00                                       |                      |                      | Belom<br>Terekonsiliasi                                       |
| <b>Daftar Akun</b>                     |   |                                  |                        |                                                                                                 |                                            |                      |                      | <b>Relansifiest Sekarang</b>                                  |
| Mekari Pay                             | D | 24/03/2022                       | Hadi                   | <b>Expense #24629</b><br>Beban Honor Mandon Kenel/Tokang (Spil-Batu<br>Aimili-BAIL.             | 0.00                                       |                      |                      | <b>Balum</b><br>Terekonsilissi<br><b>Relaxablesi Sekarang</b> |
| M Pengelolaan Pajak                    | O | 24/03/2022                       | Hadi                   | <b>Expense #24630</b><br>Seban Honor Mandon Kanek/Tokang (Sipil/Batu<br>$\Delta$ ietrik! - BAJI | 0.00                                       |                      |                      | Belum<br>Terekor<br>Mekonsultani<br>Ο                         |
| https://my.jumal.id/expenses/441801186 | o | 24/03/2022                       | Hadi                   | Expense #24631                                                                                  | 0.00                                       |                      |                      | <b>Belum</b>                                                  |

*Gambar 3.14 Langkah 2 Membuat Purchase Invoice Maintenance*

3) Berikut ini tampilan bagian biaya *(expense)* setelah dibuka, lalu praktikan menyalin nomor *expense* yang berada di pojok kanan atas tersebut kemudian menempelkannya *(paste)* ke dalam *file* mutasi *petty cash* seperti di bawah ini.

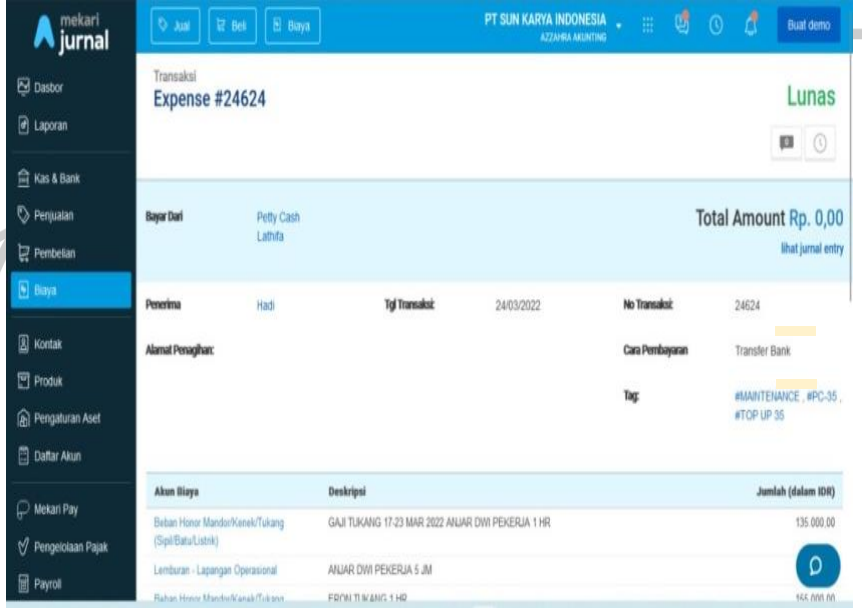

NOV

*Gambar 3 15 Langkah 3 Membuat Purchase Invoice Maintenance*

4) Setelah itu, praktikan membuka bagian pembelian, kemudian mengklik buat pembelian baru dan memilih penagihan pembelian.

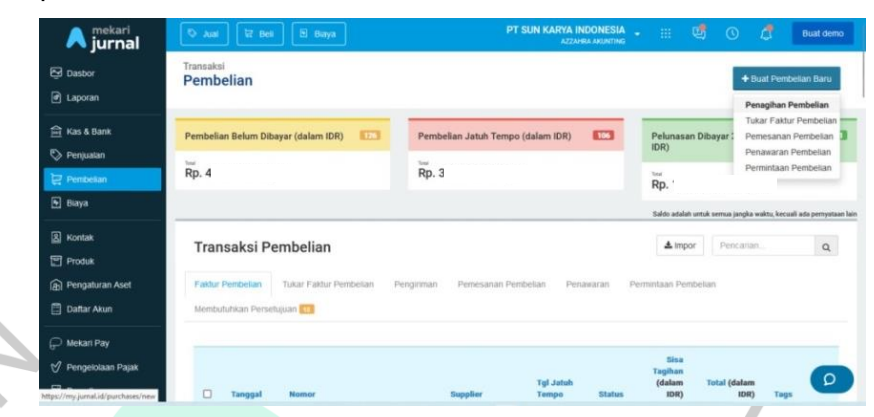

*Gambar 3.16 Langkah 4 Membuat Purchase invoice Maintenance*

- 5) Pada bagian buat penagihan pembelian, praktikan mengisi beberapa kolom seperti :
	- a. Kolom *supplier*, tanggal transaksi, deskripsi dan nominal yang diisi sesuai dengan keterangan dan jumlah pada *file* mutasi *petty cash.*
	- b. Kolom tag *maintenance*, diisi sesuai dengan keterangan tag pada bagian biaya *(expense).*
	- c. Kolom produk diisi dengan uang muka proyek & *maintenance.*

Setelah kolom terisi semua, praktikan mengklik "Buat pembelian"

| $-3$<br>G                                   | ○ A # 图 https://my.jumal.id/purchases/new                                        |                                           |                               |                                               |                                                                               | ☆                        | ╌<br>$\pm$<br>$\Theta$<br>$\equiv$ |
|---------------------------------------------|----------------------------------------------------------------------------------|-------------------------------------------|-------------------------------|-----------------------------------------------|-------------------------------------------------------------------------------|--------------------------|------------------------------------|
| mekari<br>jurnal                            | <b>Gut</b> O<br>$B$ Biaya<br><b>冒 Beli</b>                                       | $\alpha$                                  | March 2022                    | ×                                             | PT SUN KARYA INDONESI<br>$\mathbb{H}^+$<br><b>College</b><br>AZZAHRA AKUNTING | ශ්<br>đ<br>$\odot$       | <b>Buat demo</b>                   |
| $\overline{\mathbf{S}}$ Dasbor<br>d Laporan | <b>Buat Penagihan Pembeliar</b>                                                  | Mo.<br>Su<br>ラフ<br>15<br>13<br>22<br>14   | Tu Wo<br>10<br>16<br>17<br>15 | Th Fr Sa<br>5<br>11 12<br>$-19$<br>18         |                                                                               | ÷<br>Penagihan Pembelian | Lihat<br>panduan                   |
| <b>Rid Kas &amp; Bank</b><br>Penjualan      | Hedi (Supplier, Lainnya).<br><b>Supplier</b><br>Hadi (Suppler, Lainnya)<br>$x -$ | 12 20 21 22 23 24<br>13, 27<br>14         | 28 29 30<br>31                | 25 26<br>1.<br>$\overline{z}$<br>$\mathbb{R}$ |                                                                               |                          | <b>Total Rp. 0,00</b>              |
| Pembelian<br>B Biaya                        | <b>Alamat Supplier</b>                                                           | 兰<br>24/03/2022                           | Today                         |                                               | No Transaksi 0º<br>[Auto]                                                     | Tag                      |                                    |
| <b>R</b> Kontak<br>Produk                   |                                                                                  | <b>Tgl Jatuh Tempo</b><br>曲<br>23/04/2022 |                               |                                               | No Referensi Supplier                                                         | Gudang<br>Pilih gudang   | $\sim$                             |
| <b>A</b> Pengaturan Aset<br>Daftar Akun     |                                                                                  | <b>Syarat Pembayaran</b><br>Net 30        | $\mathcal{H}$ $+$             |                                               |                                                                               |                          |                                    |
| $\supset$ Mekari Pay<br>Pengelolaan Pajak   |                                                                                  |                                           |                               |                                               |                                                                               |                          | Harga termasuk pajak __ jb<br>Ω    |
| Payroll                                     | Produk                                                                           | Deskripsi                                 |                               | Kuantitas                                     | Satuan<br><b>Harga Saluan</b>                                                 | Pajak                    |                                    |

*Gambar 3.17 Langkah 5 Membuat Purchase Invoice Maintenance*

6) Berikut tampilan bahwa *purchase invoice maintenance* berhasil dibuat yakni tampilan berubah menjadi "Lewat Jatuh Tempo", kemudian *scroll* ke bawah lalu praktikan mengklik "Tindakan" lalu mengklik "Kirim pembayaran"

| Kas & Bank   Jumal                       | X Biaya [Jurnal]                     | $\boldsymbol{\times}$ | A Pembelian   Jurnal                                                                      | $\times$<br>$+$          |           |                        |                       |                        |        |                         |                       | m.             | $\sigma$           | $\times$ |
|------------------------------------------|--------------------------------------|-----------------------|-------------------------------------------------------------------------------------------|--------------------------|-----------|------------------------|-----------------------|------------------------|--------|-------------------------|-----------------------|----------------|--------------------|----------|
| $\leftarrow$<br>$\circ$<br>$\rightarrow$ | O <sub>A</sub>                       |                       | ## bttps://my.jumalid/purchases/530538917?created_from=form_create8set_as_recurring=false |                          |           |                        |                       |                        | 立      |                         |                       | $\odot$        | $\frac{1}{2}$      | 三        |
| mekari<br>A jurnal                       | <b>O</b> Juni<br><b>L2</b> Bes       | <b>El Baya</b>        |                                                                                           |                          |           | PT SUN KARYA INDONESIA | AZZAHRA AKUNTING      | m.                     | ෂ්     | $\odot$                 | đ                     |                | <b>Buat demo</b>   |          |
| <b>Ed</b> Dasbor                         | <b>O</b> Berhasil diproses.          |                       |                                                                                           |                          |           |                        |                       |                        |        |                         |                       |                |                    |          |
| a Laporan                                | Transaksi<br>Purchase Invoice #22180 |                       |                                                                                           |                          |           |                        |                       |                        |        |                         | Lewat Jatuh           |                |                    |          |
| <b>ER</b> Kas & Bank                     |                                      |                       |                                                                                           |                          |           |                        |                       |                        |        |                         |                       | <b>Tempo</b>   |                    |          |
| Penuaian                                 |                                      |                       |                                                                                           |                          |           |                        |                       | 4 Sebelumnya           |        | Selanjutnya »           |                       | $\blacksquare$ |                    |          |
| $\Xi$ Pembelan                           |                                      |                       |                                                                                           |                          |           |                        |                       |                        |        |                         |                       |                |                    |          |
| <b>Blaya</b>                             | Supplier:                            | Hadi                  |                                                                                           | <b>Email:</b>            |           |                        |                       |                        |        | <b>Total Amount Rp.</b> |                       |                |                    |          |
| <b>[8]</b> Kontak                        |                                      |                       |                                                                                           |                          |           |                        |                       |                        |        |                         |                       |                | lihat jurnal entry |          |
| <b>Produk</b>                            | <b>Alamat Supplier</b>               |                       |                                                                                           | <b>Tol Transaksi:</b>    |           | 24/03/2022             |                       | No Transaksi:          |        |                         | 22180                 |                |                    |          |
| <b>A</b> Pengaturan Aset                 |                                      |                       |                                                                                           | <b>Tol Jatuh Tempo:</b>  |           | 23/04/2022             |                       | No Referensi Supplier: |        |                         |                       |                |                    |          |
| 图 Daftar Akun                            |                                      |                       |                                                                                           | <b>Syarat Pembayaran</b> |           | Net 30                 |                       | Tag:                   |        |                         | #MAINTENANCE, #PC-35, |                |                    |          |
| Mekan Pay                                |                                      |                       |                                                                                           |                          |           |                        |                       |                        |        |                         | #TOP UP 35            |                |                    |          |
| M Pengelolaan Pajak                      |                                      |                       |                                                                                           |                          |           |                        |                       |                        |        |                         |                       |                |                    |          |
| <b>R</b> Payroll                         | Produk                               | Deskripsi             |                                                                                           |                          | Kuantitas | Satuan                 | Harga Satuan (in IDR) |                        | Diskon |                         |                       |                |                    |          |

*Gambar 3.18 Langkah 6 Purchase Invoice Maintenance*

- 7) Berikut ini tampilan pengiriman bayaran, praktikan mengisi beberapa kolom seperti :
	- a. Kolom cara pembayaran diisi dengan *transfer bank.*
	- b. Kolom tanggal pembayaran diisi sesuai dengan keterangan tanggal transaksi di *file* mutasi *petty cash.*

Setelah semua kolom terisi, praktikan mengklik "Buat pembayaran"

| Kas & Bank   Jurnal                | X A Biaya [Jumal]                                                      | $\times$      |            |       |                                      | Pembayaran Pembelian   Jurnal X |    |              |                                  | $\rightarrow$          |       |                                                    |                                 |    |               |           |                 | $\sigma$         | $\times$ |
|------------------------------------|------------------------------------------------------------------------|---------------|------------|-------|--------------------------------------|---------------------------------|----|--------------|----------------------------------|------------------------|-------|----------------------------------------------------|---------------------------------|----|---------------|-----------|-----------------|------------------|----------|
| G<br>$\leftarrow$<br>$\rightarrow$ | ○ A # 图 https://my.jumalid/purchase_payments/new?createdFrom=530538917 |               |            |       |                                      |                                 |    |              |                                  |                        |       |                                                    |                                 |    | $\Omega$      |           | $\odot$         | $\pm$            | 三        |
| mekari<br>jurnal                   | <b>Suat</b><br><b>记</b> Bell                                           | ٠             |            |       |                                      | <b>March 2022</b>               |    |              | $\mathbf{r}$                     |                        |       | PT SUN KARYA INDONESIA<br><b>AZZAHRA AKLINTING</b> | 靈                               | ශ් | $\odot$       | Δ         |                 | <b>Buat demo</b> |          |
| <b>Ed</b> Dasbor<br>d Laporan      | Transaksi<br>Pengiriman Baya                                           | 10            | 27         | Su Mo |                                      | Tu We Th Fr Sa                  |    | 11           | 5<br>12                          |                        |       |                                                    |                                 |    |               |           |                 |                  |          |
| Ras & Bank                         | <b>Supplier</b><br>Hadi (Supplier)                                     | $^{11}$<br>12 | 20         | 21    | 22                                   | 23                              | 24 | 18<br>25 26  | 19                               | athita (C., x v        |       |                                                    |                                 |    |               | Total Rp. |                 |                  |          |
| Penjualan                          |                                                                        | 13<br>54      | 27         | 28    | 29                                   | $30 \quad 31 \quad 1$           |    | $\mathbb{R}$ | $\overline{2}$<br>$\overline{9}$ |                        |       |                                                    |                                 |    |               |           |                 |                  |          |
| $E$ Pembelian                      | Cara Pembayaran                                                        |               |            |       | Today                                |                                 |    |              |                                  | ih Tempo               |       |                                                    | Tag                             |    |               |           | No Transaksi 0° |                  |          |
| <b>B</b> Blaya                     | <b>Transfer Bank</b><br>$\sim$                                         | 兽             |            |       | 24/03/2022                           |                                 |    | 曲            |                                  | 24/03/2022             |       |                                                    | <b><i>* #MAINTENANCE</i></b>    |    |               | [Auto]    |                 |                  |          |
| <b>8</b> Kontak<br>Produk          |                                                                        |               |            |       |                                      |                                 |    |              |                                  |                        |       |                                                    | * #PC-35<br><b>x #TOP UP 35</b> |    |               |           |                 |                  |          |
| <b>A Pengaturan Aset</b>           |                                                                        |               |            |       |                                      |                                 |    |              |                                  |                        |       |                                                    |                                 |    |               |           |                 |                  |          |
| <b>Daftar Akun</b>                 | Number                                                                 |               | Deskripsi  |       |                                      |                                 |    |              |                                  | <b>Tgl Jatuh Tempo</b> | Total |                                                    | <b>Sisa Tagihan</b>             |    | <b>Jumlah</b> |           |                 |                  |          |
| Mekari Pay                         | Purchase Invoice #22180                                                |               |            |       | ANDUNG CANGKUANG<br>KULON (SPK-2014) |                                 |    |              |                                  | 23/04/2022             |       |                                                    |                                 |    |               |           |                 |                  |          |
| M Pengelolaan Pajak                | Purchase Invoice #21556                                                |               | (SPK-1390) |       | SEMARANG TENGAH                      |                                 |    |              | 09/02/2022                       |                        |       |                                                    |                                 |    |               |           |                 |                  |          |
| <b>El Payroll</b>                  | Purchase Invoice #19059                                                |               |            |       |                                      |                                 |    |              |                                  | 09/03/2022             |       |                                                    |                                 |    |               |           |                 | $\Omega$         |          |

*Gambar 3.19 Langkah 7 Membuat Purchase Invoice Maintenance*

8) Berikut adalah tampilan bahwa pengiriman pembayaran berhasil dilakukan.

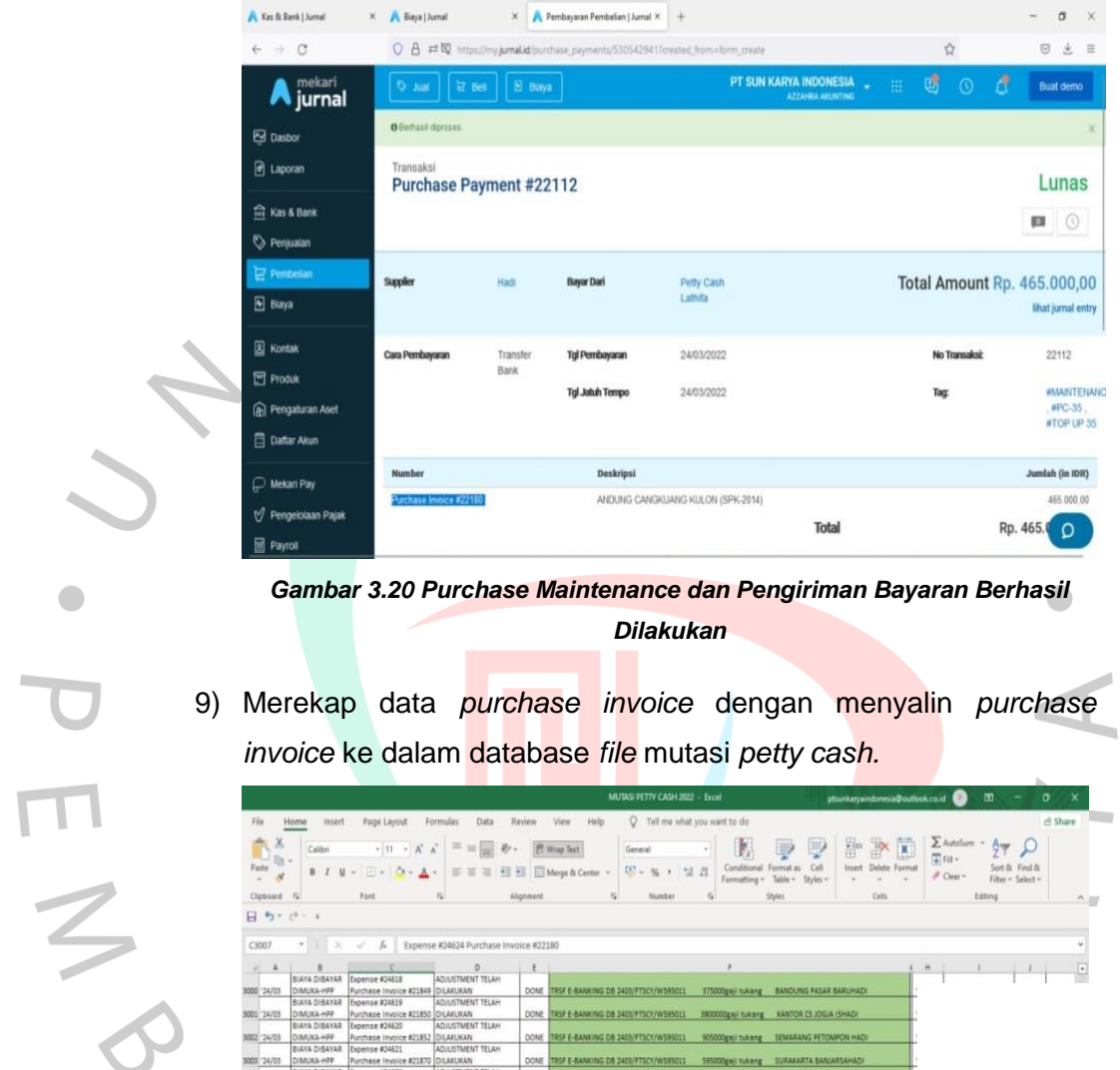

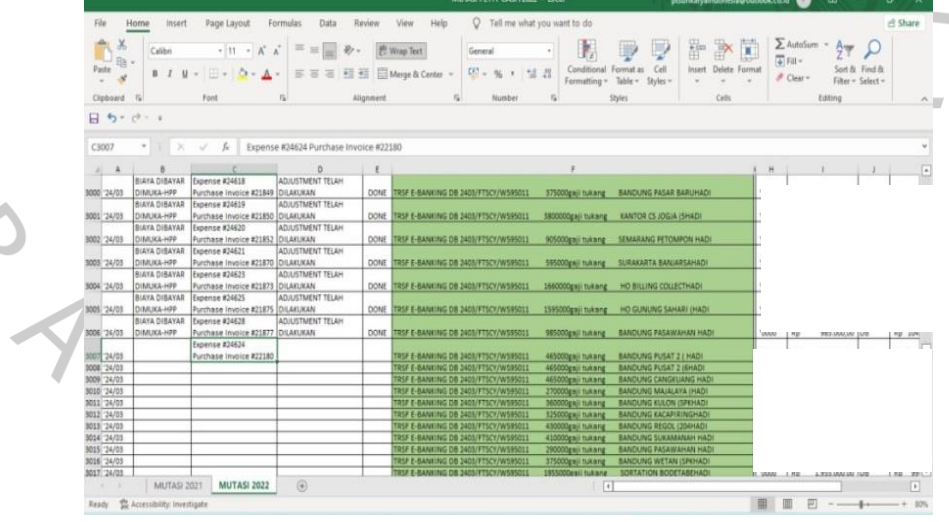

*Gambar 3.21 Rekap Data Purchase invoice Maintenance Berhasil Dilakukan*

### **2. Melakukan Adjustment Pada Data Biaya** *(Expense)*

Selain membuat *purchase invoice*, praktikan juga melakukan *adjustment*  pada data biaya yang sebelumnya telah dibuat oleh *staff accounting.* Berikut ini adalah *flowchart* dan prosedur atau langkah – langkah melakukan *adjustment* terhadap data biaya *(expense) :*

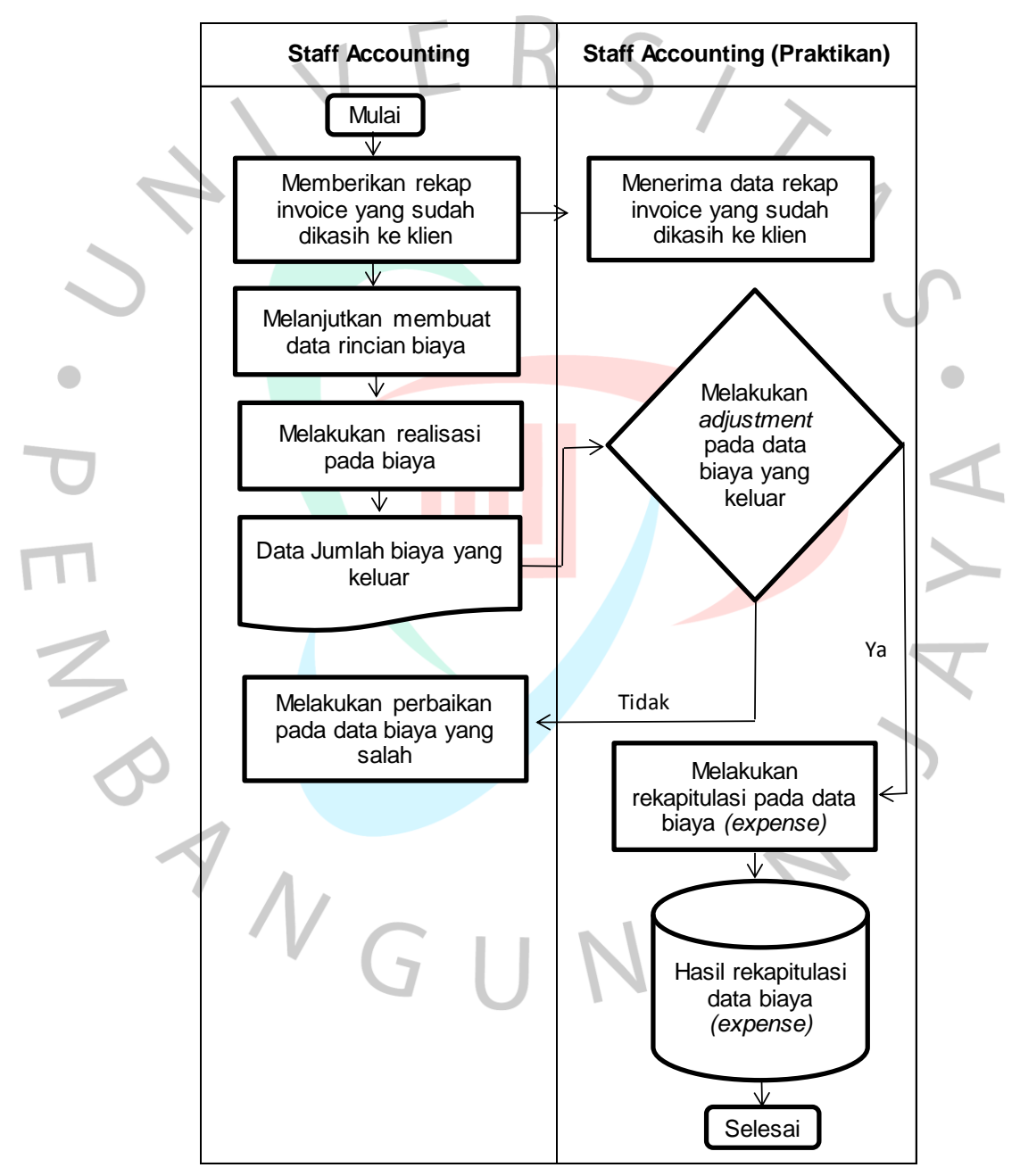

*Gambar 3 22 Flowchart Melakukan Adjustment Data Expense*

Berikut ini adalah penjelasan terkait *flowchart* kegiatan praktikan dalam melakukan adjustment data biaya *(expense):*

Pertama, *Staff accounting* memberikan file rekap invoice yang telah diberikan ke klien kepada praktikan, Kemudian staff accounting melanjutkan untuk membuat rincian biaya *(Expense)* pada software jurnal mekari. Setelah *staff accounting* membuat rincian biaya, dilanjutkan dengan melakukan realisasi terhadap data biaya tersebut. Realisasi ini merupakan rekap data terkait pembiayaan, pembelian barang maupun jasa, gaji dan yang berhubungan dengan modal suatu *project* untuk dijadikan acuan dalam membuat rencana anggaran biaya yang berupa invoice ke pelanggan perusahaan.

Setelah dilakukan realisasi dan berhasil menjadi data jumlah biaya yang keluar, *staff accounting* memberikannya kepada praktikan untuk dilakukan *adjustment* atas rincian data biaya tersebut. Praktikan menerima data rincian jumlah biaya apa saja yang keluar. Kemudian praktikan melakukan *adjustment* dengan mengubah tanggal transaksi sesuai dengan tanggal uang yang masuk ke perusahaan. Setelah itu, apabila tidak sesuai, praktikan akan mengkonfirmasi ke *staff accounting* untuk dilakukan perbaikan dan apabila telah sesuai maka praktikan melanjutkan melakukan rekapitulasi pada data biaya tersebut ke dalam *database* rekap data mutasi *petty cash*. Dengan demikian praktikan selesai melakukan *adjustment* pada data biaya *(expense).*

Berikut ini adalah prosedur dalam melakukan *adjustment* data biaya pada *software* jurnal mekari untuk kategori *project* dan *maintenance* :

## **A. Melakukan** *Adjustment* **Data Biaya** *(Expense) Project*

*Adjustment* data biaya *(expense) project* ini merupakan kegiatan yang praktikan lakukan dengan menyesuaikan jumlah biaya yang keluar untuk kategori pengerjaan pembangunan *(project).*

Berikut adalah prosedur atau langkah-langkah melakukan *adjustment* data biaya *project:*

1) Praktikan membuka bagian e*xpense* pada *software* jurnal id, kemudian mengklik *open new tab* pada tag proyek yang ada pada bagian tag seperti dibawah ini.

| $\begin{picture}(20,20) \put(0,0){\dashbox{0.5}(5,0){ }} \put(15,0){\dashbox{0.5}(5,0){ }} \put(15,0){\dashbox{0.5}(5,0){ }} \put(15,0){\dashbox{0.5}(5,0){ }} \put(15,0){\dashbox{0.5}(5,0){ }} \put(15,0){\dashbox{0.5}(5,0){ }} \put(15,0){\dashbox{0.5}(5,0){ }} \put(15,0){\dashbox{0.5}(5,0){ }} \put(15,0){\dashbox{0.5}(5,0){ }} \put(15,0){\dashbox{0.5}(5,0){ }}$ | $\circ$                                                  |                    | O A # 图 https://my.jumal.id/expenses/404644437 |            |                                                 |                     | ☆                    | 土<br>$\odot$<br>言                                      |
|----------------------------------------------------------------------------------------------------|----------------------------------------------------------|--------------------|------------------------------------------------|------------|-------------------------------------------------|---------------------|----------------------|--------------------------------------------------------|
| Л                                                                                                    | $R$ Beh<br>$Q$ Jual                                      | El Biaya           |                                                |            | PT SUN KARYA INDONESIA<br>×<br>AZZAHRA AKUNTING | 粵<br>$\mathbb{H}^+$ | $\odot$              | B<br><b>Buat demo</b>                                  |
| ø<br>回<br>盒                                                                                                    | Transaksi<br><b>Expense #21002</b>                       |                    |                                                |            |                                                 |                     |                      | Lunas<br>■ ◎                                           |
| $\ddot{\circ}$<br>녀<br>ø                                                                                                    | <b>Bayar Dari</b>                                        | Petty Cash Lathifa |                                                |            |                                                 |                     |                      | Total Amount Rp. 0,00<br>lihat jurnal entry            |
| 図                                                                                                    | Penerima                                                 | Hadi               | <b>Tgl Transaksi:</b>                          | 25/01/2022 | No Transaksi:                                   |                     | 21002                |                                                        |
| 囝                                                                                                    | Alamat Penagihan:                                        |                    |                                                |            | Cara Pembayaran                                 |                     | <b>Transfer Bank</b> |                                                        |
| ெ<br>目                                                                                                    |                                                          |                    |                                                |            | Tag:                                            |                     |                      | Proyek-285-Sentral Cargo Bandung<br>#PC-26, #TOP UP 26 |
| $\varphi$                                                                                                    | <b>Akun Biaya</b>                                        |                    | Deskripsi                                      |            |                                                 |                     |                      |                                                        |
| Ń                                                                                                    | Beban Honor Mandor/Kenek/Tukang (Sipil/Batu<br>A.istrik) |                    | GAJI TUKANG (15-21 JAN 22) SISWOYO TUKANG 7 HR |            |                                                 |                     |                      | 1,435.000.00                                           |
| 固                                                                                                    | Lemburan - Lapangan Operasional                          |                    | SISWOYO TUKANG 20 JAM                          |            |                                                 |                     |                      | $\Omega$                                               |
|                                                                                                    | Rahan Honny Mandorik anak (Tukann / Simil/Ratu           |                    | <b>JAMIN TUICANC 7 HD</b><br>-                 |            |                                                 |                     |                      | 980,000.00                                             |

*Gambar 3.23 Langkah 1 Melakukan Adjusment Data Expense Project*

2) Berikut ini adalah tampilan setelah praktikan membuka tag proyek. Kemudian, praktikan mengklik *sales invoice* yang ada di dalam *tag* proyek.

| $\sim$ | C<br>$\rightarrow$ |                                                                                     | ○ A # 图 https://my.jumal.id/tag_categories/ungrouped/tags/4495966 |                                                  |                                                 | Ů<br>$10\%$       |                           | $\circledcirc$<br>出  | $\equiv$ |
|--------|--------------------|-------------------------------------------------------------------------------------|-------------------------------------------------------------------|--------------------------------------------------|-------------------------------------------------|-------------------|---------------------------|----------------------|----------|
|        |                    | O Just   12 Bell   E Hisya                                                          |                                                                   |                                                  | <b>PT SUN KARYA INDONÚSI</b><br>AZZAHRA AKUNTNÍ | 鴄<br>$\mathbb{H}$ | A<br>$\bullet$            | <b>Bust demo</b>     |          |
| G<br>ø |                    | Defter Lainnua / Kategori Tag / Belum di-assign<br>Proyek-285-Sentral Cargo Bandung |                                                                   |                                                  |                                                 |                   | Utieli nama tag           | $\cup$ $\cup$ $\cup$ |          |
| 倉<br>Ó |                    |                                                                                     |                                                                   |                                                  |                                                 |                   | Q. Kesk artisk reinstalt. |                      |          |
| Ĕ      | Tanggal :          | No. 2                                                                               | Deskripsi :                                                       |                                                  |                                                 |                   | Pelanggan/Supplier        |                      |          |
| E      | 31/03/2022         | Expense #30792                                                                      |                                                                   | Purchase Invoice #12641, Purchase Order #11880   |                                                 |                   | Wawan Karmawan            |                      |          |
|        | 31/03/2022         | Expense #31256                                                                      |                                                                   |                                                  |                                                 |                   | Heri Setiawan             |                      |          |
| 図<br>ū | 30/03/2022         | Expense #16891                                                                      | Bash Miskannal Athers                                             |                                                  |                                                 |                   | <b>Tony Setiawan</b>      |                      |          |
| இ      | 30/03/2022         | Expense #17133                                                                      | Open Link in New Tab                                              |                                                  |                                                 |                   | <b>Tony Setiawan</b>      |                      |          |
| ₿      | 29/03/2022         | Expense #24871                                                                      | Open Link in New Wingow<br>Open Link in New Private Window        | CARGO BANDUNG-285                                |                                                 |                   | Fery Sangkakala           |                      |          |
|        | 24/03/2022         | Receive Payment #12067                                                              |                                                                   |                                                  |                                                 |                   | PT Aeronusa Inti-Raya     |                      |          |
| P      | 22/03/2022         | Purchase Payment #12494                                                             | Bookmark Link<br>Save Link As                                     |                                                  |                                                 |                   | Wawan Karmawan            |                      |          |
| ∀      | 21/03/2022         | Purchase Invoice #12641                                                             | Save Link to Pocket                                               | gerbang bandung sentral cargo 285 Expense #30792 |                                                 |                   | Wawan Karmawan            |                      |          |
| E      | 21/03/2022         | Purchase Order #11880                                                               | Copy Link                                                         | gerbang bandung sentral cargo 285                |                                                 |                   | Wawan Karmawan            |                      |          |
|        | 21/03/2022         | Purchase Order Payment #11204                                                       | Search Google for "Sales Invoice #"                               |                                                  |                                                 |                   | Wawan Karmawan            |                      |          |
| ه      | 18/03/2022         | Expense #24464                                                                      | Inspect $\langle Q \rangle$                                       | 13 MAR 22                                        |                                                 |                   | Lathifa Rulia Sadiyyah    |                      |          |
| 盘      | 17/03/2022         | Sales Invoice #INV/PRO/2021/10/00071                                                | <b>BAST/PRO/2021/10/00071</b>                                     |                                                  |                                                 |                   | PT Aeronusa Inti Baya     |                      |          |

*Gambar 3 24 Langkah 2 Melakukan Adjument Data Expense Project*

3) Setelah itu, berikut adalah tampilan *sales invoice* setelah diklik.

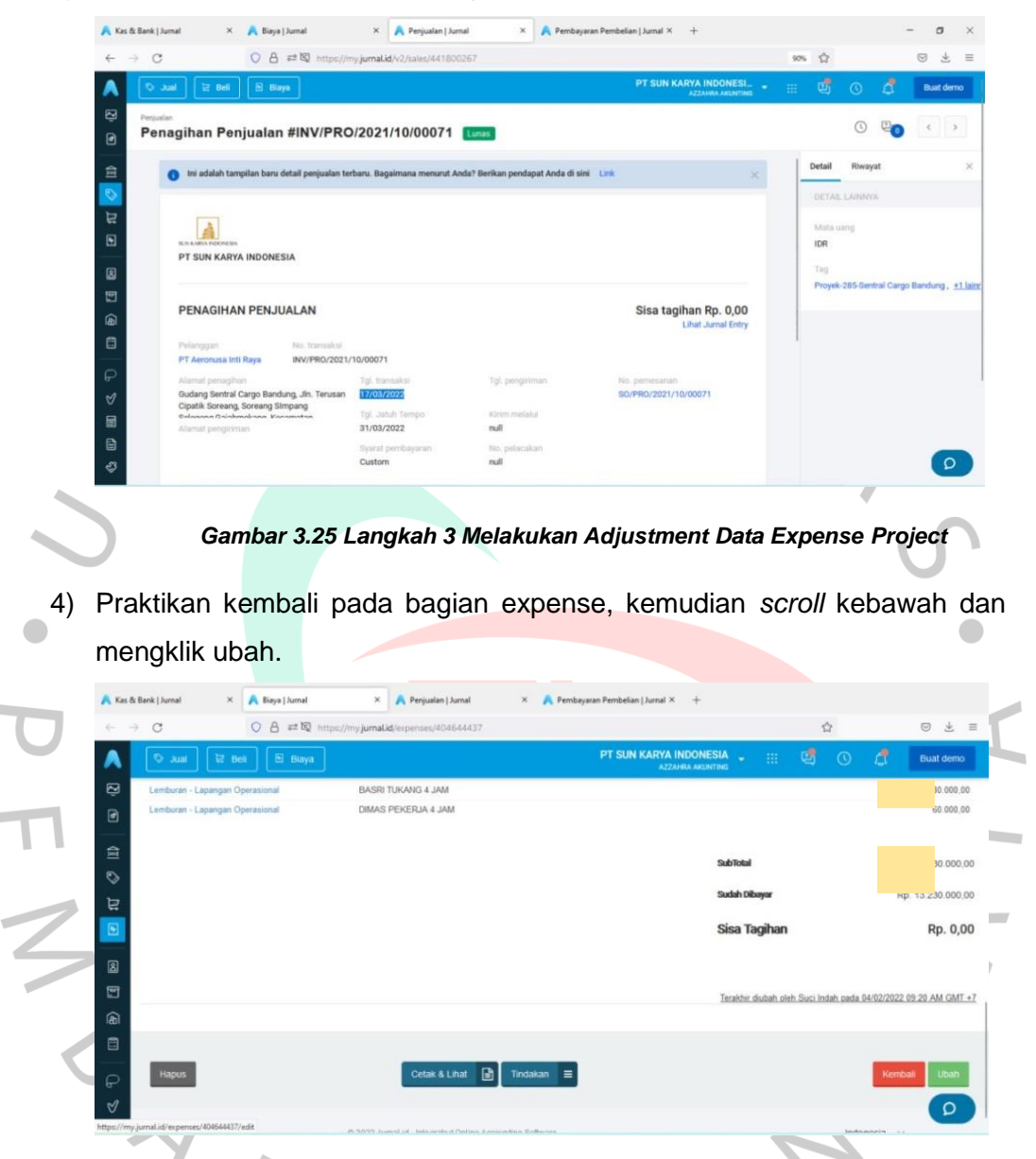

*Gambar 3 26 Langkah 4 Melakukan Adjustment Data Expense Project*

- 5) Setelah mengklik ubah, berikut tampilan bagian ubah biaya dan praktikan mengisi beberapa kolom seperti :
	- a. Kolom bayar dari diisi dengan biaya dibayar dimuka.
	- b. Kolom tanggal transaksi diisi sesuai dengan tanggal transaksi yang tertera pada invoice penagihan penjualan
	- c. Menambahkan HPP invoice (bulan) pada kolom tag.

d. Kolom memo diisi dengan nomor *purchase invoice* yang telah praktikan buat sebelumnya sebagai tanda bahwa telah dilakukan *adjustment* pada data biaya.

Setelah seluruh kolom terisi, selanjutnya praktikan mengklik "Ubah Biaya".

| $\leftarrow$        |                                                                  |                                            |                      |                       |            |                                            |                 |                                                       |                                               |                                             |
|---------------------|------------------------------------------------------------------|--------------------------------------------|----------------------|-----------------------|------------|--------------------------------------------|-----------------|-------------------------------------------------------|-----------------------------------------------|---------------------------------------------|
|                     | ۰<br>$E$ Bell<br>Am                                              | $B$ Baya                                   |                      |                       |            | PT SUN KARYA INDONESIA                     | 田               | ශ්<br>$\odot$                                         | Δ                                             | <b>Buat demo</b>                            |
| $\Xi$<br>$\Box$     | Expense<br><b>Ubah Biaya</b>                                     |                                            |                      |                       |            |                                            |                 |                                                       |                                               |                                             |
| 宣<br>৽              | <b>Bayar Dari</b><br>(1-10402) - Blaya Dibayar Di Muka (Oth.     | $x -$                                      | <b>Bayar Nanti</b>   |                       |            |                                            |                 |                                                       |                                               | Total Rp. 13.230.000,00                     |
| É<br>$\Box$         | Penerima                                                         |                                            | <b>Tol Transaksi</b> | Cara Pembayaran       |            | No Biaya                                   | Tag             |                                                       |                                               |                                             |
|                     | Hadi (others)                                                    | $\times$ $\hspace{0.1cm}$ $\hspace{0.1cm}$ | 17/03/2022<br>m      | <b>Transfer Bank</b>  | $\sim$     | 21002                                      |                 | × #PC-26                                              |                                               |                                             |
| 国                   | <b>Alamat Penagihan</b>                                          |                                            |                      |                       |            |                                            |                 | * #TOP UP 26<br>x Proyek-285-Sentral<br>Cargo Bandung |                                               |                                             |
| 冒<br>க              |                                                                  |                                            |                      |                       |            |                                            |                 | <b>K HPP INVOICE MARET</b>                            |                                               |                                             |
| 目                   |                                                                  |                                            |                      |                       |            |                                            |                 |                                                       |                                               |                                             |
| Q                   |                                                                  |                                            |                      |                       |            |                                            |                 |                                                       |                                               |                                             |
| $\mathcal{A}$       |                                                                  |                                            |                      |                       |            |                                            |                 |                                                       |                                               | Harga termasuk pajak __ ]]                  |
| 圖                   | <b>Akun Biaya</b>                                                |                                            | Deskripsi            |                       | Pajak      |                                            | Jumlah          |                                                       |                                               | $\circ$                                     |
|                     |                                                                  |                                            |                      |                       |            |                                            |                 |                                                       |                                               |                                             |
| 6)                  | Berikut ini adalah tampilan setelah adjustment pada data expense |                                            |                      |                       |            |                                            |                 |                                                       |                                               |                                             |
|                     | berhasil dilakukan.                                              |                                            |                      |                       |            |                                            |                 |                                                       |                                               |                                             |
|                     | <b>昆</b> Bet                                                     | El Baya                                    |                      |                       |            | PT SUN KARYA INDONESIA<br>AZZAHRA AKUNTING | 薑               | 國<br>$^\circledR$                                     | ₫                                             | <b>Buat demo</b>                            |
| ø                   | O literhapil diproces.                                           |                                            |                      |                       |            |                                            |                 |                                                       |                                               |                                             |
| 圓                   | Transaksi<br><b>Expense #21002</b>                               |                                            |                      |                       |            |                                            |                 |                                                       |                                               | Lunas                                       |
| 倉<br>$\ddot{\circ}$ |                                                                  |                                            |                      |                       |            |                                            |                 |                                                       |                                               | $\blacksquare$ $\odot$                      |
| 휴                   | <b>Bayar Dari</b>                                                | Biaya Dibayar Di                           |                      |                       |            |                                            |                 |                                                       |                                               |                                             |
| G                   |                                                                  | Muka                                       |                      |                       |            |                                            |                 |                                                       |                                               | Total Amount Rp. 0,00<br>lihat jurnal entry |
| 圆<br>日              | Penerima                                                         | Hadi                                       |                      | <b>Tol Transaksi:</b> | 17/03/2022 |                                            | No Transaksi:   | 21002                                                 |                                               |                                             |
| 圇                   | <b>Alamat Penagihan:</b>                                         |                                            |                      |                       |            |                                            | Cara Pembayaran |                                                       | <b>Transfer Bank</b>                          |                                             |
| 目<br>$\varphi$      |                                                                  |                                            |                      |                       |            |                                            | Tag             |                                                       | #PC-26, #TOP UP 26, HPP<br>INVOICE MARET 2022 | Proyek-255-Sentral Cargo Bandung            |
| V<br>§              | <b>Akun Biaya</b>                                                |                                            | Deskripsi            |                       |            |                                            |                 |                                                       | <b>Jumlah (</b>                               |                                             |

*Gambar 3 28 Langkah 6 Melakukan Adjustment Data Expense Project*

- 7) Praktikan merekap hasil *adjustment* data biaya pada *file* mutasi *petty cash* dengan mengisi kolom :
	- a. Kolom *mapping* diisi dengan biaya dibayar dimuka.
	- b. Kolom *task* diisi dengan *adjustment* telah dilakukan.

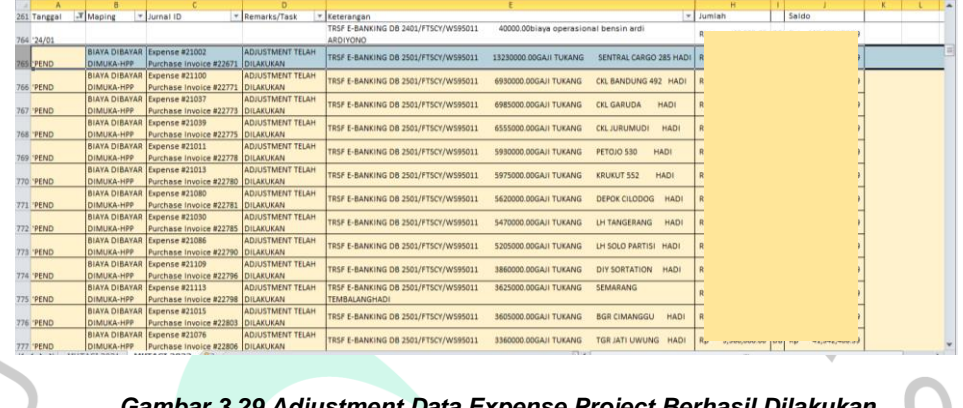

*Gambar 3.29 Adjustment Data Expense Project Berhasil Dilakukan*

 $\Box$ 

# **B. Melakukan** *Adjustment* **Data Biaya** *(Expense) Maintenance*

 *Adjustment* data biaya *(expense) maintenance* ini merupakan kegiatan yang praktikan lakukan dengan menyesuaikan jumlah biaya yang keluar untuk kategori pengerjaan perbaikan *(maintenance).* Berikut adalah prosedur atau langkah-langkah pembuatannya:

1) Praktikan membuka bagian *expense* pada *software* jurnal mekari, kemudian mengklik ubah.

| <b>A</b> jurnal                                                       | O anti-<br>R Bell<br>8 Biaya                                                 | 喝<br>PT SUN KARYA INDONESIA<br>推。<br>AZZAHRA AKUNTING   | ಿ<br>$\circ$<br><b>Buat demo</b>                                |
|-----------------------------------------------------------------------|------------------------------------------------------------------------------|---------------------------------------------------------|-----------------------------------------------------------------|
| <b>Ed</b> Dasbor<br>aporan                                            | (Sipil/Batu/Listrik)<br>Lemburan - Lapangan Operasional<br>ERON TUKANG 5 JAM |                                                         | o m                                                             |
| <b>Int Kas &amp; Bank</b><br>Penjualan<br>Pembelian<br><b>B</b> Blaya | Memo<br>BANDUNG CANGKUANG KULON (SPK-2014)                                   | SubTotal<br>Sudah Dibayar<br>Sisa Tagihan               | Rp. 465.000.00<br>Rp. 0,00                                      |
| <b>E</b> Kontak<br>Produk<br><b>A</b> Pengaturan Aset                 |                                                                              |                                                         | Terakhir diubah oleh Suci Indah pada 05/04/2022 08:28 AM GMT +7 |
| <b>Daftar Akun</b><br>Mekari Pay                                      | Hapus                                                                        | 曲<br>Cetak & Lihat<br>Tindakan =                        | Ubah<br>Kembal                                                  |
| Pengelolaan Pajak<br>https://my.jumal.id/expenses/441801186/edit      |                                                                              | @ 2022 Jumal id - the grated Online Accounting Software | Ω<br>Indonesia<br>$\sim$                                        |

*Gambar 3 30 Langkah 1 Melakukan Adjutment Data Expense Maintenance*

- 2) Kemudian, berikut ini adalah tampilan setelah praktikan mengklik "ubah". Praktikan mengisi beberapa kolom pada bagian ubah biaya seperti :
	- a. Kolom bayar dari diisi dengan biaya dibayar dimuka.
	- b. Kolom memo diisi dengan nomor *purchase invoice* yang sebelumnya telah dibuat.

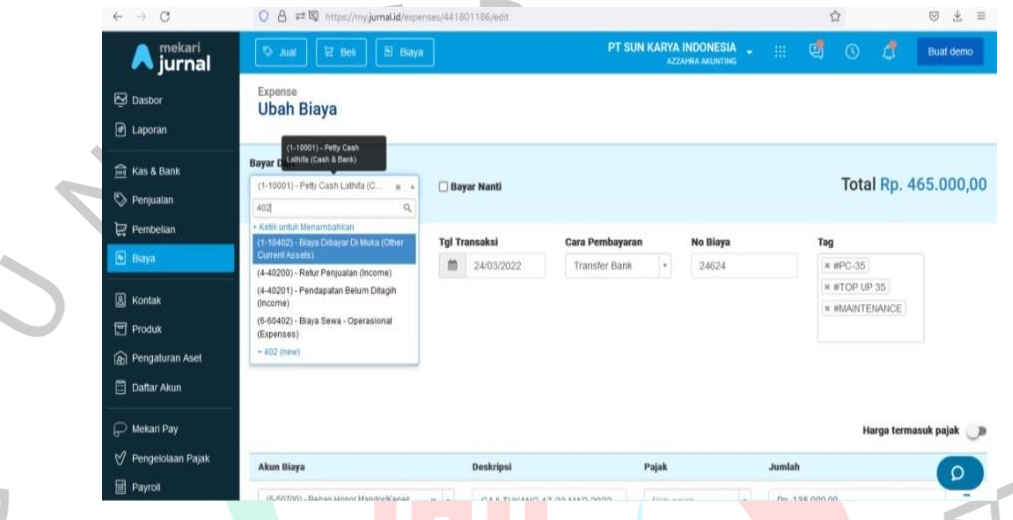

٠

*Gambar 3.31 Langkah 2 Melakukan Adjutment Data Expense Maintenance*

3) Setelah mengisi seluruh kolom, praktikan membuka *file* F2 rekap data *invoice* yang sudah dikasih *client* untuk memasukkan tanggal  $\frac{1}{\lambda}$ transaksi pada bagian ubah biaya. 

| ٠    |                      | Wew only -      |                        |                         |                         |                             |              | ٨       |
|------|----------------------|-----------------|------------------------|-------------------------|-------------------------|-----------------------------|--------------|---------|
| $-1$ |                      |                 |                        |                         |                         |                             |              |         |
|      |                      | $\mathbb C$     | $\mathbb{D}.$          | E                       | F                       | $\overline{0}$              | $\mathbb{H}$ |         |
|      |                      |                 |                        |                         |                         |                             |              |         |
|      | <b>Tanggal Kirim</b> | Penerima        | No Invoice Baru Jurnal | No RAB                  | No Invoice              | No Realisasi/Expense Jurnal | PRO/MAINT    |         |
|      | 19-Apr-2021          | ZULKIPLI        |                        | RAB/00014/PRO/SEI/21    | INV/00014/PRO/SEI/2021  |                             | Pro          |         |
|      | 29-Apr-2021          | AZHAR           |                        | RAB/000101/MAINT/SEI/21 | INV/000101/MAINT/SEI/21 |                             | Pro          |         |
|      | 29-Apr-2021          | <b>ZULKIPLI</b> |                        | RAB/00018/PRO/SEI/21    | INV/00018/PRO/SEV/21    |                             | Pro          |         |
|      | 29-Apr-2021          | AZHAR           |                        | RAB/00072/MAINT/SEI/21  | INV/00072/MAINT/SEI/21  |                             | Maint        |         |
|      | 29-Apr-2021          | <b>AZHAR</b>    |                        | RAB/00130/MAINT/SEI/21  | INV/00130/MAINT/SEI/21  |                             | Maint        |         |
|      | 29-Apr-2021          | AZHAR           |                        | RAB/00017/MAINT/SEI/21  | INV/00017/MAINT/SEI/21  |                             | Maint        |         |
|      | 29-Apr-2021          | <b>AZHAR</b>    | AZHAR                  | RAB/0003/MAINT/SEI/21   | INV/0003/MAINT/SEV/21   |                             | Maint        |         |
|      | 29-Apr-2021          | <b>AZHAR</b>    |                        | RAB/000124/MAINT/SEV21  | INV/00124/MAINT/SEI/21  |                             | Maint        | Maint   |
|      | 30-Apr-2021          | <b>ZULKIPLI</b> |                        | RAB/00023/PRO/SEI/21    | INV/00023/PRO/SEV/21    |                             | Pro          |         |
|      | 3-Mei-2021           | AZHAR           |                        | RAB/00223/MAINT/SEI/21  | INV/00223/MAINT/SEI/21  |                             | Maint        |         |
|      | 3-Mei-2021           | AZHAR           |                        | RAB/00129/MAINT/SEI/21  | INV/00129/MAINT/SEI/21  |                             | Maint        |         |
|      | 3-Mei-2021           | AZHAR           |                        | RAB/00164/MAINT/SEI/21  | INV/00164/MAINT/SEI/21  |                             | Maint        |         |
|      | 3-Mei-2021           | <b>AZHAR</b>    |                        | RAB/00168/MAINT/SEI/21  | INV/00168/MAINT/SEI/21  |                             | Maint        | Mail    |
|      | 3-Mei-2021           | AZHAR           |                        | RAB/00157/MAINT/SEI/21  | INV/00157/MAINT/SEI/21  |                             | Maint        | Mi      |
|      | 3-Mei-2021           | AZHAR           |                        | RAB/00174/MAINT/SEI/21  | INV/00174/MAINT/SEI/21  |                             | Maint        | Mainter |

*Gambar 3.32 Langkah 3 Melakukan Adjustment Data Expense Maintenance*

4) Membuka kembali bagian ubah biaya, kemudian menyalin nama cabang yang terdapat pada kolom memo seperti gambar di bawah ini.

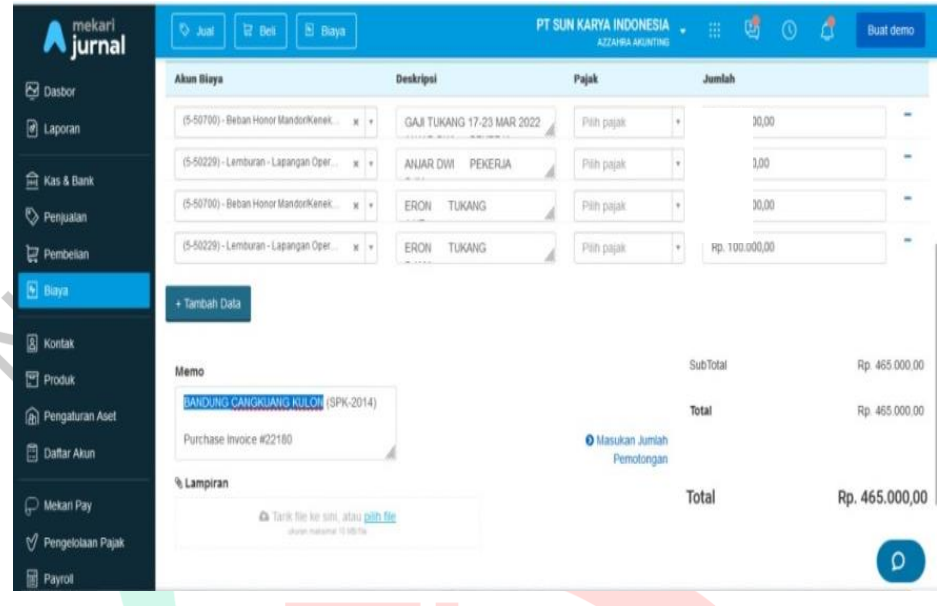

*Gambar 3.33 Langkah 4 Melakukan Adjusment Data Expense Maintenance*

5) Setelah menyalin nama cabang, praktikan menempelkan *(paste)* pada kolom pencarian *file* F2 rekap data *invoice* yang sudah dikasih JV O *client.* Lalu menyalin nomor *invoice* yang terdapat pada kolom invoice seperti gambar dibawah ini. 

| ë      | Tww.only =              |                         |                             |           |                                                                                                    |
|--------|-------------------------|-------------------------|-----------------------------|-----------|----------------------------------------------------------------------------------------------------|
| F5257  | INV/MAINT/2022/04/00060 |                         |                             |           |                                                                                                    |
|        |                         | g.                      | o                           |           | NGKUANG KULON 4 of 8<br>x<br>×<br>$\omega$                                                                                                    |
| ٠<br>2 | No RAB                  | No Invoice              | No Realisasi/Expense Jurnal | PRO/MAINT | Keterangan                                                                                                    |
| 6252   | RAB/MAINT/2022/04/00019 | INV/MAINT/2022/04/00019 |                             | Maint     | Sicepat Cabang Line Haul Darat Bandung Jl. Soekarno-Hatta No.136, Babakan, Kec.<br>Babakan Ciparay, Kota Bandung, 40223. (No.<br>2167/SPK/GA-BUILDING/MAINTENANCE/III/2022)               |
| 6253   | RAB/MAINT/2022/04/00018 | INV/MAINT/2022/04/00018 |                             | Maint     | "Sicepat Cabang Bandung Rancaekek Sortation Jl. Raya Rancaekek KM 24,5 RT<br>002/RW 001, Bojongloa, Kec. Rancaekek, Kab. Bandung 40394 (No.<br>2172/SPK/GA-BUILDING/MAINTENANCE/III/2022) |
| \$254  | RAB/MAINT/2022/04/00126 | INV/MAINT/2022/04/00126 |                             | Maint     | SiCepat Ekspres Bogor Parung Jl. Raya Parung RT 02/RW 01, Pemagarsari, Kec.<br>Parung, Bogor 16330 (No Order 3397)                                                                        |
| 5255   | RAB/MAINT/2022/04/00061 | INV/MAINT/2022/04/00061 |                             | Maint     | SiCepat Ekspres Bandung Kacapiring Jl. Ahmad Yani 254, Kel. Kacapiring, Kec.<br>Batununggal, Kota Bandung, 40271 (Maintenance - SPK 2002)                                                 |
| 6256   | RAB/MAINT/2022/04/00058 | INV/MAINT/2022/04/00058 |                             | Maint     | SiCepat Ekspres Bandung Cariang Jl. Rajawali Timur 168, Dungus Cariang, Kec. Andir,<br>Kota Bandung, Jawa Barat 40183 (Maintenance - SPK 1879)                                            |
| 8357   | RAB/MAINT/2022/04/00060 | (NV/MAINT/2022/04/00060 |                             | Maint     | SiCepat Ekspres Bandung Cangkuang Kulon Jl. Raya Sayuran No. 17, RT. 004/RW.<br>007, Cangluang Kulon, Kec. Dayeuhkolot, Bandung, Jawa Barat 40239 (Maintenance<br>$-$ SPK 2014)           |
| 1258   | RAB/MAINT/2022/04/00057 | INV/MAINT/2022/04/00067 |                             | Maint     | SiCepat Ekspres Gedung IT 16 Jl. Ir. H. Juanda 3, RT.2/RW.2, Kel. Kebon Kelapa, Kec.<br>Gambir, Kota Jakarta Pusat, DKI Jakarta, 10120 (No Order 3623)                                    |

*Gambar 3.34 Langkah 5 Melakukan Adjustment Data Expense Maintenance*

6) Kemudian, membuka bagian penjualan pada *software* jurnal id dan menempelkan nomor *invoice* tersebut pada kolom pencarian. Lalu mengklik *sales invoice.*

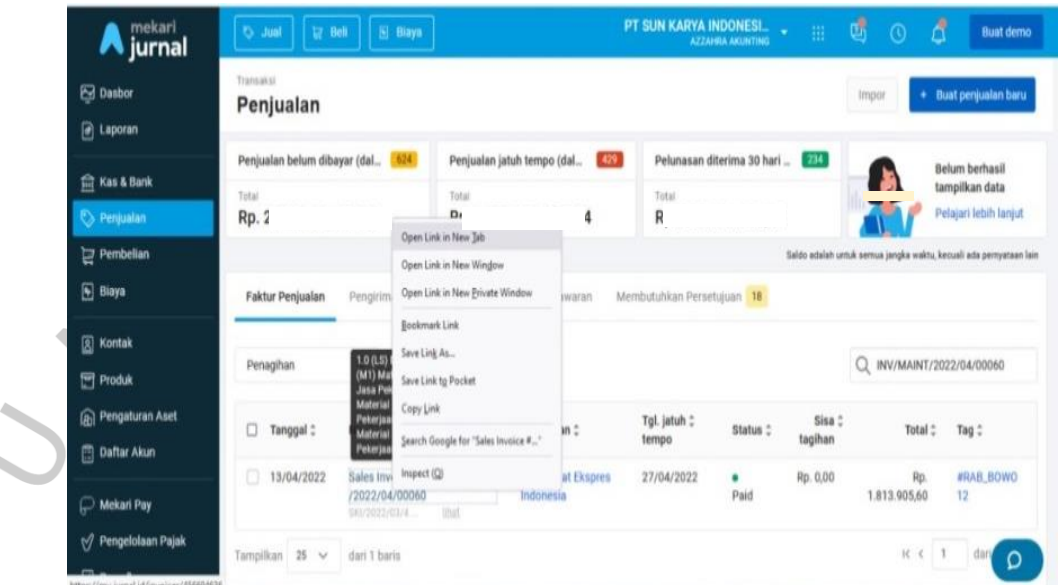

*Gambar 3.35 Langkah 6 Melakukan Adjustment Data Expense Maintenance*

7) Berikut ini adalah tampilan *Sales Invoice* setelah dibuka. Kemudian, tersebut.

| tersebut.   | praktikan menyalin tanggal transaksi pada bagian penagihan penjualan                                                            |                                                                   |                                         |                                     |                                    |                     |                  |
|-------------|----------------------------------------------------------------------------------------------------|-------------------------------------------------------------------|-----------------------------------------|-------------------------------------|------------------------------------|---------------------|------------------|
|             | <b>记 Bell</b><br>B Blays<br>Jual                                                                                                |                                                                   |                                         | PT SUN KARYA INDONESI<br><b>SEC</b> | ල්<br>$\mathcal{H}$                | ₫<br>$\circledcirc$ | <b>Buat demo</b> |
| ē<br>Ø<br>貟 | Penjusian<br>Penagihan Penjualan #INV/MAINT/2022/04<br>/00060                                                                   |                                                                   | Lunas                                   |                                     | Detail                             | W.<br>Riwayat       | ×                |
| ਥ<br>Ø      | SLN KARIN INDONESIA<br>PT SUN KARYA INDONESIA<br>PENAGIHAN PENJUALAN                                                            |                                                                   |                                         | Sisa tagihan Rp. 0,00               | DETAIL LAINNYA<br>Mafa uang<br>IDR |                     |                  |
| Ø<br>ū<br>⋒ | Pelanggan<br>No. transaksi<br>PT Sicepat Ekspres<br>Indonesia<br>Alamat penagihan                                               | INV/MAINT/2022/04/00060<br>Tol. transaksi                         | Tgl. pengiriman                         | <b>Lihat Jurnal Entry</b><br>No. SG | Tag<br>#RAB_BOWO 12                |                     |                  |
| Ē<br>Q<br>Ŋ | SiCepat Ekspres Bandung Cangkuang<br>Kulon Jl. Raya Sayuran No. 17, RT.<br>004/0W 007 Canakuana Video Var-<br>Alamat pengiriman | 13/04/2022<br>Tol. Jatuh Tempo<br>27/04/2022<br>Syarat pembayaran | icirim melalui<br>null<br>No. pelacakan | RAB/MAINT/2022/04/00060             |                                    |                     |                  |
| 圖           | Transferring data from www.facebook.com                                                                                         | Custom                                                            | null                                    |                                     |                                    |                     |                  |

*Gambar 3.36 Langkah 7 Melakukan Adjustment Data Expense Maintenance*

8) Setelah menyalin tanggal transaksi penagihan penjualan, praktikan menempelkannya di kolom tanggal transaksi pada bagian ubah biaya. Dan menambahkan kolom tag dengan HPP *invoice* (bulan).

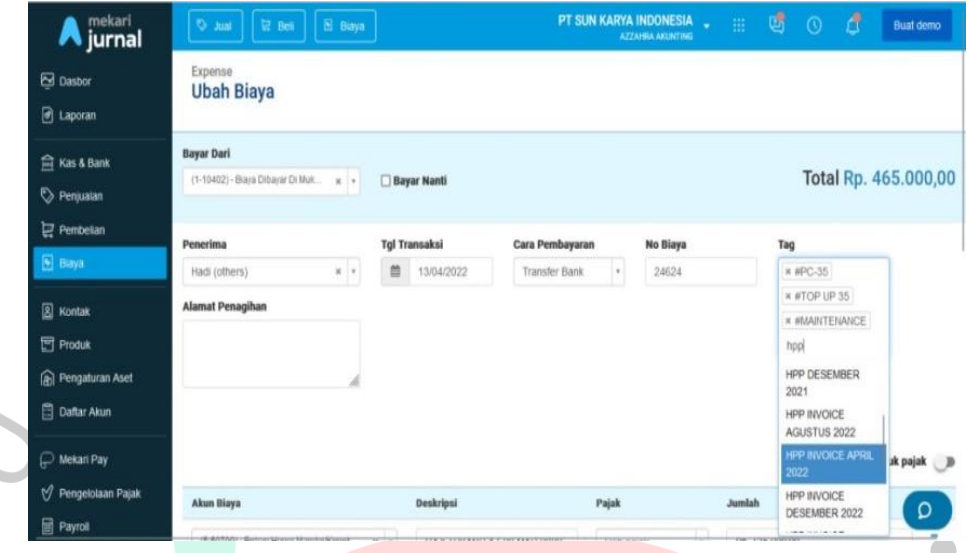

*Gambar 3.37 Langkah 8 Melakukan Adjustment Data Expense Maintenance*

9) Setelah bagian ubah biaya sudah terisi dan sesuai, selanjutnya praktikan mengklik "ubah biaya".

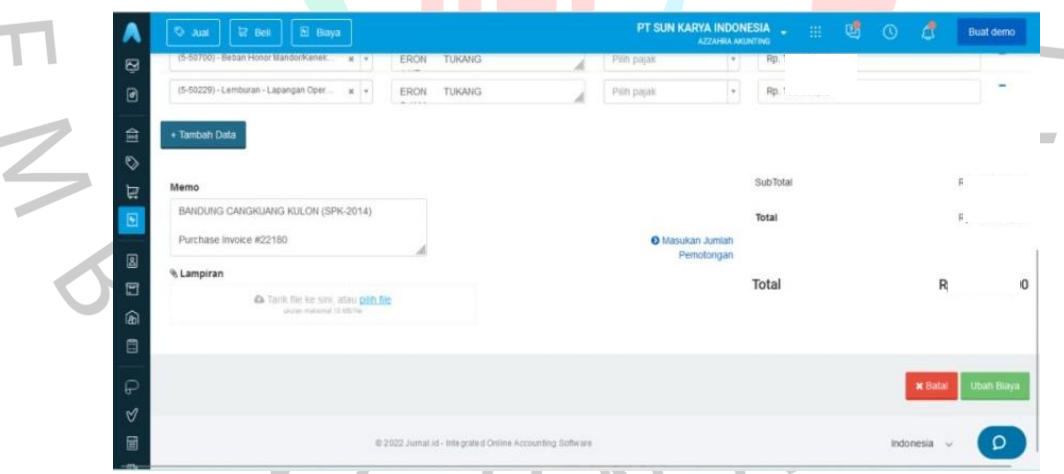

*Gambar 3.38 Langkah 9 Melakukan Adjustment Data Expense Maintenance*

10) Berikut ini adalah tampilan bahwa *adjustment* pada data biaya berhasil dilakukan. *Adjustmen*t pada data biaya dikatakan berhasil apabila muncul kata "Lunas"

| ◎ Ami     冒 Beli<br>А                                     | <b>B</b> Blaya                               |                                                   |            | PT SUN KARYA INDONESIA<br>$\mathbb{H}^1$<br>AZZAHRA ANUNTING | 國<br>đ<br>$\odot$<br><b>Buat demo</b>                       |
|-----------------------------------------------------------|----------------------------------------------|---------------------------------------------------|------------|--------------------------------------------------------------|-------------------------------------------------------------|
| ø<br>O Berhasil diproses                                  |                                              |                                                   |            |                                                              | $\mathbf{x}$                                                |
| $\bullet$<br>Transaksi<br><b>Expense #24624</b><br>盒<br>♦ |                                              |                                                   |            |                                                              | Lunas<br>$\circledcirc$<br><b>LON</b><br>Ш                  |
| 冒<br><b>Bayar Dari</b><br>G<br>圆                          | Biaya Dibayar Di<br>Muka                     |                                                   |            |                                                              | Total Amount Rp. 0,00<br>lihat jurnal entry                 |
| Penerima<br>団                                             | Hadi                                         | <b>Tol Transaksi:</b>                             | 13/04/2022 | No Transaksi:                                                | 24624                                                       |
| 圇<br>Alamat Penagihan:                                    |                                              |                                                   |            | Cara Pembayaran                                              | <b>Transfer Bank</b>                                        |
| 目<br>$\varphi$                                            |                                              |                                                   |            | Tag                                                          | #MAINTENANCE, #PC-35, #TOP.<br>UP 35 HPP INVOICE APRIL 2022 |
| $\triangleleft$<br><b>Akun Biaya</b>                      |                                              | Deskripsi                                         |            |                                                              | Jumlah (dalam IDR)                                          |
| 固<br>/Listrik)                                            | Beban Honor Mandor/Kenek/Tukang (Sipil/Batu: | GAJI TUKANG 17-23 MAR 2022 ANJAR DWI PEKERJA 1 HR |            |                                                              | Ω                                                           |

*Gambar 3.39 Adjustment Data Expense Maintenance Berhasil Dilakukan*

11) Praktikan merekap hasil *adjustment* data biaya pada *file* mutasi *petty cash* dengan mengisi kolom :

- a. Kolom *mapping* diisi dengan biaya dibayar dimuka-HPP
- b. Kolom *task* diisi dengan *adjustment* telah dilakukan.

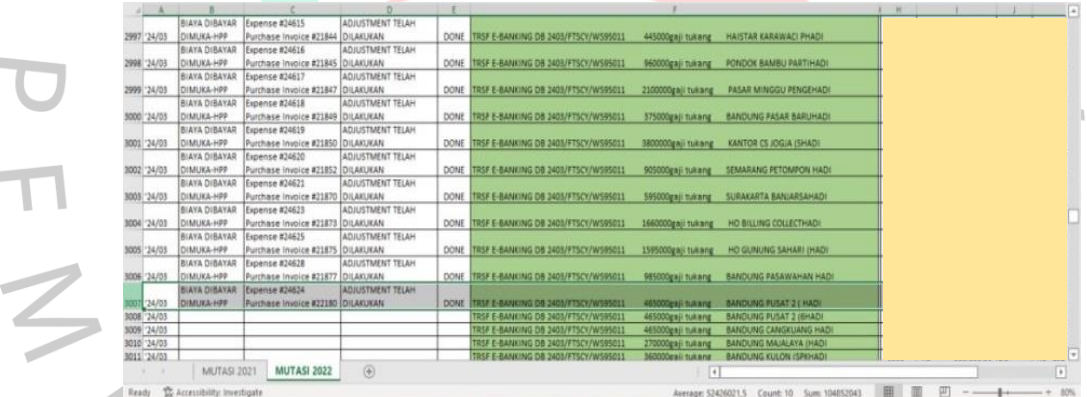

*Gambar 3.40 Rekap Adjustment Data Expense Maintenance Berhasil Dilakukan*

### **3.2.2. Melakukan Rekap Data Nomor Dokumen** *Invoice* **Ke Dalam** *Database*

Proses penerbitan invoice untuk penagihan rencana anggaran biaya kepada *customer* PT Sun Karya Indonesia dilakukan dengan dua mekanisme yaitu terbit *softcopy invoice* dahulu kemudian baru menerbitkan *hardcopy invoice* atau dokumen fisik *invoice.* Mekanisme penerbitan *softcopy invoice* ini dilakukan untuk meminimalisir adanya revisi pada invoice *hardcopy* yang akan ditagih ke *customer* nantinya. Sebelum melakukan penerbitan *invoice softcopy*, praktikan diminta oleh pembimbing kerja untuk melakukan rekap data nomor dokumen *invoice* ke dalam *database* perusahaan beserta dokumen pendukung untuk keperluan proses terbit *softcopy invoice*. Praktikan menggambarkan tahapantahapan dalam melakukan rekap data nomor dokumen *invoice maintenance* dan *project* untuk keperluan proses terbit *softcopy invoice* dengan menggunakan *flowchart* sebagai berikut :

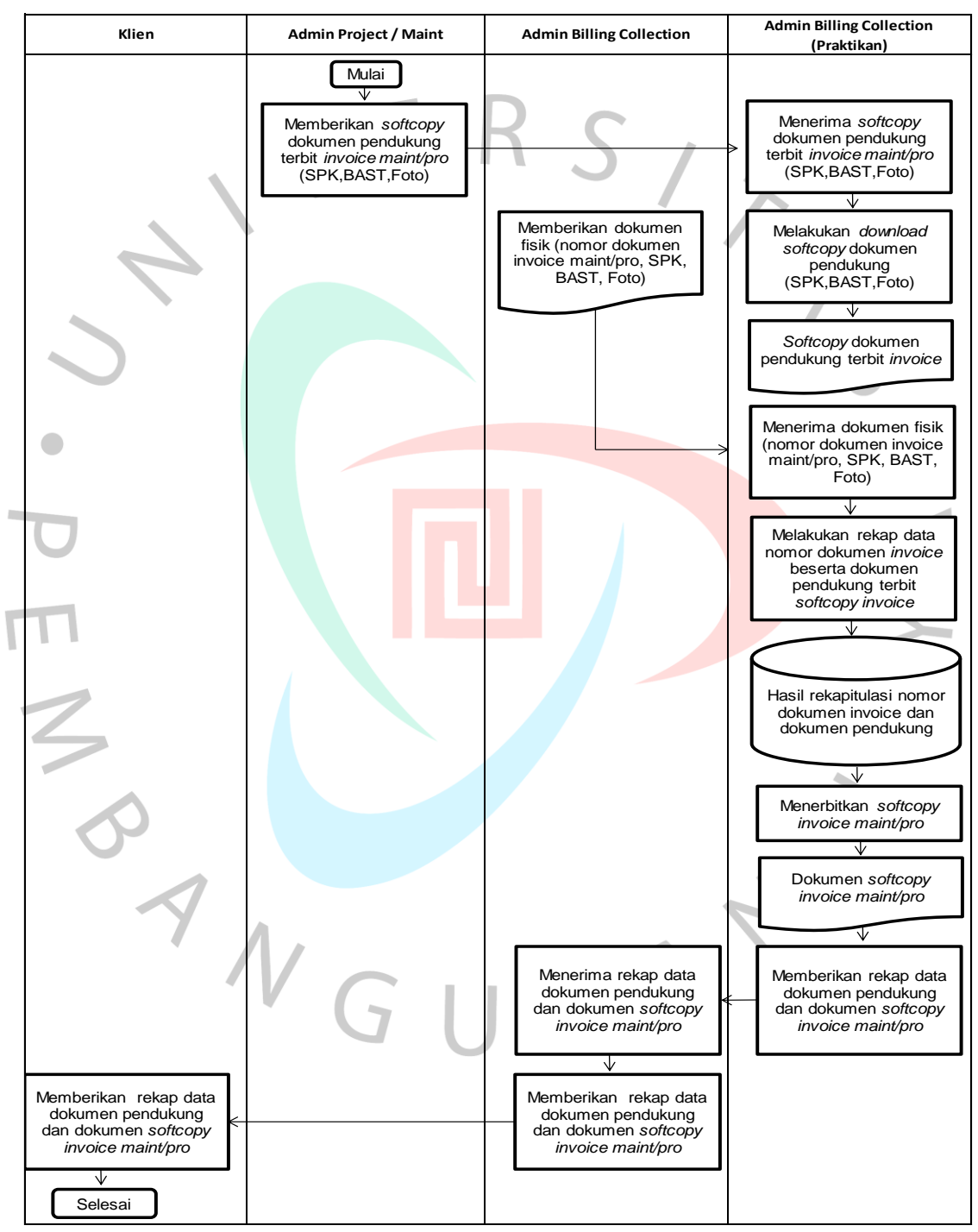

*Gambar 3 41 Flowchart Rekap Data Nomor Dokumen Invoice Ke Dalam Database*

Berikut ini penjelasan terkait *flowchart* kegiatan praktikan dalam membuat rekap data nomor dokumen *invoice* ke dalam *database* perusahaan untuk keperluan penerbitan *softcopy invoice* :

Pertama, *Admin project* maupun *maintenance* memberikan *softcopy* dokumen pendukung terbit *invoice* kepada praktikan seperti :

- a. Dokumen Surat Perintah Kerja (SPK) merupakan dokumen yang berisi perintah untuk pihak tertentu guna melakukan suatu pekerjaan.
- b. Dokumen Berita Acara Serah Terima (BAST) merupakan suatu dokumen informasi legal yang digunakan sebagai tanda terima hasil pekerjaan dari pihak tertentu.
- c. Lampiran foto merupakan dokumentasi *update* pekerjaan baik *maintenance* maupun *project.*

Kemudian, praktikan menerima *softcopy* dokumen pendukung terbit *invoice.* Lalu melakukan *download* pada dokumen tersebut. Selanjutnya *Admin billing collection* memberikan dokumen fisik kepada praktikan seperti :

- a. Dokumen SKP,BAST, Lampiran foto pengerjaan
- b. No dokumen invoice yang berisikan format nomor *pro forma invoice*, rincian rencana anggaran biaya, alamat cabang dan *total amount.*

Setelah itu, praktikan menerima dokumen fisik dan mulai melakukan rekap data nomor dokumen *invoice* beserta dokumen pendukung terbit *softcopy invoice* ke dalam *database*. Kemudian, praktikan menerbitkan *softcopy invoice maintenance* maupun *project.* Dilanjutkan dengan memberikan rekap data dokumen pendukung dan dokumen *softcopy invoice maintenance* maupun *project* kepada *admin billing collection.*

*Admin billing collection* menerima rekap data dokumen pendukung dan dokumen *softcopy invoice maintenance* maupun *project*. Kemudian, memberikannya kepada klien. Klien menerima rekap data dokumen pendukung dan dokumen *softcopy invoice maintenance* maupun *project* dengan demikian selesai.

# **1. Merekap Data Nomor Dokumen** *Invoice Maintenance* **Maupun** *Project*

Rekap data nomor dokumen *invoice maintenance* digunakan untuk keperluan penerbitan *invoice softcopy* untuk kategori pekerjaan *maintenance* atau perbaikan. Sedangkan Rekap data nomor dokumen invoice *project* digunakan untuk keperluan penerbitan invoice softcopy untuk kategori pekerjaan *project* atau pembangunan. Prosedur atau langkah kegiatan merekap data nomor dokumen *invoice* untuk kedua kategori dilakukan secara sama.

Berikut ini adalah prosedur atau langkah-langkah yang praktikan lakukan untuk merekap nomor dokumen *invoice maintenance* maupun *project*:

1) *Staff* administrasi memberikan *file* yang berisikan *softcopy* dari dokumen SPK, BAST, Lampiran Foto BAST kepada praktikan. Kemudian praktikan men*download file* tersebut.

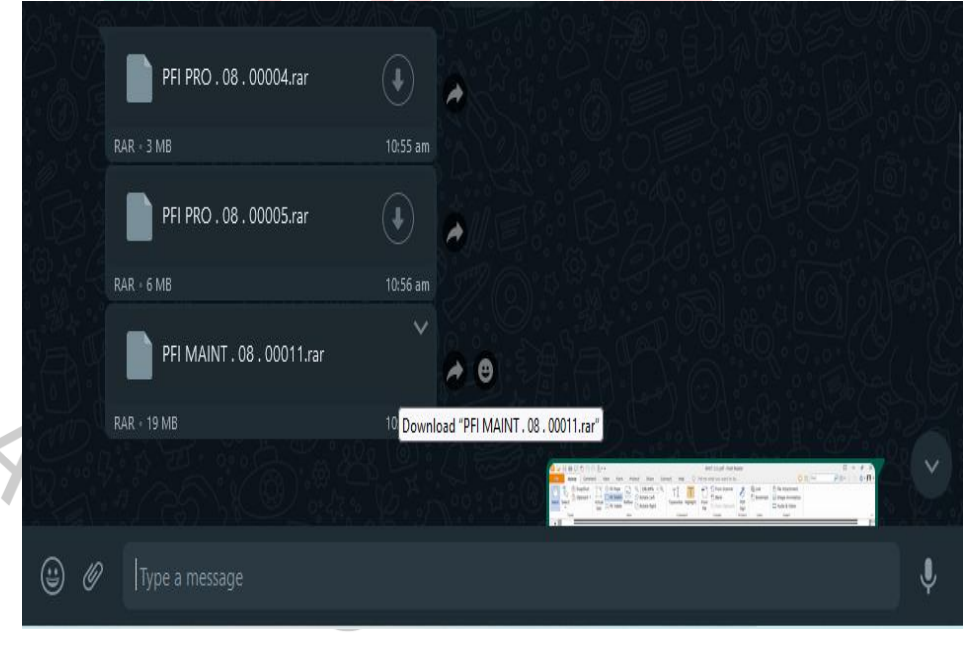

*Gambar 3.42 Langkah 1 Merekap Data Nomor Dokumen Invoice Maintenance Ataupun Project*

2) Berikut ini adalah contoh lampiran nomor dokumen *invoice* kategori *maintenance* dan *project* yang diberikan oleh *admin billing collection* kepada praktikan.

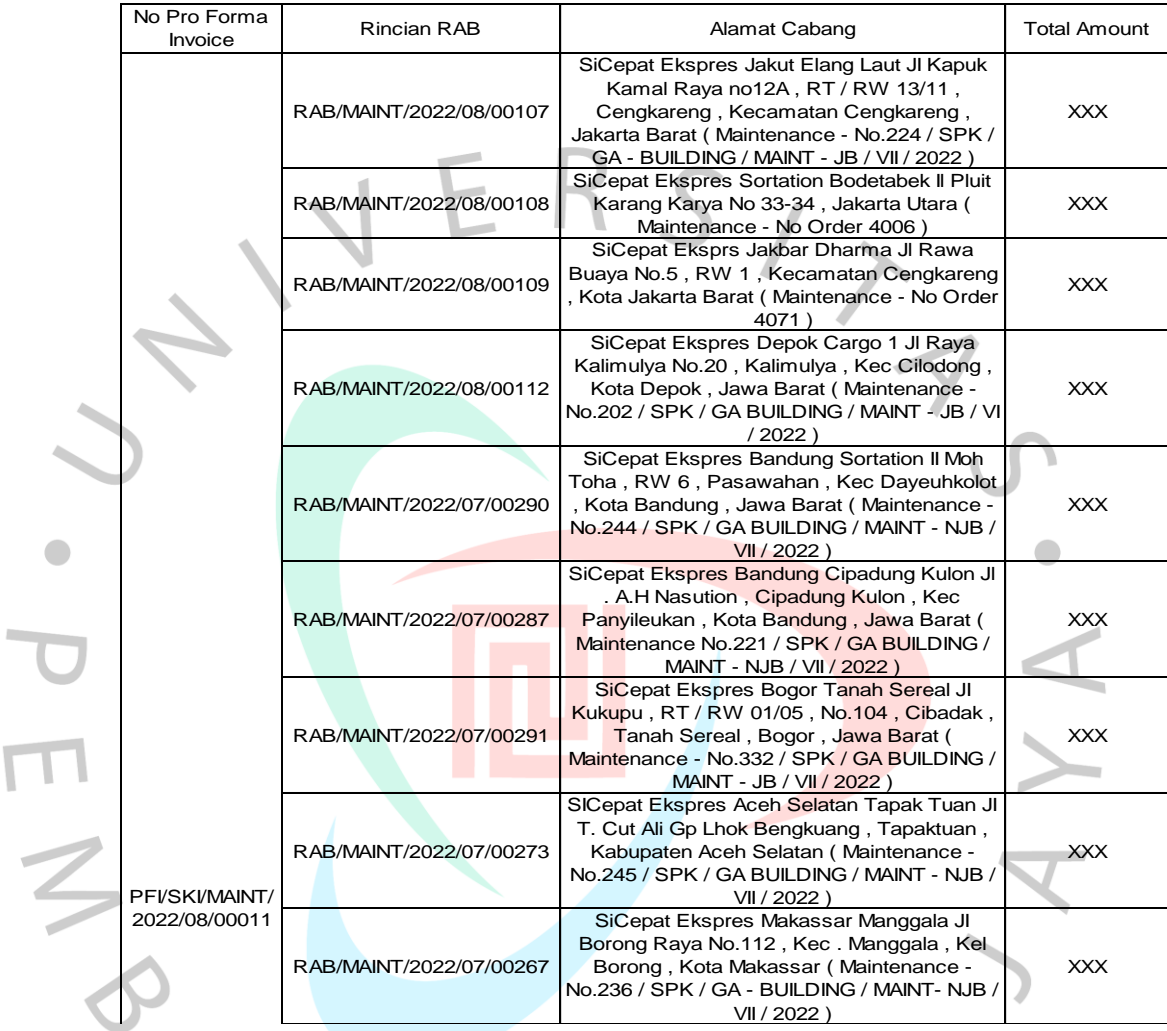

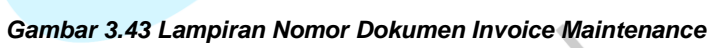

 $K_{\rm max}$  ,  $K_{\rm max}$ 

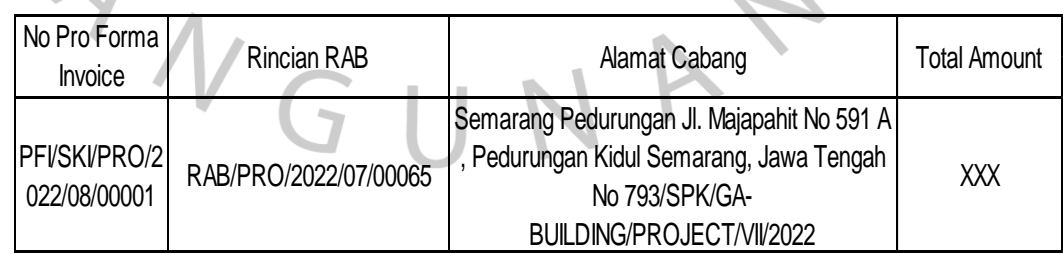

 $\overline{\mathcal{A}}$ 

*Gambar 3.44 Lampiran Nomor Dokumen Invoice Project* Siran Nomor Dokumen Invoice Project

3) Parktikan mulai membuka *software* jurnal mekari lalu mengllik penjualan dan mengklik bagian penawaran

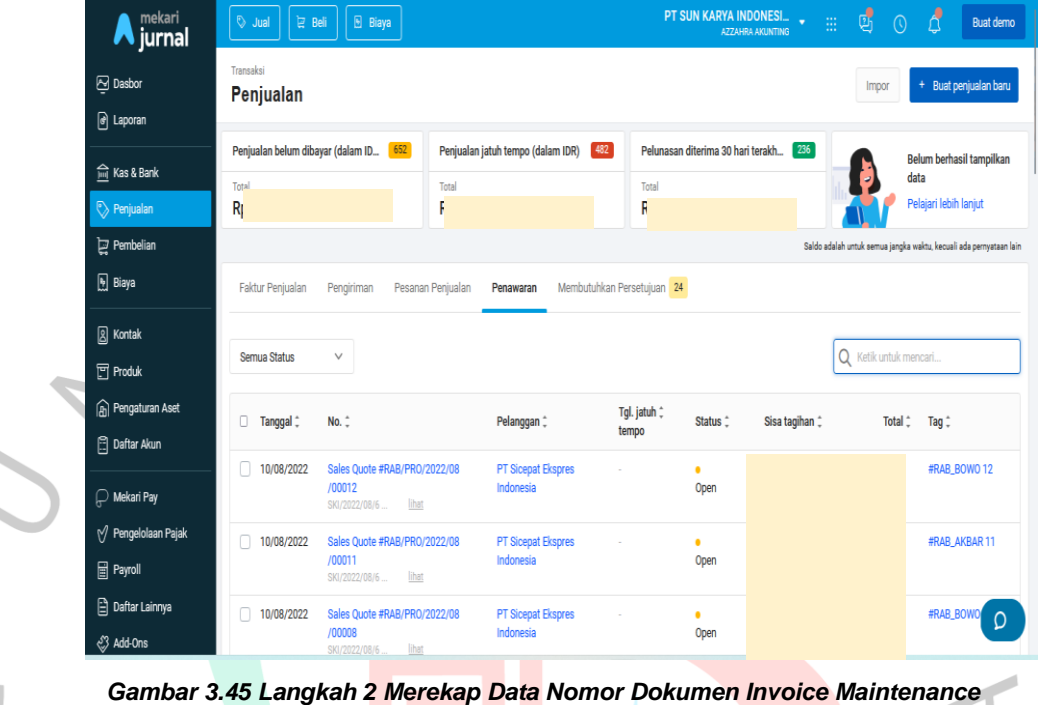

*Ataupun Porject*

4) Selanjutnya, praktikan memasukan nomor rincian RAB yang ada pada nomor dokumen ke dalam kolom pencarian dan mengklik *sales quote* yang sesuai.

| <b>A</b> jurnal                                               | <b>B</b> Biaya<br>V Jual<br><b>ご Beli</b>                                                                                                    |                                                              | PT SUN KARYA INDONESI<br>AZZAHRA AKUNTING    |                | 酉<br>曲 | Δ<br>$\odot$                  | <b>Buat demo</b>                                                   |
|---------------------------------------------------------------|----------------------------------------------------------------------------------------------------|--------------------------------------------------------------|----------------------------------------------|----------------|--------|-------------------------------|--------------------------------------------------------------------|
| $\boxtimes$ Dasbor<br>@ Laporan                               | Transaksi<br>Penjualan                                                                                                    |                                                              |                                              |                | Impor  |                               | + Buat penjualan baru                                              |
|                                                               | Penjualan belum dibayar (dalam ID<br>652                                                                                                    | $482$<br>Penjualan jatuh tempo (dalam IDR)                   | Pelunasan diterima 30 hari terakh            | 236            |        |                               | Belum berhasil tampilkan                                           |
| [iii] Kas & Bank<br>Renjualan                                 | Total<br>Rp. :                                                                                                    | Total                                                        | Total                                        |                |        | data<br>Pelajari lebih lanjut |                                                                    |
| Pembelian                                                     |                                                                                                    |                                                              |                                              |                |        |                               | Saldo adalah untuk semua jangka waktu, kecuali ada pernyataan lain |
| 图 Biaya                                                       | <b>Faktur Penjualan</b><br>Pengiriman                                                                                                    | Membutuhkan Persetujuan 24<br>Pesanan Penjualan<br>Penawaran |                                              |                |        |                               |                                                                    |
| 8 Kontak<br>$\boxed{\square}$ Produk                          | Semua Status<br>6.0 (Unit) Material (Unit); 6.0<br>(Unit) Jasa Pekerjaan (Unit); 3.0                                                                     |                                                              |                                              |                | Q      | RAB/MAINT/2022/08/00107       |                                                                    |
| <b>A</b> Pengaturan Aset<br><b>Daftar Akun</b>                | (Unit) Material (Unit); 3.0 (Unit)<br>Jasa Pekerjaan (Unit); 3.0 (Unit)<br>0<br>Tanggal :<br>No.<br>Material (Unit); 3.0 (Unit) Jasa<br>Pekerjaan (Unit) | Pelanggan :                                                  | Tgl. jatuh :<br>Status <sup>+</sup><br>tempo | Sisa tagihan : |        | Total <sup>+</sup>            | Tag <sup>+</sup>                                                   |
| $\mathbb{R}$ Mekari Pay                                       | 05/08/2022<br>Sales Quote #RAB/MAINT/2022/08<br>/00107<br>lihat<br>SKI/2022/08/6                                                                         | PT Sicepat Ekspres<br>Indonesia                              | ٠<br>Open                                    |                |        |                               | #RAB_BOWO<br>12                                                    |
| M Pengelolaan Pajak<br><b>TED</b> Payroll                     | Tampilkan 25 V<br>dari 1 baris                                                                                                    |                                                              |                                              |                |        | K < 1                         | dari $1 \rightarrow \varkappa$                                     |
| Daftar Lainnya<br>https://my.jurnal.id/sales_quotes/528976348 |                                                                                                    |                                                              |                                              |                |        |                               |                                                                    |

*Gambar 3.46 Langkah 3 Merekap Data Nomor Dokumen Invoice Maintenance Ataupun Porject*

5) Berikut ini tampilan setelah praktikan membuka *sales quote.* Kemudian, praktikan melakukan *scroll* ke bawah dan mengklik cetak & lihat.

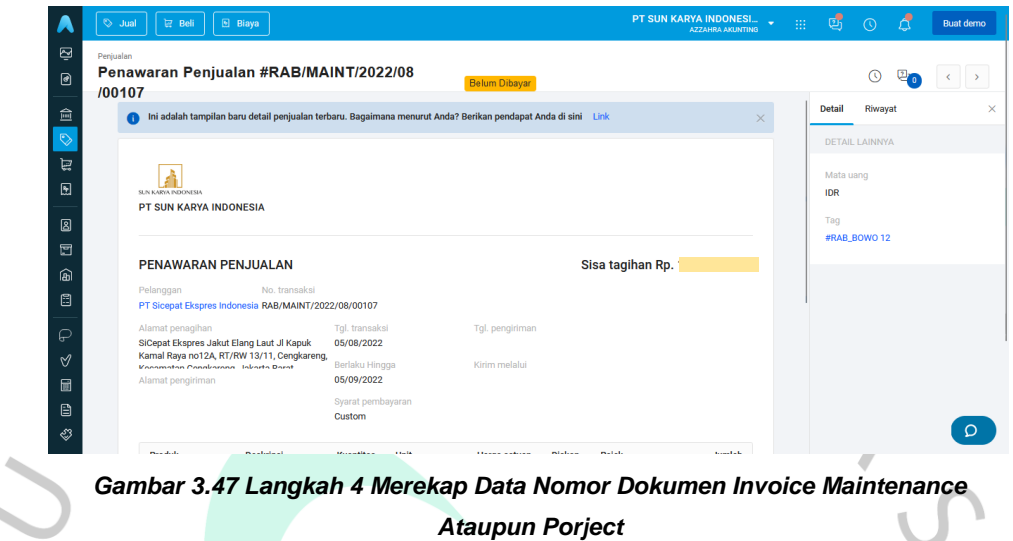

6) Setelah mengklik cetak dan lihat, praktikan mengklik *preview* PDF dan muncul tampilan dokumen rencana anggaran biaya (RAB).

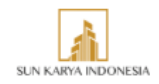

Email: sunkaryaindonesia@gmail.com

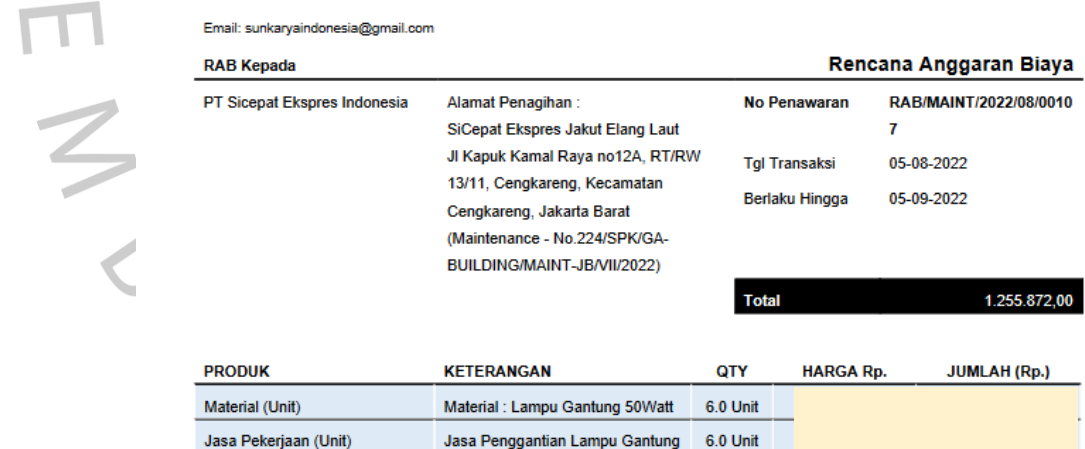

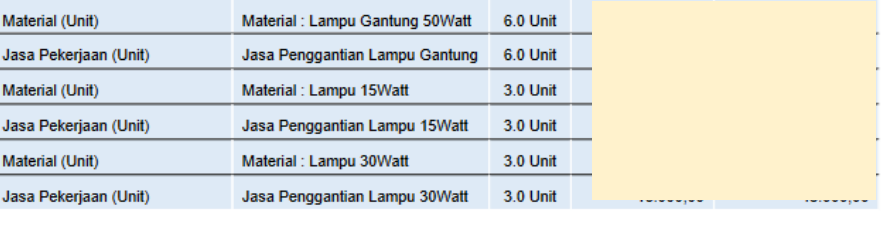

| Subtotal          | 1.266.000.00 |
|-------------------|--------------|
| PPh 4 (2) 4% 4.0% | (10.128.00)  |
| <b>Total</b>      | 1.255.872.00 |

*Gambar 3.48 Langkah 5 Merekap Data Nomor Dokumen Invoice Maintenance Ataupun Porject*

7) Kemudian praktikan mengklik *download* dan menyimpan dengan nomor SPK.

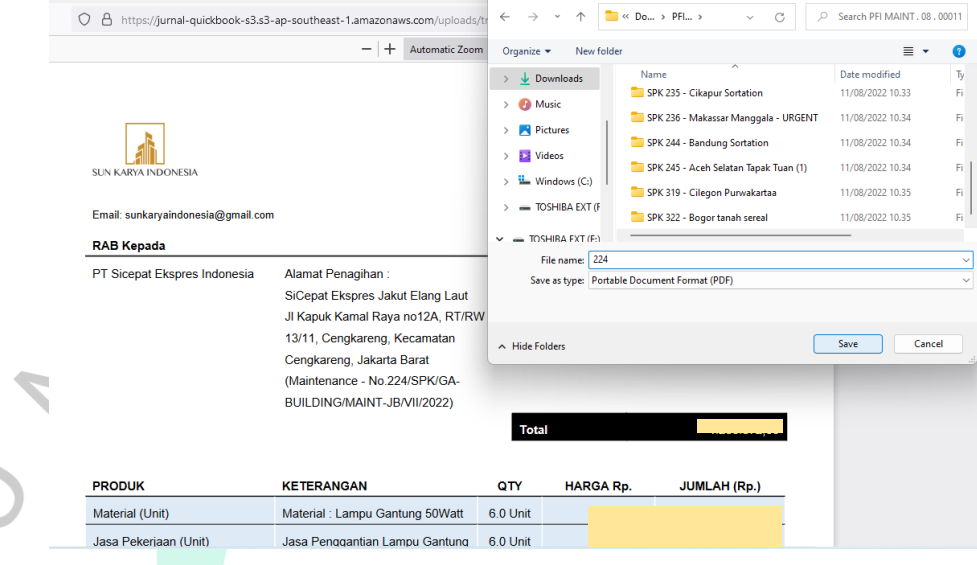

*Gambar 3.49 Langkah 6 Merekap Data Nomor Dokumen Invoice Maintenance Ataupun Porject*

- 8) Praktikan membuka *database,* kemudian mulai melakukan rekap data dengan memasukkan beberapa komponen yang diperoleh dari bagian penawaran penjualan dan dokumen pendukung (RAB, BAST, SPK) seperti:
	- a. Kolom nomor RAB, SPK, nama cabang : diperoleh dari bagian penawaran penjualan.
	- b. kolom harga jasa & material : diperoleh dari lampiran RAB
	- c. Kolom deskripsi : diperoleh dari lampiran dokumen SPK maupun **BAST.**

|     |              | ----                               |                                       |    |                   |    |               |                                                                                           |   |  |
|-----|--------------|------------------------------------|---------------------------------------|----|-------------------|----|---------------|-------------------------------------------------------------------------------------------|---|--|
|     |              |                                    |                                       |    |                   |    |               |                                                                                           |   |  |
| ◢   | $\mathbf{A}$ | $\mathbb{R}$                       |                                       |    |                   |    | G             | H.                                                                                        |   |  |
|     | <b>NO</b>    | <b>No RAB</b>                      | <b>No SPK</b>                         |    | <b>Harga Jasa</b> |    | <b>Tax 4%</b> | <b>Deskripsi</b>                                                                          |   |  |
|     |              | 670 RAB/MAINT/2022/08/00101        | 241/SPK/GA-BUILDING/MAINT-JB/VII/2022 |    |                   |    | n.            | Maintenance Perbaikan Area Depan Gerai Yang Rusak Dengan Plur Semen                       |   |  |
| 667 |              | 671 RAB/MAINT/2022/08/00030        | 206/SPK/GA-BUILDING/MAINT-JB/VI/2022  |    |                   |    |               | Maintenance Pergantian Beberapa Lampu Yang Mati                                           |   |  |
|     |              | 672 RAB/MAINT/2022/08/00031        | 169/SPK/GA-BUILDING/MAINT-JB/VI/2022  |    |                   |    |               | Maintenance Perbaikan Kanopi Yang Rusak                                                   |   |  |
|     |              | 673 RAB/MAINT/2022/08/00032        | 129/SPK/GA-BUILDING/MAINT-JB/VI/2022  |    |                   |    |               | Maintenance Perbaikan Kebocoran Dibeberapa Titik, Perbaikan Rolling Door Yang Rusak Dan P |   |  |
| 670 |              | 674 RAB/MAINT/2022/08/00034        | 183/SPK/GA-BUILDING/MAINT-JB/VI/2022  |    |                   |    |               | Maintenance Pengecekan/Perbaikan Saluran Air                                              |   |  |
| 671 |              | 675 RAB/MAINT/2022/08/00035        | 174/SPK/GA-BUILDING/MAINT-JB/VI/2022  |    |                   |    |               | Maintenance Perbaikan Mesin Pompa Air Yang Rusak                                          |   |  |
| 672 |              | 676 PFI/SKI/MAINT/2022/08/00010    |                                       |    |                   |    |               |                                                                                           |   |  |
| 673 |              | 677 RAB/MAINT/2022/08/00043        | 157/SPK/GA-BUILDING/AMINT-JB/VI/2022  |    |                   |    |               | Maintenance Penambahan Dan Pemasnagan Kabel LAN Baru                                      |   |  |
| 674 |              | 678 PFI/SKI/BRANDING/2022/08/00001 |                                       |    |                   |    |               |                                                                                           |   |  |
| 675 |              | 679 RAB/MAINT/2022/07/00295        | 012/SPK/GA-PM/MAINT-BR/VII/2022       |    |                   |    |               | Maintenance Pembongkaran Thinplate Dan Pembongkaran Neon Box                              |   |  |
| 676 |              | 680 RAB/MAINT/2022/07/00271        | 010/SPK/GA-PM/MAINT-BR/VII/2022       |    |                   |    |               | Maintenance Pembongkaran Thinplate Dan Pembongkaran Neon Box                              |   |  |
| 677 |              | 681 PFI/SKI/MAINT/2022/08/00011    |                                       |    |                   |    |               |                                                                                           |   |  |
|     |              | 682 RAB/MAINT/2022/08/00107        | 224/SPK/GA-BUILDING/MAINT-JB/VII/2022 | Rn | 253.200 Rp        |    |               | 10.128,00 Maintenance Perbaikan Saklar Yang Rusak Dan Perbaikan Beberapa Lampu Yang Rusak |   |  |
|     | 679 683      |                                    |                                       |    |                   | Rp |               |                                                                                           |   |  |
| 680 | 684          |                                    |                                       |    |                   | Rp | ٠             |                                                                                           |   |  |
| 681 | 685          |                                    |                                       |    |                   | Rp | ÷             |                                                                                           |   |  |
| 682 | 686          |                                    |                                       |    |                   | Ro | ÷             |                                                                                           |   |  |
| 683 | 687          |                                    |                                       |    |                   | Ro |               |                                                                                           |   |  |
| 684 | 688          |                                    |                                       |    |                   | Rp |               |                                                                                           |   |  |
|     | $\sim$       |                                    |                                       |    |                   |    |               |                                                                                           |   |  |
|     |              | <b>Rekap Data 2021</b>             | $\bigoplus$<br>Master Data 2021       |    |                   |    |               | $\sqrt{4}$                                                                                |   |  |
|     | Ready.       | Re Accessibility: Investigate      |                                       |    |                   |    |               | 同<br>囲<br>Sum: 1276810<br>Average: 319202,5<br>Count: 8                                   | 吅 |  |

*Gambar 3.50 Langkah 7 Merekap Data Nomor Dokumen Invoice Maintenance Ataupun Porject*

9) Berikut ini adalah contoh tampilan lampiran surat perintah kerja (SPK) yang digunakan praktikan sebagai dokumen pendukung.

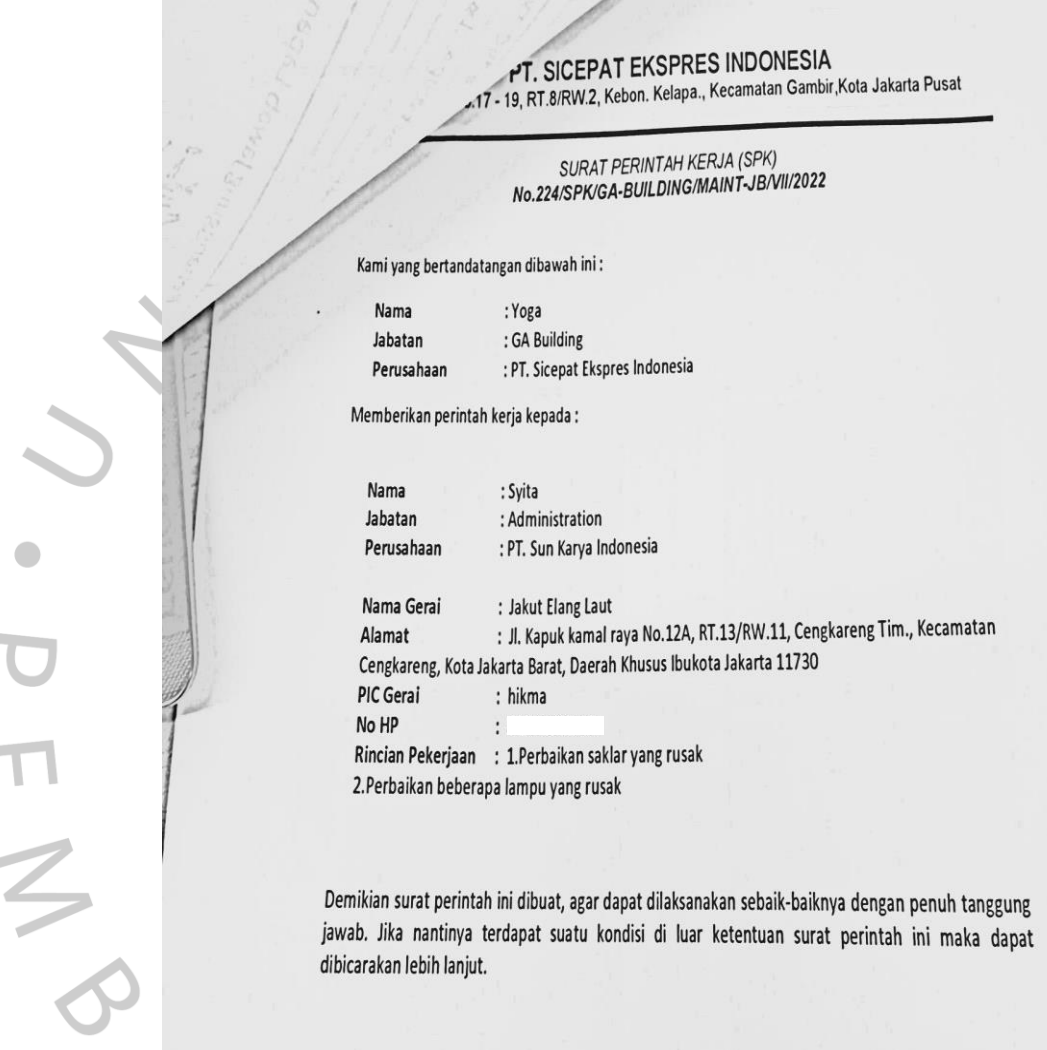

Jakarta, 05 Juli 2022

PT. Sicepat Ekspres Indonesia

Muhammad Yoga Kurniansyah

*Gambar 3.51 Lampiran Surat Perintah Kerja (SPK)*

- 10) Setelah praktikan melakukan rekap data, kemudian praktikan mengklik *sheet* master data 2021 dan melakukan sebagai berikut :
	- a. Mengubah *pro forma invoice date* dengan tanggal hari pengerjaan
	- b. Mengubah *pro forma invoice number* sesuai dengan lembar nomor dokumen
	- c. Memasukan nomor RAB ke dalam kolom nomor RAB

| $\parallel$ A                                 | $\mathsf{c}$                                               | E<br>$\mathbf{D}$               |                        | G                                 | H                     |                                 |     |             |                               |                        | $M$ $\boxed{A}$                 |
|-----------------------------------------------|------------------------------------------------------------|---------------------------------|------------------------|-----------------------------------|-----------------------|---------------------------------|-----|-------------|-------------------------------|------------------------|---------------------------------|
| $\begin{array}{r} 25 \\ 26 \\ 27 \end{array}$ |                                                            |                                 |                        |                                   |                       |                                 |     |             |                               |                        |                                 |
|                                               |                                                            |                                 |                        |                                   |                       |                                 |     |             |                               |                        |                                 |
| 28                                            | <b>Bill To</b>                                             | : PT SiCepat Ekspres Indonesia  |                        |                                   |                       | <b>Pro Forma Invoice Date</b>   |     | : 11-Aug-22 |                               |                        |                                 |
|                                               |                                                            | Jl. Ir. H. Juanda 3 No.17 - 19. |                        |                                   |                       | <b>Pro Forma Invoice Number</b> |     |             |                               |                        |                                 |
|                                               |                                                            | RT.8/RW.2, Kb. KIp.,            |                        |                                   |                       |                                 |     |             | : PFI/SKI/MAINT/2022/08/00011 |                        |                                 |
| $\begin{array}{r} 29 \\ 30 \\ 31 \end{array}$ |                                                            | Kecamatan Gambir, Kota          |                        |                                   |                       |                                 |     |             |                               |                        |                                 |
| $\overline{32}$                               |                                                            | Jakarta Pusat, Daerah           |                        |                                   |                       |                                 |     |             |                               |                        |                                 |
|                                               |                                                            | Khusus Ibukota lakarta          |                        |                                   |                       |                                 |     |             |                               |                        |                                 |
|                                               | 10120                                                      |                                 |                        |                                   |                       |                                 |     |             |                               |                        |                                 |
|                                               |                                                            |                                 |                        |                                   |                       |                                 |     |             |                               |                        |                                 |
|                                               |                                                            |                                 |                        |                                   |                       |                                 |     |             |                               |                        |                                 |
|                                               |                                                            |                                 |                        |                                   |                       |                                 |     |             |                               |                        |                                 |
|                                               | NO RAB                                                     | NO SPK/NO ORDER                 | Lokasi Cabang/Branch   | Deskripsi Pekerjaan               | <b>Total Material</b> | <b>Total Jasa</b>               | Tax |             | <b>Total Before Tax</b>       | <b>Total After Tax</b> |                                 |
|                                               |                                                            |                                 |                        | Maintenance Perbaikan Saklar Yang |                       |                                 |     |             |                               |                        |                                 |
|                                               | RAB/MAINT/2022/08/00107                                    | 224/SPK/GA-BUILDING/MAINT-      | Jakut Elang Laut       | Rusak Dan Perbaikan Beberapa      |                       |                                 |     |             |                               | o                      |                                 |
|                                               |                                                            | JB/VII/2022                     |                        | Lampu Yang Rusak                  |                       |                                 |     |             |                               |                        |                                 |
|                                               | RAB/MAINT/2022/08/00108                                    | 4006                            | Sortation Bodetabek JI | Maintenance Perbaikan/Pergantian  |                       |                                 |     |             |                               | $\bullet$              |                                 |
| 33<br>34<br>35<br>35<br>36<br>37<br>38<br>39  |                                                            |                                 | Pluit Karang Karva     | Beberapa Lampu Yang Mati          |                       |                                 |     |             |                               |                        |                                 |
|                                               | RAB/MAINT/2022/08/00109                                    | 4071                            | Jakbar Dharma          | Maintenance Perbaikan Konsleting  |                       |                                 |     |             |                               | o                      |                                 |
| 40                                            |                                                            |                                 |                        | Listrik - URGENT                  |                       |                                 |     |             |                               |                        |                                 |
|                                               | RAB/MAINT/2022/08/00112                                    | 202/SPK/GA-BUILDING/MAINT-      | Depok Cargo 1          | Maintenance Perbaikan Mesin       |                       |                                 |     |             |                               | $\bullet$              |                                 |
| 41                                            |                                                            | JB/VI/2022                      |                        | Pompa Air Yang Rusak              |                       |                                 |     |             |                               |                        |                                 |
|                                               | Rekap Data 2021<br><sup>2</sup> Arressibility: Investigate | Master Data 2021                | $(\frac{1}{2})$        |                                   |                       | ा स                             |     | 冊           | 面<br>m                        |                        | $\overline{\phantom{a}}$<br>85% |

*Gambar 3.52 Langkah 8 Merekap Data Nomor Dokumen Invoice Maintenance Ataupun Porject*

11) Setelah master data terisi semua, praktikan menyalin seluruh bagian master data dan menempelkannya ke dalam *template invoice* dan menyimpannya sebagai PDF. Berikut adalah tampilan *invoice softcopy* yang sudah jadi.

| <b>Bill To</b>          | : PT SiCepat Ekspres Indonesia<br>Jl. Ir. H. Juanda 3 No. 17 - 19.<br>RT.B/RW.2.Kb.Klp.<br>Kecamatan Gambir, Kota<br>Jakarta Pusat, Daerah Khusus<br>Ibukota Jakarta 10120 |                                             |                                                                                             |                       | Pro Forma Invoice Date<br>Pro Forma Invoice Number | : 11-Aug-22<br>: PFI/SKI/MAINT/2022/08/00011      |  |
|-------------------------|----------------------------------------------------------------------------------------------------|---------------------------------------------|---------------------------------------------------------------------------------------------|-----------------------|----------------------------------------------------|---------------------------------------------------|--|
| NO RAB                  | <b>NO SPIV/NO ORDER</b>                                                                                                    | Lokasi Cabang/Branch                        | Deskripsi Pekerjaan                                                                         | <b>Total Material</b> | Total Jasa<br>Tax                                  | <b>Total Before Tax</b><br><b>Total After Tax</b> |  |
| RAB/MAINT/2022/08/00107 | 224/SPK/GA-BUILDING/MAINT-<br>JB/VII/2022                                                                                                    | Jakut Elane Laut                            | Maintenance Perbaikan Saklar Yang<br>Rusak Dan Perbaikan Beberapa Lampu<br>Yang Rusak       |                       |                                                    |                                                   |  |
| RAB/MA/NT/2022/08/00108 | 4006                                                                                                    | Sortation Bodetabek JI<br>Plut Karang Karya | Maintenance Perbaikan/Pergantian<br>Beberapa Lampu Yang Mati                                |                       |                                                    |                                                   |  |
| RAB/MA/NT/2022/08/00109 | 4071                                                                                                    | Jakbar Dharma                               | Maintenance Perbaikan Konsleting<br>ligrik - LRGENT                                         |                       |                                                    |                                                   |  |
| RAB/MA/NT/2022/08/00112 | 202/SPK/GA-BUILDING/MAINT-<br>JB/VI/2022                                                                                                    | Deock Cargo 1                               | Maintenance Perbaikan Mesin Pompa<br>Air Yang Rusak                                         |                       |                                                    |                                                   |  |
| RAB/MA/NT/2022/07/00290 | 244/SPK/GA-BUILDING/MAINT-<br>NJB/VII/2022                                                                                                    | Bandung Sortation                           | Maintenance Perbaikan Instalasi Listrik                                                     |                       |                                                    |                                                   |  |
| RAB/MA/NT/2022/07/00287 | 221/SPK/GA-BUILDING/MAINT-<br>NJB/VII/2022                                                                                                    | Bandung Cipadung Kulon                      | Maintenance Perbaikan Rolling Door<br>Yang Rusak                                            |                       |                                                    |                                                   |  |
| RAB/MA/NT/2022/07/00291 | 332/SPK/GA-BUILDING/MAINT-<br>JB/VII/2022                                                                                                    | Boatr Tanah Sereal                          | Maintenance Perbaikan Beberapa<br>Lampu Yang Rusak Dan Perbaikan<br>Rolling Door Yang Rusak |                       |                                                    |                                                   |  |
| RAB/MA/NT/2022/07/00273 | 245/SPK/GA-BUILDING/MAINT-                                                                                                    | Aceh Selatan Tapak Tuan                     | Maintenance Pembongkaran Aset Pada                                                          | Rp                    | 1125.000,00 Rp<br>Rp<br>×.                         | 45.000,00 Rp<br>1 125,000,00 Rp<br>1.080.000,00   |  |

*Gambar 3.53 Langkah 9 Merekap Data Nomor Dokumen Invoice Maintenance Ataupun Porject*

12) Kemudian, praktikan mengkonversikan RAB PDF menjadi RAB *Word* menggunakan *web I love* PDF.

| $\leftarrow$ $\rightarrow$ C             |                                                  | O & https://www.ilovepdf.com/id/pdf-ke-word |                                                                          |                        |                                        |                                                                               | $90%$ $57$                                                                              | ◎ 出 三 |
|------------------------------------------|--------------------------------------------------|---------------------------------------------|--------------------------------------------------------------------------|------------------------|----------------------------------------|-------------------------------------------------------------------------------|-----------------------------------------------------------------------------------------|-------|
| $I$ PDF                                  | <b>GABUNGKAN PDF</b>                             | PISAHKAN PDF                                | <b>KOMPRES PDF</b>                                                       | KONVERSI PDF =         | SEMUA ALAT PDF *                       | $\downarrow$                                                                  | Nadia Larasati                                                                          | Ξ     |
|                                          |                                                  |                                             |                                                                          |                        |                                        |                                                                               | PDF KE WORD                                                                             |       |
|                                          |                                                  |                                             |                                                                          |                        |                                        | <b>TANPA OCR</b><br>Word yang dapat diedit.                                   | Mengonversi PDF dengan teks terpilih ke file                                            |       |
|                                          |                                                  |                                             |                                                                          |                        |                                        | OCR <b>A Pre</b>                                                              | Mengonversi PDF hasi pemindaian dengan teks<br>terpilih ke file Word yang dapat diedit. |       |
|                                          |                                                  |                                             | 244 pdf                                                                  |                        |                                        |                                                                               |                                                                                         |       |
|                                          |                                                  |                                             |                                                                          |                        |                                        |                                                                               |                                                                                         |       |
|                                          |                                                  |                                             |                                                                          |                        |                                        |                                                                               |                                                                                         |       |
|                                          |                                                  |                                             |                                                                          |                        |                                        |                                                                               | Konversi ke WORD ⊙                                                                      |       |
|                                          |                                                  |                                             |                                                                          | <b>Ataupun Porject</b> |                                        | Gambar 3.54 Langkah 10 Merekap Data Nomor Dokumen Invoice Maintenance         |                                                                                         |       |
|                                          |                                                  |                                             |                                                                          |                        |                                        | 13) Setelah menjadi RAB bentuk word, praktikan menambahkan template           |                                                                                         |       |
| tanda tangan.                            |                                                  |                                             |                                                                          |                        |                                        |                                                                               |                                                                                         |       |
| RAB Kepada                               |                                                  |                                             |                                                                          |                        |                                        | Rencana Anggaran Biaya                                                        |                                                                                         |       |
|                                          | PT Sicepat Ekspres Indonesia                     | Alamat Penaglhan:                           |                                                                          |                        | No Penawaran                           | RAB/MAINT/2022/08/0010                                                        |                                                                                         |       |
|                                          |                                                  |                                             | SICepat Ekspres Jakut Elang Laut<br>Ji Kapuk Kamal Raya no12A, RT/RW     |                        | 7                                      |                                                                               |                                                                                         |       |
|                                          |                                                  |                                             | 13/11, Cengkareng, Kecamatan                                             |                        | <b>Tgl Transaksi</b><br>Berlaku Hingga | 05-08-2022<br>05-09-2022                                                      |                                                                                         |       |
|                                          |                                                  |                                             | Cengkareng, Jakarta Barat                                                |                        |                                        |                                                                               |                                                                                         |       |
|                                          |                                                  |                                             | (Maintenance - No.224/SPK/GA-<br>BUILDING/MAINT-JB/VII/2022)             |                        |                                        |                                                                               |                                                                                         |       |
|                                          |                                                  |                                             |                                                                          | Total                  |                                        | 1.255.872,00                                                                  |                                                                                         |       |
|                                          |                                                  |                                             |                                                                          |                        |                                        |                                                                               |                                                                                         |       |
| <b>PRODUK</b>                            |                                                  | <b>KETERANGAN</b>                           |                                                                          | QTY                    | <b>HARGA Rp.</b>                       | <b>JUMLAH (Rp.)</b>                                                           |                                                                                         |       |
| Material (Unit)                          |                                                  |                                             | Material : Lampu Gantung 50Watt                                          | 6.0 Unit               | 120.000,0                              |                                                                               |                                                                                         |       |
| Jasa Pekerjaan (Unit)                    |                                                  |                                             | Jasa Penggantian Lampu Gantung                                           | 6.0 Unit<br>3.0 Unit   | 30.000,0                               |                                                                               |                                                                                         |       |
| Material (Unit)<br>Jasa Pekerjaan (Unit) |                                                  | Material : Lampu 15Watt                     | Jasa Penggantian Lampu 15Watt                                            | 3.0 Unit               | 33.600,0<br>8,400,0                    |                                                                               |                                                                                         |       |
| Material (Unit)                          |                                                  | Material : Lampu 30Watt                     |                                                                          | 3.0 Unit               | 64.000,0                               |                                                                               |                                                                                         |       |
| Jasa Pekerjaan (Unit)                    |                                                  |                                             | Jasa Penggantian Lampu 30Watt                                            | 3.0 Unit               | 16,000,0                               |                                                                               |                                                                                         |       |
|                                          |                                                  |                                             |                                                                          |                        |                                        |                                                                               |                                                                                         |       |
|                                          |                                                  |                                             |                                                                          |                        | Subtotal                               | 1.266.000,00                                                                  |                                                                                         |       |
|                                          |                                                  |                                             |                                                                          |                        | PPh 4 (2) 4% 4.0%                      | (10.128,00)                                                                   |                                                                                         |       |
|                                          |                                                  |                                             |                                                                          |                        | <b>Total</b>                           | 1.255.872,00                                                                  |                                                                                         |       |
|                                          |                                                  |                                             |                                                                          |                        |                                        |                                                                               |                                                                                         |       |
|                                          | Hormat Kami,                                     |                                             | Mengetahui,                                                              |                        |                                        | Menyetujui,                                                                   |                                                                                         |       |
|                                          | Hadi<br>Direktur Utama<br>PT Sun Karya Indonesia |                                             | <b>General Affair Building Mangement</b><br>PT Sicepat Ekspres Indonesia |                        |                                        | Nugraha<br>Junior Manager Building Management<br>PT Sicepat Ekspres Indonesia |                                                                                         |       |
|                                          |                                                  |                                             |                                                                          |                        |                                        |                                                                               |                                                                                         |       |

*Gambar 3.55 Langkah 11 Merekap Data Nomor Dokumen Invoice Maintenance Ataupun Porject*

*14)* Selanjutnya, menggabungkan *softcopy Invoice*, RAB, BAST, Dan SPK menjadi 1 *file* PDF dan *save as* sesuai dengan *pro forma invoice number.*

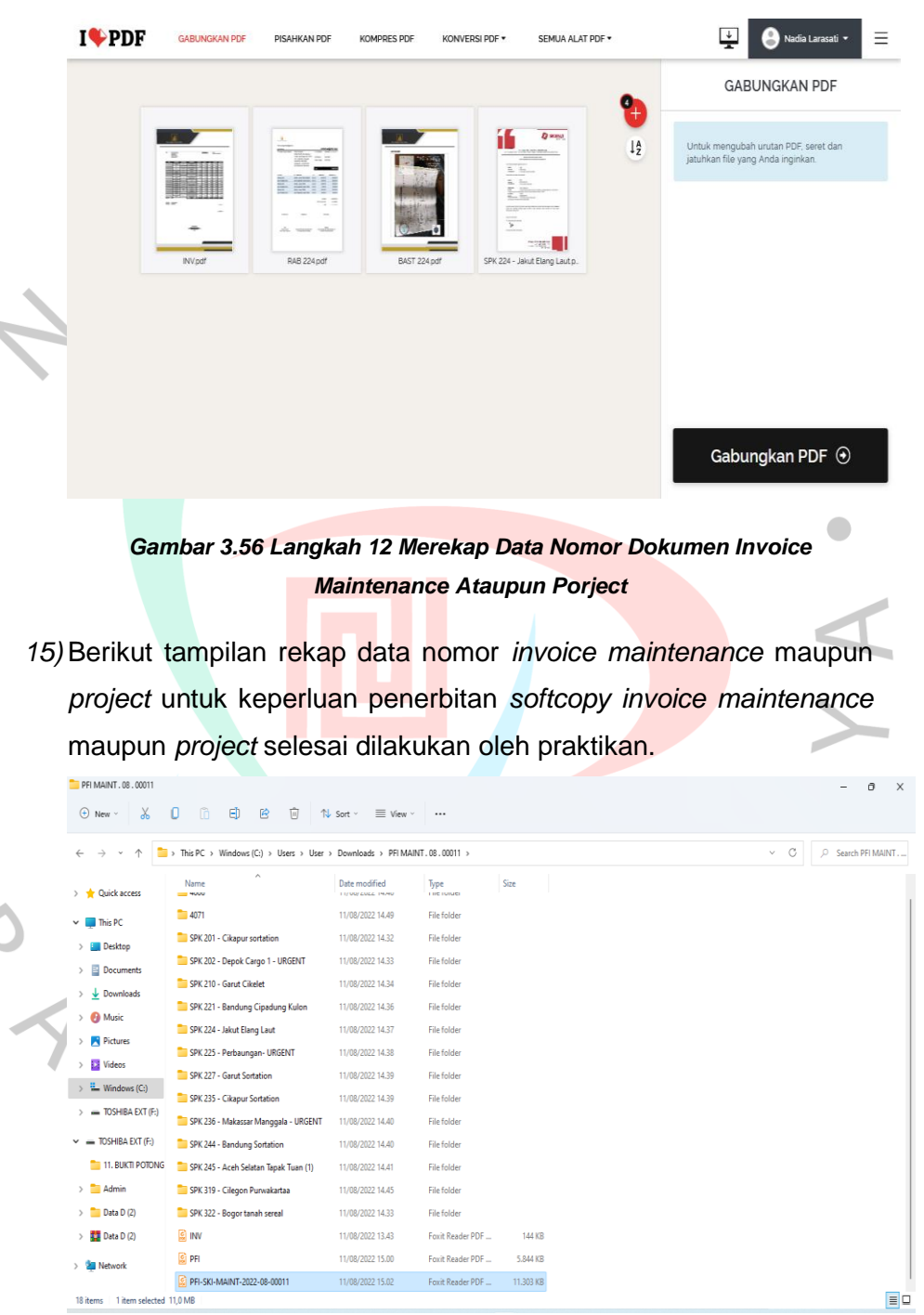

*Gambar 3.57 Langkah 13 Merekap Data Nomor Dokumen Invoice Maintenance Ataupun Porject Berhasil Dilakukan*

# **3.2.3. Melakukan Penerbitan** *Invoice* **Untuk Penagihan Rencana Anggaran Biaya Kepada** *Customer* **PT Sun Karya Indonesia**

*Invoice* merupakan suatu dokumen yang tertulis dan digunakan sebagai suatu bukti pembelian yang berisikan suatu informasi seperti barang kiriman yang dilengkapi dengan catatan nama, dan juga jumlah pembayaran yang harus dibayarkan oleh pembelinya. Seiring perkembangan, dokumen ini juga digunakan dalam berbagai macam transaksi misalnya dokumen rincian tagihan.

*Invoice* di PT Sun Karya Indonesia ini salah satunya digunakan untuk menagih tagihan rencana anggaran biaya kepada para *customernya*. Setelah melakukan rekapitulasi data nomor dokumen *invoice* pada *database* perusahaan untuk memenuhi kebutuhan penerbitan *invoice* untuk penagihan rencana anggaran biaya (RAB) dalam bentuk *file softcopy* dan dikirimkan ke *customer* perusahaan, kemudian disetujui maka akan terbit *invoice* untuk penagihan rencana anggaran biaya kepada customer perusahaan dalam bentuk *hardcopy*.

Praktikan diminta oleh pembimbing kerja untuk melakukan proses penerbitan *invoice hardcopy* guna menagih tagihan rencana anggaran biaya (RAB) kepada pelanggan perusahaan. Dikarenakan PT Sun Karya Indonesia memiliki 2 kategori pekerjaan yaitu perbaikan (*Maintenance)* dan pembangunan *(Project)* maka praktikan juga melakukan proses penerbitan *invoice* untuk kedua kategori tersebut namun untuk prosedur atau proses pengerjaannya sama saja.

Berikut adalah tahapan praktikan dalam melakukan proses penerbitan *invoice* untuk penagihan rencana anggaran biaya (RAB) kepada *customer* PT Sun Karya Indonesia untuk kedua kategori yakni *maintenance* dan *project* yang digambarkan menggunakan *flowchart* sebagai berikut.

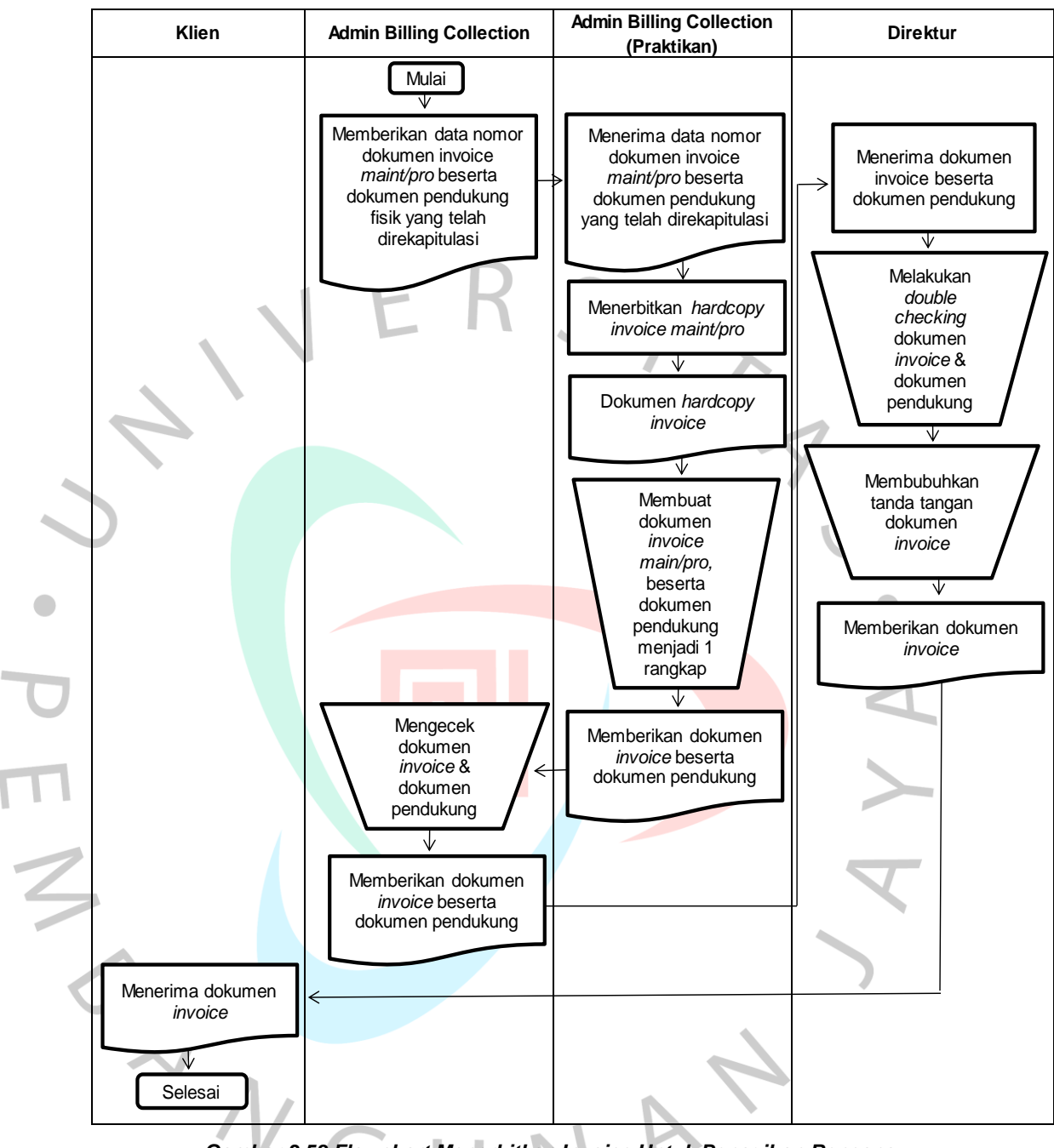

*Gambar 3.58 Flowchart Menerbitkan Invoice Untuk Penagihan Rencana Anggaran Biaya Kepada Customer*

Berikut ini penjelasan terkait *flowchart* kegiatan praktikan dalam menerbitkan *invoice* untuk penagihan rencana anggaran biaya kepada *customer* perusahaan :

Pertama, *Admin billing collection* memberikan data nomor dokumen *invoice* baik *maintenance* maupun *project* beserta dokumen fisik pendukung *invoice* yang telah direkapitulasi kepada praktikan. Kemudian, praktikan menerima dokumen tersebut. Praktikan menerbitkan *hardcopy invoice maintenance* maupun *project.*

Setelah itu, praktikan membuat dokumen invoice menjadi 1 rangkap bersama dokumen pendukung dan memberikan dokumen tersebut kepada *admin billing collection. Admin billing collection* mengecek kelengkapan dokumen *invoice* beserta dokumen pendukungnya dan memberikannya kepada direktur.

Direktur melakukan *double checking* pada dokumen tersebut serta membubuhkan tanda tangan pada dokumen *invoice.* Kemudian, mengirimkan *invoice* kepada klien sehingga klien menerima *invoice* dengan demikian uang akan masuk ke perusahaan dalam waktu jatuh tempo 2 minggu dan selesai.

### **1. Penerbitan** *Invoice Project* **Ataupun** *Maintenance*

Prosedur dalam menerbitkan invoice untuk pekerjaan *maintenance* maupun *project* sama saja. Dengan demikian, berikut ini adalah prosedur atau langkah-langkah yang praktikan lakukan untuk menerbitkan *invoice* guna penagihan rencana anggaran biaya kepada *customer* perusahaan untuk kategori pekerjaan baik *maintenance* ataupun *project* :

1) *Admin billing collection* memberikan lampiran nomor dokumen *invoice maintenance* ataupun *project* yang telah direkap kepada praktikan seperti berikut ini. Format lampiran nomor dokumen *invoice* untuk kedua kategori sama saja, yang membedakan hanya kode *maint / pro* pada kolom nomor *pro forma invoice* dan kolom rincian RAB.

| No Pro Forma<br>Invoice         | <b>Rincian RAB</b>      | Alamat Cabang                                                                                                    | <b>Total Amount</b> |
|---------------------------------|-------------------------|----------------------------------------------------------------------------------------------------|---------------------|
|                                 | RAB/MAINT/2022/07/00185 | SiCepat Ekspres Indramayu Bangodua Jl<br>Raya Bangodua Desa Tegal girang Blok barat<br>RT 05 RW 02 Kec Bangodua Jawa Barat<br>45272 (Maintenance - No.212)                                                        | <b>XXX</b>          |
|                                 | RAB/MAINT/2022/07/00187 | SiCepat Ekspres Palembang Sortation<br>Pergudangan Polling, Jl. Soekarno Hatta,<br>No. 88, Kel. Siring Agung, Kec. Ilir Barat 1,<br>Kota Palembang, Sumatera Selatan, 30153 (<br>Maintenance - No.187)            | <b>XXX</b>          |
|                                 | RAB/MAINT/2022/07/00193 | SiCepat Ekspres Palembang Ilir Timur JI.<br>Kapten Anwar Sastro No.1130 Sungai<br>Pangeran Kec. Ilir Tim. I Kota Palembang<br>Sumatera Selatan 30129 (Maintenance -<br>No.211                                     | XXX                 |
|                                 | RAB/MAINT/2022/07/00277 | Gresik Sortation " Jl . Raya Cerme Lor No.<br>146 Cerme Lor, Kec. Cerme, Kabupaten<br>Gresik, Jawa Timur 61171 " No.207 / SPK /<br>GA - BUILDING / MAINT NJB / VII / 2022                                         | <b>XXX</b>          |
| PFI/SKI/MAINT/<br>2022/08/00007 | RAB/MAINT/2022/07/00275 | <b>Malang Sortation " Pergudangan Tanrise Blok</b><br>A - 10 Jl. Raya Singosari No.69 Singosari Kab<br>Malang " No.140 / SPK / GA - BUILDING /<br>MAINT - NJB / VI / 2022                                         | XXX                 |
|                                 | RAB/MAINT/2022/07/00227 | Semarang Tugu Jalan Walisongo No.2<br>Kel.Jrakah, Kec. Tugu, Semarang No.215/<br>SPK / GA BUILDING / MAINT - NJB / VII / 2022                                                                                     | XXX                 |
|                                 | RAB/MAINT/2022/07/00252 | Sicepat Ekspres Line Haul Darat MP Solo, Jl.<br>Adi Sumarmo, Klolakan, Gawanan, Kec.<br>Colomadu, Kab Karanganyar, Jawa Tengah<br>57175, No. 232 / SPK / GA - BUILDING /<br>MAINT - NJB / VII / 2022              | XXX                 |
|                                 | RAB/MAINT/2022/07/00272 | SiCepat Ekspres Manado Bitung Tengah<br>Jalan Raya Babe Palar, Kecamatan Madidir,<br>Kelurahan Paceda, Bitung Tengah, Sulawesi<br>Utara (Maintenance - No.183 / SPK / GA -<br>BUILDING / MAINT NJB / VII / 2022 ) | <b>XXX</b>          |
|                                 | RAB/MAINT/2022/07/00016 | Sidoarjo Candi JI raya gading fajar 2 blok D2-<br>09, sepande, candi, kab. Sidoarjo No.102/<br>SPK / GA BUILDING / MAINT - NJB / VI / 2022                                                                        | XXX                 |

*Gambar 3.59 Langkah 1 Menerbitkan Invoice Maintenance Ataupun Project*

2) Berikut ini adalah contoh lampiran surat perintah kerja (SPK), lampiran berita acara serah terima (BAST), lampiran foto BAST dan RAB yang digunakan praktikan sebagai dokumen pendukung penerbitan *invoice* kategori *maint/pro.* Dokumen pendukung ini sama saja formatnya menyesuaikan dengan kategori pekerjaannya.

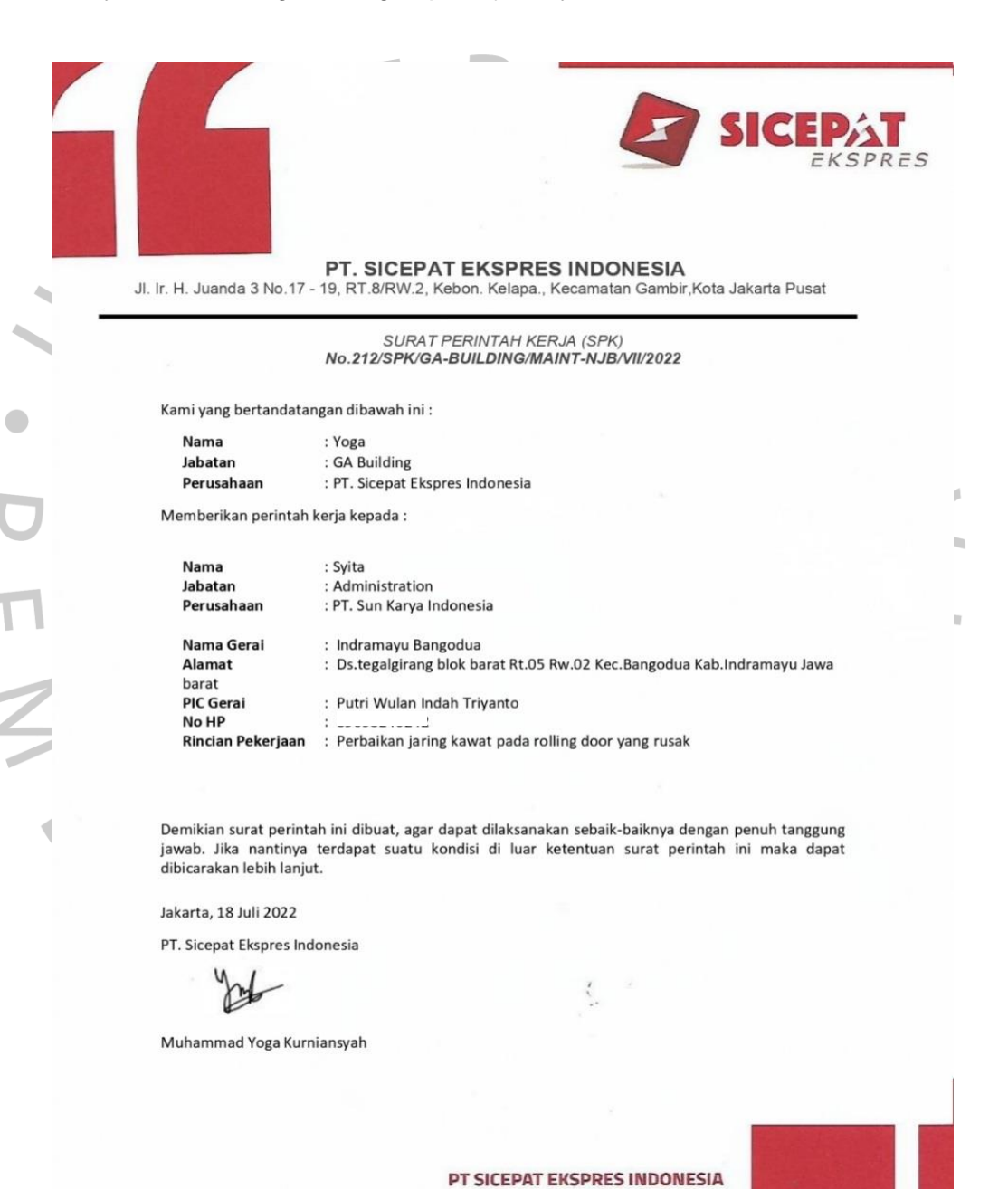

Kebon Kelapa Gambir Jakarta Pusat 10120<br>021-3950 6600

Jl. Ir. H. Juanda III No. 17 A-B

*Gambar 3.60 Lampiran Dokumen Pendukung (SPK)*

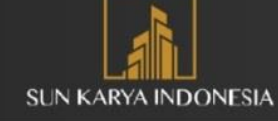

### BERITA ACARA SERAH TERIMA AKHIR PEKERJAAN PROYEK

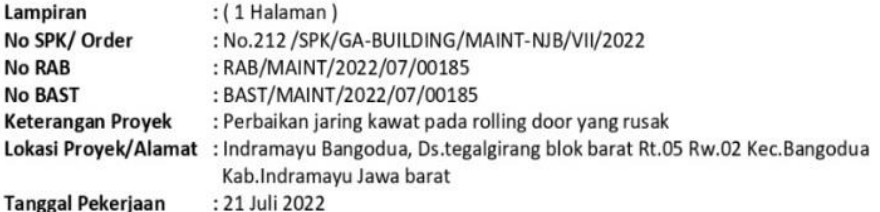

Pada hari ini tanggal 21 bulan 07 tahun 2022 kami yang bertanda tangan dibawah ini:

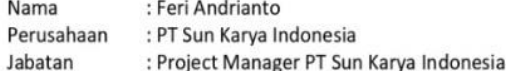

#### Selanjutnya disebut PIHAK PERTAMA

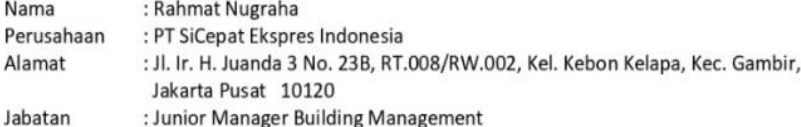

### Selanjutnya disebut PIHAK KEDUA

- 1. PIHAK PERTAMA telah menyerahkan dengan baik hasil pekerjaan kepada PIHAK KEDUA, dan PIHAK KEDUA telah menerima dengan baik hasil pekerjaan.
- 2. Hasil pekerjaan yang diserahterimakan dari PIHAK PERTAMA kepada PIHAK KEDUA tersebut di atas telah sesuai.

Demikian Berita Acara Serah Terima Pekerjaan ini dibuat untuk dipergunakan sebagaimana mestinya.

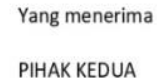

Yang menyerahkan PIHAK PERTAMA

Nugraha

Feri Andrianto

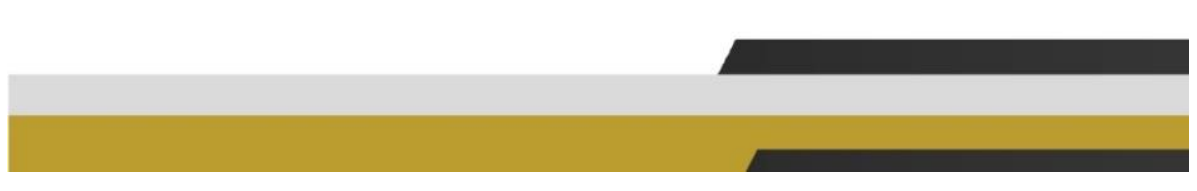

*Gambar 3.61 Lampiran Dokumen Pendukung (BAST) – Bagian 1*

 $\bar{E}$ 

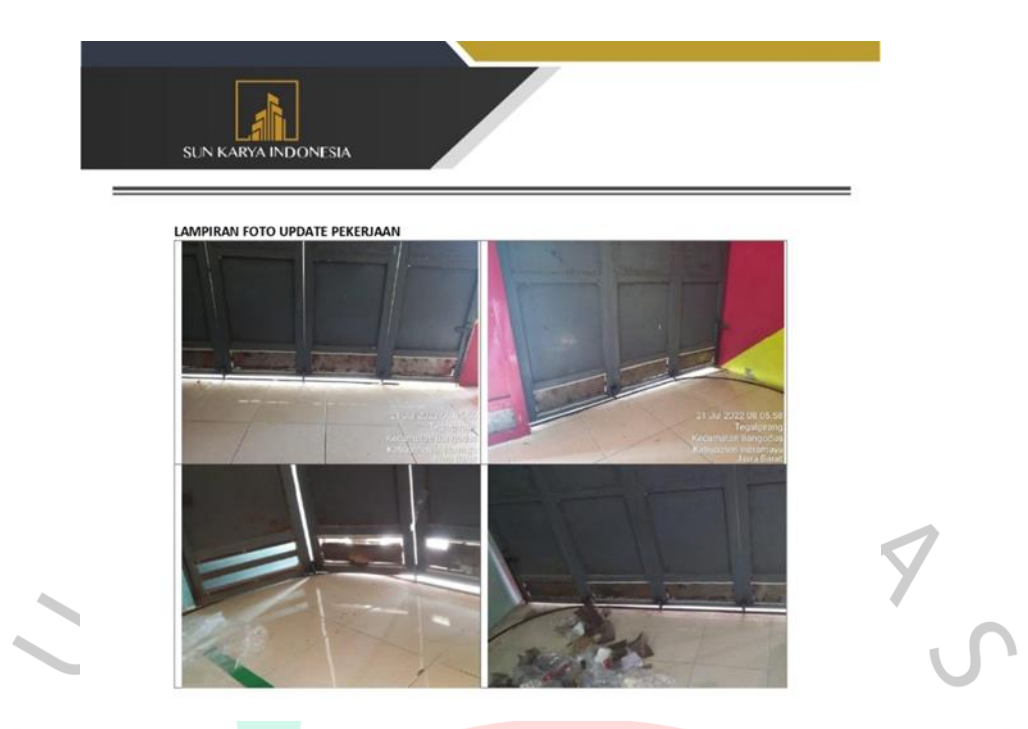

*Gambar 3.62 Lampiran Dokumen Pendukung (Foto Hasil Pengerjaan Konstruksi) – Bagian 2*

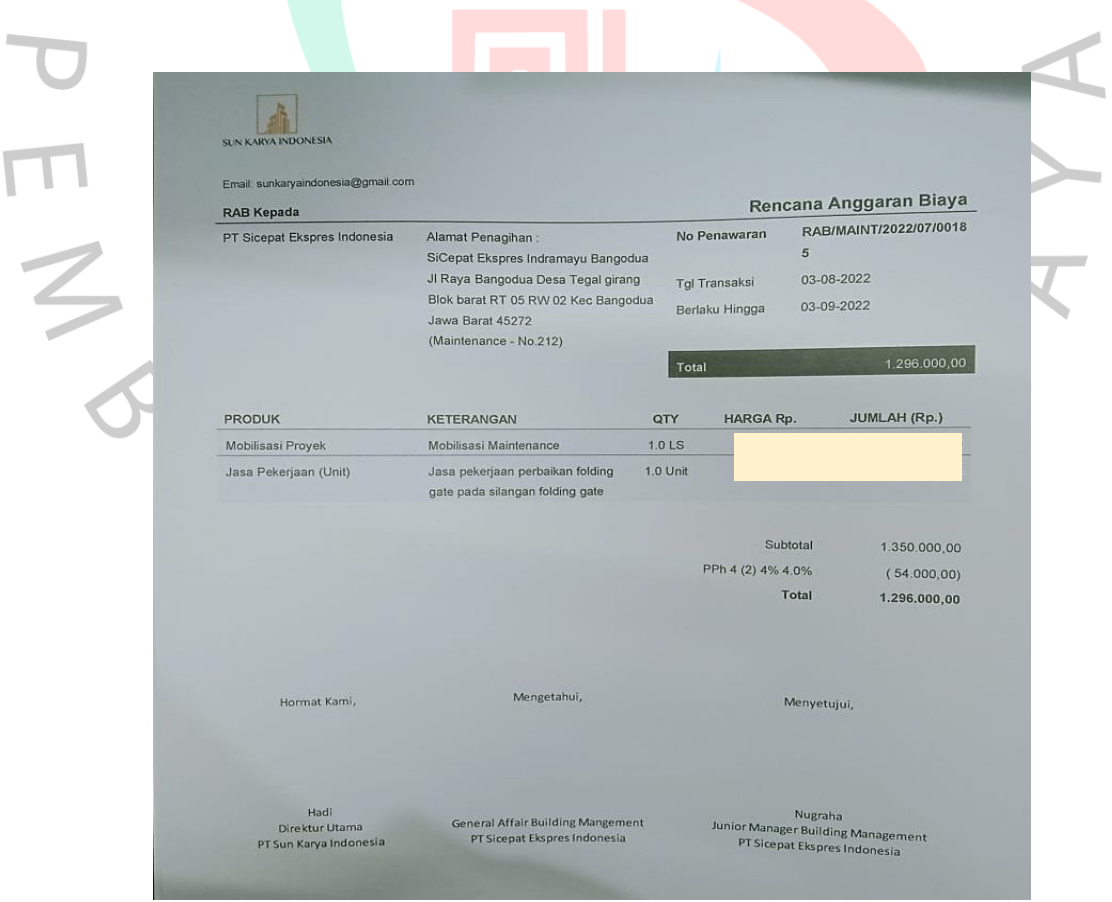

*Gambar 3.63 Lampiran Dokumen Pendukung (RAB)*

3) Praktikan membuka *file* dokumen rekap data *pro forma invoice maintenance / project*. Kemudian, menyalin dari bagian nomor RAB hingga deskripsi seperti berikut ini.

|       |                                                                                                    |                                                                                                    | PRO FORMA INVOICE MAINTENANCE - Excel   |                                                              |                                        | ptsunkaryaindonesia@outlook.co.id          | 団<br>P                                                                                 | ð              |
|-------|----------------------------------------------------------------------------------------------------|----------------------------------------------------------------------------------------------------|-----------------------------------------|--------------------------------------------------------------|----------------------------------------|--------------------------------------------|----------------------------------------------------------------------------------------|----------------|
| File  | Home<br>Page Layout<br>Insert                                                                                 | Data<br>Review<br>View<br>Formulas                                                                                           | Tell me what you want to do<br>Help     |                                                              |                                        |                                            |                                                                                        | <b>∆ Share</b> |
|       | X<br>ala,<br>$-11 - A A$<br>Calibri<br>G)<br>Paste<br><b>B</b><br>U<br>$\mathbf{v}$<br>Clipboard<br>Б<br>Font | $\frac{1}{2}$<br>ab Wrap Text<br>$\equiv$<br><b>三王田Merge &amp; Center &gt;</b><br>$\equiv$ $\equiv$<br>Ξ<br>Γü.<br>Alignment | General<br>團 -<br>첾<br>%<br>5<br>Number | Conditional Format as<br>Formatting ~<br><b>Styles</b><br>15 | C <sub>PI</sub><br>Table ~<br>Styles » | 瞿<br>P<br>Insert Delete<br>Format<br>Cells | $\sum$ AutoSum<br>T Fill ∼<br>Sort & Find &<br>Clear ~<br>Filter ~ Select ~<br>Editing |                |
|       | $\Box$ 5 $\rightarrow$ 0 $\rightarrow$ =                                                                      |                                                                                                    |                                         |                                                              |                                        |                                            |                                                                                        |                |
| B638  | fx<br>$\times$                                                                                                | PFI/SKI/MAINT/2022/08/00007                                                                                                  |                                         |                                                              |                                        |                                            |                                                                                        |                |
| 41    | B<br>A                                                                                                    | $\mathsf{C}$                                                                                                    | D                                       | E                                                            | F.                                     | G                                          | H                                                                                      | A              |
| 1     | <b>NO</b><br><b>No RAB</b>                                                                                    | <b>No SPK</b>                                                                                                    | Cabang                                  | <b>Harga Material</b>                                        | <b>Harga Jasa</b>                      | <b>Tax 4%</b>                              | <b>Deskripsi</b>                                                                       |                |
| 633   | 637 RAB/MAINT/2022/08/00053                                                                                   | 4030                                                                                                    | PUDO HO                                 |                                                              |                                        |                                            | Maintenance Perbaikan Keramik Yang Rusa                                                |                |
| 634   | 638 RAB/MAINT/2022/08/00051                                                                                   | 4020                                                                                                    | Jakut Pegangsaan                        |                                                              |                                        |                                            | Maintenance Pembongkaran Elektrikal Dar                                                |                |
| 635   | 639 RAB/MAINT/2022/08/00064                                                                                   | 4035                                                                                                    | Jakous Sawah Besar                      |                                                              |                                        |                                            | Maintenance Pengecekan/ Perbaikan Tore                                                 |                |
| 636   | 640 RAB/MAINT/2022/07/00296                                                                                   | 189/SPK/GA-BUILDING/MAINT-JB/VI/2022                                                                                         | Tangsel Cijantra Komplek Gud            |                                                              |                                        |                                            | Maintenance Perbaikan Saluran Air Yang M                                               |                |
| 637   | 641 RAB/MAINT/2022/07/00294                                                                                   | 185/SPK/GA-BUILDING/MAINT-JB/VI/2022                                                                                         | Depok Beji Tanah Baru                   |                                                              |                                        |                                            | Maintenance Perbaikan Mesin Pompa Air Y                                                |                |
| 638   | 642 PFI/SKI/MAINT/2022/08/00007                                                                               |                                                                                                    |                                         |                                                              |                                        |                                            |                                                                                        |                |
| 639   | 643 RAB/MAINT/2022/07/00185                                                                                   | 212                                                                                                    | Indramavu Bangodua                      |                                                              |                                        |                                            | Maintenance Perbaikan Jaring Kawat Pada                                                |                |
| 640   | 644 RAB/MAINT/2022/07/00187                                                                                   | 187                                                                                                    | <b>Palembang Sortation Perguda</b>      |                                                              |                                        |                                            | Maintenance Pemasangan Sekatan Ram Be                                                  |                |
| 641   | 645 RAB/MAINT/2022/07/00193                                                                                   | 211                                                                                                    | Palembang Ilir Timur                    |                                                              |                                        |                                            | Maintenane Perbaikan Konsleting Listrik                                                |                |
| 642   | 646 RAB/MAINT/2022/07/00277                                                                                   | 207/SPK/GA-BUILDING/MAINT-NJB/VII/2022 Gresik Sortation                                                                      |                                         |                                                              |                                        |                                            | Maintenance Pemasangan Sekatan Ram Be                                                  |                |
| 643   | 647 RAB/MAINT/2022/07/00275                                                                                   | 140/SPK/GA-BUILDING/MAINT-NJB/VI/2022 Malang Sortation                                                                       |                                         |                                                              |                                        |                                            | Maintenance Pengecekkan/Perbaikan Salu                                                 |                |
| 644   | 648 RAB/MAINT/2022/07/00227                                                                                   | 215/SPK/GA-BUILDING/MAINT-NJB/VII/2022 Semarang Tugu                                                                         |                                         |                                                              |                                        |                                            | Maintenance Perbaikan Pintu Yang Rusak,                                                |                |
| 645   | 649 RAB/MAINT/2022/07/000252                                                                                  | 232/SPK/GA-BUILDING/MAINT-NJB/VII/2022 Line Haul Darat MP Solo                                                               |                                         |                                                              |                                        |                                            | Maintenance Perbaikan Area Depan Dan Di                                                |                |
| 646   | 650 RAB/MAINT/2022/07/00272                                                                                   | 183/SPK/GA-BUILDING/MAINT-NJB/VII/2022 Manado Bitung Tengah                                                                  |                                         |                                                              |                                        |                                            | Maintenance Perbaikan Atao Plafond Yang                                                |                |
| 647   | 651 RAB/MAINT/2022/07/00016                                                                                   | 102/SPK/GA-BUILDING/MAINT-NJB/VI/2022 Sidoarjo Candi                                                                         |                                         |                                                              |                                        |                                            | Maintenance Perbaikan Beberapa Lampu R                                                 |                |
| 648   | 652 RAB/MAINT/2022/08/00086                                                                                   | 239/SPK/GA-BUILDING/MAINT-JB/VII/2022 Warehouse Pegangsaan Dua                                                               |                                         |                                                              |                                        |                                            | Maintenance Pemasangan Fiber Pada Sam                                                  |                |
| 649   | 653 RAB/MAINT/2022/08/00080                                                                                   | 209/SPK/GA-BUILDING/MAINT-JB/VII/2022 Jakut Cilincing                                                                        |                                         |                                                              |                                        |                                            | Maintenance Perbaikan Atap Plafond Yang                                                |                |
| 650   | 654 PFI/SKI/MAINT/2022/08/00008                                                                               |                                                                                                    |                                         |                                                              |                                        |                                            |                                                                                        |                |
| 651   | 655 RAB/MAINT/2022/07/00289                                                                                   | 240/SPK/GA-BUILDING/MAINT-NJB/VII/2022 Bandung Sortation                                                                     |                                         | Rp<br>460,000.00                                             | Ro<br>2.165.000                        | 86.600,00<br><b>RD</b>                     | Maintenance Perbaikan Beberapa Lampu Y                                                 |                |
|       | Rekap Data 2021                                                                                               | <b>BLUEBILLE ILLE LEVEL IN ILLE IRRAL</b><br>$(\text{H})$<br>Master Data 2021                                                |                                         | R                                                            |                                        |                                            |                                                                                        | $\mathbb F$    |
| Ready | Accessibility: Investigate                                                                                    |                                                                                                    |                                         | Average: 877323,2                                            |                                        | Count: 56 Sum: 21933080                    | 间<br>田<br>▦                                                                            | 100%           |
|       |                                                                                                    |                                                                                                    |                                         |                                                              |                                        |                                            |                                                                                        |                |

*Gambar 3.64 Langkah 2 Menerbitkan Invoice Maintenance Ataupun Project*

4) Selanjutnya, praktikan menempelkannya *(paste)* ke dalam *file* dokumen rekap data *invoice* baik *maint/pro* yang sudah di *acc* seperti berikut ini.

|                | <b>B662</b>    | $\mathbf{v}$ : $\times$<br>fx<br>$\sqrt{}$ | PFI/SKI/MAINT/2022/08/00007            |                          |    |                       |            |               |                |                    |
|----------------|----------------|--------------------------------------------|----------------------------------------|--------------------------|----|-----------------------|------------|---------------|----------------|--------------------|
|                | A              | B                                          | C                                      | D                        |    |                       |            | G             | H              |                    |
| 1 <sup>1</sup> | N <sub>O</sub> | <b>No RAB</b>                              | <b>No SPK</b>                          | Cabang                   |    | <b>Harga Material</b> | Harga Jasa | <b>Tax 4%</b> | <b>Tanggal</b> |                    |
| 656            |                | 655 RAB/MAINT/2022/08/00054                | 4036                                   | <b>Bogor Ciangsana</b>   | Rp |                       |            | -- --- --     | 23-Aug-22      | INV/SKI/MAINT/2022 |
| 657            |                | 656 RAB/MAINT/2022/08/00053                | 4030                                   | PUDO HO                  | Rp |                       |            |               | 23-Aug-22      | INV/SKI/MAINT/2022 |
| 658            |                | 657 RAB/MAINT/2022/08/00051                | 4020                                   | Jakut Pegangsaan         | Rp |                       |            |               | 23-Aug-22      | INV/SKI/MAINT/2022 |
| 659            |                | 658 RAB/MAINT/2022/08/00064                | 4035                                   | Jakpus Sawah Besar       | Rp |                       |            |               | 23-Aug-22      | INV/SKI/MAINT/2022 |
| 660            |                | 659 RAB/MAINT/2022/07/00296                | 189/SPK/GA-BUILDING/MAINT-JB/VI/2022   | Tangsel Cijantra Komp Rp |    |                       |            |               | 23-Aug-22      | INV/SKI/MAINT/2022 |
|                |                | 660 RAB/MAINT/2022/07/00294                | 185/SPK/GA-BUILDING/MAINT-JB/VI/2022   | Depok Beji Tanah Baru Rp |    |                       |            |               | 23-Aug-22      | INV/SKI/MAINT/2022 |
|                |                | 661 PFI/SKI/MAINT/2022/08/00007            |                                        |                          |    |                       |            |               |                |                    |
|                |                | 662 RAB/MAINT/2022/07/00185                | 212                                    | Indramayu Bangodua       | Rp |                       |            |               | 24-Aug-22      | INV/SKI/MAINT/2022 |
|                |                | 663 RAB/MAINT/2022/07/00187                | 187                                    | Palembang Sortation F Rp |    |                       |            |               | 24-Aug-22      | INV/SKI/MAINT/2022 |
|                |                | 664 RAB/MAINT/2022/07/00193                | 211                                    | Palembang Ilir Timur     | Rp |                       |            |               | 24-Aug-22      | INV/SKI/MAINT/2022 |
|                |                | 665 RAB/MAINT/2022/07/00277                | 207/SPK/GA-BUILDING/MAINT-NJB/VII/2022 | <b>Gresik Sortation</b>  | Rp |                       |            |               | 24-Aug-22      | INV/SKI/MAINT/2022 |
|                |                | 666 RAB/MAINT/2022/07/00275                | 140/SPK/GA-BUILDING/MAINT-NJB/VI/2022  | <b>Malang Sortation</b>  | Rp |                       |            |               | 24-Aug-22      | INV/SKI/MAINT/2022 |
|                |                | 667 RAB/MAINT/2022/07/00227                | 215/SPK/GA-BUILDING/MAINT-NJB/VII/2022 | Semarang Tugu            | Rp |                       |            |               | 24-Aug-22      | INV/SKI/MAINT/2022 |
|                |                | 668 RAB/MAINT/2022/07/000252               | 232/SPK/GA-BUILDING/MAINT-NJB/VII/2022 | Line Haul Darat MP So Rp |    |                       |            |               | 24-Aug-22      | INV/SKI/MAINT/2022 |
|                |                | 669 RAB/MAINT/2022/07/00272                | 183/SPK/GA-BUILDING/MAINT-NJB/VII/2022 | Manado Bitung Tengal Rp  |    |                       |            |               | 24-Aug-22      | INV/SKI/MAINT/2022 |
|                |                | 670 RAB/MAINT/2022/07/00016                | 102/SPK/GA-BUILDING/MAINT-NJB/VI/2022  | Sidoarjo Candi           | Rp |                       |            |               | 24-Aug-22      | INV/SKI/MAINT/2022 |
|                |                | 671 RAB/MAINT/2022/08/00086                | 239/SPK/GA-BUILDING/MAINT-JB/VII/2022  | Warehouse Pegangsad Rp   |    |                       |            |               | 24-Aug-22      | INV/SKI/MAINT/2022 |
|                |                | 672 RAB/MAINT/2022/08/00080                | 209/SPK/GA-BUILDING/MAINT-JB/VII/2022  | Jakut Cilincing          | Rp |                       |            |               | 24-Aug-22      | INV/SKI/MAINT/2022 |
| 674            |                | 673 PFI/SKI/MAINT/2022/08/00009            |                                        |                          |    |                       |            | 働             |                |                    |

*Gambar 3.65 Langkah 3 Menerbitkan Invoice Maintenance Ataupun Project*

5) Setelah itu, praktikan mengisi bagian tanggal pada *file* dokumen sudah *acc invoice maint/pro* dengan menyesuaikan tanggal penerbitan.

|                |                                                                                        |                       |                                                                    |                             | SUDAH ACC INVOICE MAINTENANCE(1) - Excel                                   |                                                                                                    | ptsunkaryaindonesia@outlook.co.id                                                                                                | 団<br>σ                                        | X                        |
|----------------|----------------------------------------------------------------------------------------|-----------------------|--------------------------------------------------------------------|-----------------------------|----------------------------------------------------------------------------|----------------------------------------------------------------------------------------------------|----------------------------------------------------------------------------------------------------|-----------------------------------------------|--------------------------|
|                | File<br>Home                                                                           | Page Layout<br>Insert | Formulas                                                           | Data<br>Review              | View<br>Help                                                               | Tell me what you want to do                                                                              |                                                                                                    |                                               | A Share                  |
|                | X<br>Ť<br>Calibri<br>G <sub>R</sub><br>Paste<br>B<br>N<br>Clipboard<br>$\overline{13}$ | $-11$<br>Font         | $A^{\dagger} A$<br>$\mathbf{v}$<br>$\equiv$<br>$\equiv$<br>Ξ<br>R. | $\equiv$<br>在王<br>Alignment | ab Wrap Text<br>Date<br>写.<br>Merge & Center v<br>$\overline{N}$<br>Number | Conditional Format as<br>$50^{\circ}$<br>$^{.00}_{4.0}$<br>Table ~<br>Formatting v<br>Styles<br><b>R</b> | $\sum$ AutoSum $\sim$<br>雷<br>Þ<br>$\overline{\Psi}$ Fill $\sim$<br>Insert Delete Format<br>Cell<br>Clear ~<br>Styles v<br>Cells | Sort & Find &<br>Filter v Select v<br>Editing |                          |
|                | $\mathcal{C}^{\flat}$ $\rightarrow$ $\bar{\ast}$<br>$\epsilon$<br>$_{\rm v}$           |                       |                                                                    |                             |                                                                            |                                                                                                    |                                                                                                    |                                               |                          |
| 日              |                                                                                        |                       |                                                                    |                             |                                                                            |                                                                                                    |                                                                                                    |                                               |                          |
|                | H663                                                                                   | fx                    | 24/08/2022                                                         |                             |                                                                            |                                                                                                    |                                                                                                    |                                               |                          |
|                |                                                                                        |                       | G                                                                  | H                           |                                                                            |                                                                                                    |                                                                                                    |                                               | $N^2$                    |
| 1 <sup>1</sup> | <b>Harga Material</b>                                                                  | <b>Harga Jasa</b>     | <b>Tax 4%</b>                                                      | <b>Tanggal</b>              | <b>NO INV</b>                                                              | <b>NO PFI</b>                                                                                            | <b>Deskripsi</b>                                                                                                    |                                               |                          |
| 656            |                                                                                        |                       |                                                                    | 23-Aug-22                   | INV/SKI/MAINT/2022/08/00006                                                | PFI/SKI/MAINT/2022/08/00006                                                                              | Maintenance Pembongkaran Elektrikal Dan Asset Gerai (Gerai Merger                                                                |                                               |                          |
| 657            |                                                                                        |                       |                                                                    | 23-Aug-22                   | INV/SKI/MAINT/2022/08/00006                                                | PFI/SKI/MAINT/2022/08/00006                                                                              | Maintenance Perbaikan Keramik Yang Rusak                                                                                         |                                               |                          |
| 658            |                                                                                        |                       |                                                                    | 23-Aug-22                   | INV/SKI/MAINT/2022/08/00006                                                | PFI/SKI/MAINT/2022/08/00006                                                                              | Maintenance Pembongkaran Elektrikal Dan Asset (Gerai Merger Ke Ger                                                               |                                               |                          |
| 659            |                                                                                        |                       |                                                                    | 23-Aug-22                   | INV/SKI/MAINT/2022/08/00006                                                | PFI/SKI/MAINT/2022/08/00006                                                                              | Maintenance Pengecekan/ Perbaikan Toren Air                                                                                      |                                               |                          |
| 660            |                                                                                        |                       |                                                                    | 23-Aug-22                   | INV/SKI/MAINT/2022/08/00006                                                | PFI/SKI/MAINT/2022/08/00006                                                                              | Maintenance Perbaikan Saluran Air Yang Meluap, Perbaikan/Pergantia                                                               |                                               |                          |
| 661            |                                                                                        |                       |                                                                    | 23-Aug-22                   | INV/SKI/MAINT/2022/08/00006                                                | PFI/SKI/MAINT/2022/08/00006                                                                              | Maintenance Perbaikan Mesin Pompa Air Yang Rusak                                                                                 |                                               |                          |
| 662            |                                                                                        |                       |                                                                    |                             |                                                                            |                                                                                                    |                                                                                                    |                                               |                          |
| 663            |                                                                                        |                       |                                                                    | 24-Aug-22                   | INV/SKI/MAINT/2022/08/00007                                                |                                                                                                    | PFI/SKI/MAINT/2022/08/00007 Maintenance Perbaikan Jaring Kawat Pada Rolling Doo' Yang Rusak                                      |                                               |                          |
| 664            |                                                                                        |                       |                                                                    | 24-Aug-22                   | INV/SKI/MAINT/2022/08/00007                                                | PFI/SKI/MAINT/2022/08/00007                                                                              | Maintenance Pemasangan Sekatan Ram Besi Untuk Gudang GA                                                                          |                                               |                          |
| 665            |                                                                                        |                       |                                                                    | 24-Aug-22                   | INV/SKI/MAINT/2022/08/00007                                                | PFI/SKI/MAINT/2022/08/00007                                                                              | Maintenane Perbaikan Konsleting Listrik                                                                                          |                                               |                          |
| 666            |                                                                                        |                       |                                                                    | 24-Aug-22                   | INV/SKI/MAINT/2022/08/00007                                                | PFI/SKI/MAINT/2022/08/00007                                                                              | Maintenance Pemasangan Sekatan Ram Besi Untuk Gudang GA                                                                          |                                               |                          |
| 667            |                                                                                        |                       |                                                                    | 24-Aug-22                   | INV/SKI/MAINT/2022/08/00007                                                | PFI/SKI/MAINT/2022/08/00007                                                                              | Maintenance Pengecekkan/Perbaikan Saluran Air                                                                                    |                                               |                          |
| 668            |                                                                                        |                       |                                                                    | 24-Aug-22                   | INV/SKI/MAINT/2022/08/00007                                                | PFI/SKI/MAINT/2022/08/00007                                                                              | Maintenance Perbaikan Pintu Yang Rusak, Pemasangar Apar & Perbaik                                                                |                                               |                          |
| 669            |                                                                                        |                       |                                                                    | 24-Aug-22                   | INV/SKI/MAINT/2022/08/00007                                                | PFI/SKI/MAINT/2022/08/00007                                                                              | Maintenance Perbaikan Area Depan Dan Dalam Gudang Yang Amblas, F                                                                 |                                               |                          |
| 670            |                                                                                        |                       |                                                                    | 24-Aug-22                   | INV/SKI/MAINT/2022/08/00007                                                | PFI/SKI/MAINT/2022/08/00007                                                                              | Maintenance Perbaikan Atap Plafond Yang Ambruk                                                                                   |                                               |                          |
| 671            |                                                                                        |                       |                                                                    | 24-Aug-22                   | INV/SKI/MAINT/2022/08/00007                                                | PFI/SKI/MAINT/2022/08/00007                                                                              | Maintenance Perbaikan Beberapa Lampu Rusak Dan Perbakan Stop Kor                                                                 |                                               |                          |
| 672            |                                                                                        |                       |                                                                    | 24-Aug-22                   | INV/SKI/MAINT/2022/08/00007                                                | PFI/SKI/MAINT/2022/08/00007                                                                              | Maintenance Pemasangan Fiber Pada Samping Kanopi                                                                                 |                                               |                          |
| 673            |                                                                                        |                       |                                                                    | 24-Aug-22                   | INV/SKI/MAINT/2022/08/00007                                                |                                                                                                    | PFI/SKI/MAINT/2022/08/00007 Maintenance Perbaikan Atap Plafond Yang Ambruk                                                       |                                               |                          |
| 674            |                                                                                        |                       | Rp                                                                 |                             |                                                                            |                                                                                                    |                                                                                                    | 烜                                             | l۳                       |
|                |                                                                                        | Rekap Data 2021       | Master Data 2021                                                   | $\overline{a}$<br>⊕         |                                                                            | an Inuitissim Innon Ing Inggar<br>$\overline{14}$                                                        |                                                                                                    |                                               | $\overline{\phantom{a}}$ |
| Ready          | Accessibility: Investigate                                                             |                       |                                                                    |                             |                                                                            | Average: 24-Aug-22                                                                                       | 凹<br>囲<br>圓<br>Count: 44 Sum: 22-Feb-49                                                                                          |                                               | 100%                     |
|                |                                                                                        |                       |                                                                    |                             |                                                                            |                                                                                                    |                                                                                                    |                                               |                          |

*Gambar 3.66 Langkah 4 Menerbitkan Invoice Maintenance Ataupun Project*

6) Setelah rekap data *invoice* yang sudah di *acc* terisi, selanjutnya praktikan membuka *sheet* master data dan mengisi nomor RAB menyesuaikan dengan no RAB yang berada pada *sheet* rekap data. Kemudian mencetak *invoice* tersebut.

| $\frac{25}{26}$<br>28<br><b>Bill To</b><br><b>Invoice Date</b><br>: PT SiCepat Ekspres Indonesia<br>: 24-Aug-22<br><b>Invoice Number</b><br>: INV/SKI/MAINT/2022/08/00007<br>29<br>30<br>Jl. Ir. H. Juanda 3 No.17 - 19, RT.8/RW.2.<br>: PFI/SKI/MAINT/2022/08/00007<br><b>Pro Forma Invoice Number</b><br>$\frac{31}{32}$ $\frac{33}{35}$ $\frac{34}{35}$ $\frac{35}{36}$ $\frac{37}{37}$<br>Kb. Klp., Kecamatan Gambir, Kota<br>Jakarta Pusat, Daerah Khusus Ibukota<br>Jakarta 10120<br>Deskripsi Pekerjaan<br>Lokasi Cabang/Branch<br><b>Total Material</b><br><b>NO RAB</b><br><b>NO SPK/NO ORDER</b><br><b>Total Before Tax</b><br><b>Total After Tax</b><br><b>Total Jasa</b><br>Tax<br>Maintenance Perbaikan Jaring<br>RAB/MAINT/2022/07/00185<br>212<br>Indramavu Bangodua<br>Kawat Pada Rolling Door Yang<br>Rusak<br>$38\,$<br>RAB/MAINT/2022/07/00185<br>Maintenance Pemasangan<br>RAB/MAINT/2022/07/00187<br><b>Palembang Sortation</b><br>187<br>Sekatan Ram Besi Untuk Gudang<br>RAB/MAINT/2022/07/00193<br>Pergudangan Polling<br>RAB/MAINT/2022/07/00277<br>39<br><b>GA</b><br>RAB/MAINT/2022/07/00275<br>RAB/MAINT/2022/07/00227<br>Maintenane Perbaikan<br>211<br>RAB/MAINT/2022/07/000252<br><b>Palembang Ilir Timur</b><br>Konsleting Listrik<br>RAB/MAINT/2022/07/00272<br>40<br>Maintenance Pemasangan<br>207/SPK/GA-BUILDING/MAINT-<br>RAB/MAINT/2022/07/00277<br>Sekatan Ram Besi Untuk Gudang<br><b>Gresik Sortation</b><br>$\odot$<br>Master Data 2021<br>Rekap Data 2021<br>÷.<br>$\vert$ (<br>Ready |                                |  |  |   |   |
|----------------------------------------------------------------------------------------------------|--------------------------------|--|--|---|---|
|                                                                                                    |                                |  |  |   |   |
|                                                                                                    |                                |  |  |   |   |
|                                                                                                    |                                |  |  |   |   |
|                                                                                                    |                                |  |  |   |   |
|                                                                                                    |                                |  |  |   |   |
|                                                                                                    |                                |  |  |   |   |
|                                                                                                    |                                |  |  |   |   |
|                                                                                                    |                                |  |  |   |   |
|                                                                                                    |                                |  |  |   |   |
|                                                                                                    |                                |  |  |   |   |
|                                                                                                    |                                |  |  |   |   |
|                                                                                                    |                                |  |  |   |   |
|                                                                                                    |                                |  |  |   |   |
|                                                                                                    |                                |  |  |   |   |
|                                                                                                    |                                |  |  |   |   |
|                                                                                                    |                                |  |  |   |   |
|                                                                                                    |                                |  |  |   |   |
|                                                                                                    |                                |  |  |   |   |
|                                                                                                    |                                |  |  |   |   |
|                                                                                                    |                                |  |  |   |   |
|                                                                                                    |                                |  |  |   |   |
|                                                                                                    |                                |  |  |   |   |
|                                                                                                    |                                |  |  |   |   |
|                                                                                                    | See Accessibility: Investigate |  |  | ▦ | 凹 |

*Gambar 3.67 Langkah 5 Menerbitkan Invoice Maintenance Ataupun Project*

7) Menerbitkan *Invoice* guna menagih rencana anggaran biaya pada *customer* perusahaan untuk pekerjaan *maintenance* maupun *project* dalam bentuk *Hardcopy* selesai dilakukan.

| <b>Bill To</b>           | : PTSiCepat Ekspres Indonesia<br>JI. Ir. H. Juanda 3 No. 17 - 19, RT.8/RW.2.<br>Kb. Klp., Kecamatan Gambir, Kota Jakarta<br>Pusat, Daerah Khusus Ibukota Jakarta<br>10120 |                                            |                                                                                                    | <b>Invoice Date</b><br><b>Invoice Number</b><br>Pro Forma Invoice Number          | : 24 Aug-22<br>: INV/SKI/MAINT/2022/08/00007<br>: PFI/SKI/MAINT/2022/08/00007 |
|--------------------------|----------------------------------------------------------------------------------------------------|--------------------------------------------|----------------------------------------------------------------------------------------------------|-----------------------------------------------------------------------------------|-------------------------------------------------------------------------------|
| <b>NO RAB</b>            | NO SPK/NO ORDER                                                                                                    | Lokasi Cabang/Branch                       |                                                                                                    |                                                                                   | <b>Total After Tax</b><br><b>Total Before Tax</b>                             |
| RAB/MAINT/2022/07/00185  | 212                                                                                                    | Indramayu Bangodua                         | Deskripsi Pekerjaan<br>Maintenance Perbaikan Jaring<br>Kawat Pada Rolling Door Yang<br>Rusak                 | Total Material<br>Total Insa<br>Tax                                               |                                                                               |
| RAB/MAINT/2022/07/00187  | 187                                                                                                    | Palembang Sortation<br>Pergudangan Polling | Maintenance Pemasangan<br>Sekatan Ram Besi Untuk Gudang<br>GA                                                |                                                                                   |                                                                               |
| RAB/MAINT/2022/07/00191  | 211                                                                                                    | <b>Falembang list Timur</b>                | Maintenane Perbakan Konsleting<br>Listrik                                                                    |                                                                                   |                                                                               |
| RAB/MAINT/2022/07/00277  | 207/SPK/GA-BUILDING/MAINT-<br>NJB/VII/2022                                                                                                    | Gresik Sortation                           | Maintenance Pemasangan<br>Sekatan Ram Besi Untuk Gudang<br>GA                                                |                                                                                   |                                                                               |
| RAB/MAINT/2022/07/00275  | 140/SPK/GA-BUILDING/MAINT-<br>NJB/VI/2022                                                                                                    | Malang Sortation                           | Maintenance<br>Pengecekkan/Perbaikan Saluran<br>Air                                                          |                                                                                   |                                                                               |
| RAB/MAINT/2022/07/00227  | 215/SPK/GA-BUILDING/MAINT-<br>NJB/VII/2022                                                                                                    | Semarang Tugu                              | Maintenance Perbaikan Pintu<br>Yang Rusak, Pemasangan Apar &<br>Perbaikan Dan Perapihan Instalasi<br>Listnik |                                                                                   |                                                                               |
| RAB/MAINT/2022/07/000252 | 232/5PK/GA-BUILDING/MAINT-<br>NJB/VII/2022                                                                                                    | Line Haul Darat MP Solo                    | Maintenance Perbaikan Area<br>Depan Dan Dalam Gudang Yang<br>Amblas, Perbaikan Beberapa<br>Lampu Rusak       |                                                                                   |                                                                               |
| RAB/MAINT/2022/07/00272  | 153/SPK/GA-BUILDING/MAINT-<br>NJB/VII/2022                                                                                                    | Manado Bitung Tengah                       | Maintenance Perbaikan Atap<br>Plafond Yang Ambruk                                                            |                                                                                   |                                                                               |
| RAB/MAINT/2022/07/00016  | 102/SPK/GA-BUILDING/MAINT-<br>NJB/VI/2022                                                                                                    | Sidoarjo Candi                             | Maintenance Perbaikan Beberapa<br>Lampu Rusak Dan Perbakan Stop<br>Kontak Yang Rusak                         |                                                                                   |                                                                               |
| RAB/MAINT/2022/05/00056  | 239/SPK/GA-BUILDING/MAINT-<br>JB/VII/2022                                                                                                    | Warehouse Pegangsaan Dua                   | Maintenance Pernasangan Fiber<br>Pada Samping Kanopi                                                         |                                                                                   |                                                                               |
| RAB/MAINT/2022/08/00080  | 209/SPK/GA-BUILDING/MAINT-<br>JB/VH/2022                                                                                                    | Jakut Cilinding                            | Maintenance Perbaikan Atap<br><b>Plafond Yang Ambruk</b>                                                     |                                                                                   |                                                                               |
| Payment Date:            | 114 Days                                                                                                    |                                            | Grand Total                                                                                                  | Rp 10.185.976,00 Rp 11.746.494,00 Rp 469.859,76 Rp 21.932.470,00 Rp 21.462.610.24 |                                                                               |

*Gambar 3.68 Menerbitkan Invoice Maintenance Ataupun Project Berhasil Dilakukan*

### **2. Menerbitkan** *Invoice* **Untuk Klien Non Sicepat**

 $\Delta$ 

Adapun *invoice* yang diterbitkan untuk klien di luar Sicepat atau disebut dengan Non sicepat. Invoice ini dengan *invoice* yang sebelumnya praktikan tebitkan sama saja, hanya saja pada *invoice* untuk penagihan RAB kepada *customer* sicepat menggunakan PPh 4 (2) 4% sedangkan untuk non siecpat menggunakan PPh 23 (2%). Berikut adalah prosedur dalam membuat *invoice* untuk klien non sicepat.

1) Praktikan memasukkan nomor RAB yang ada pada lampiran *finance checklist document* pada dokumen BAST ke dalam software jurnal mekari bagian penjualan.

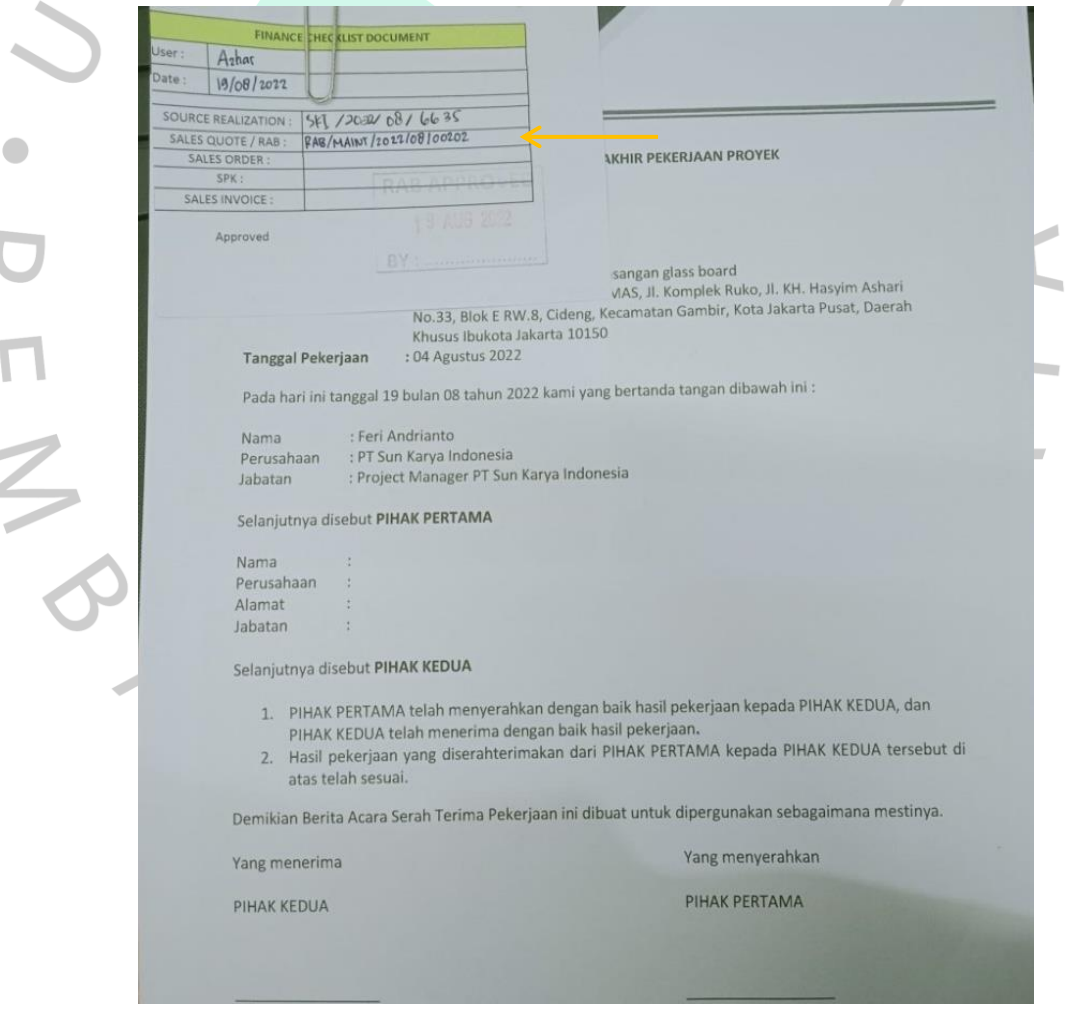

*Gambar 3.69 Langkah 1 Menerbitkan Invoice Untuk Klien Non Sicepat*

2) Kemudian, setelah memasukkan nomor RAB bada bagian penjualan, praktikan membuka *Sales Quote* seperti gambar berikut .

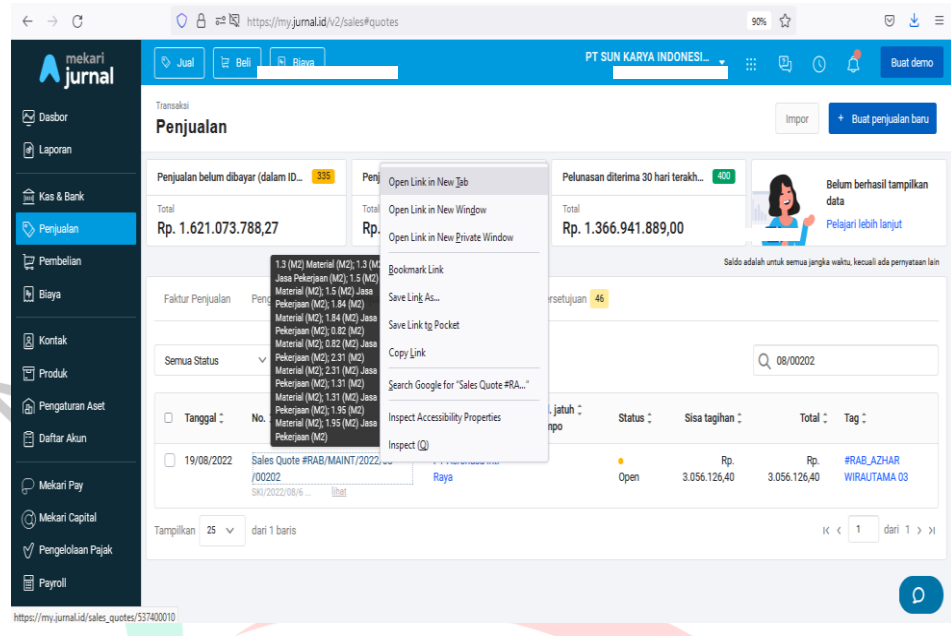

*Gambar 3.70 Langkah 2 Menerbitkan Invoice Untuk Klien Non Sicepat*

*3)* Berikut adalah tampilan setelah praktikan membuka *sales quote*. E M 9 Melakukan scroll ke bawah dan mengklik lihat template lalu mengklik preview PDF.

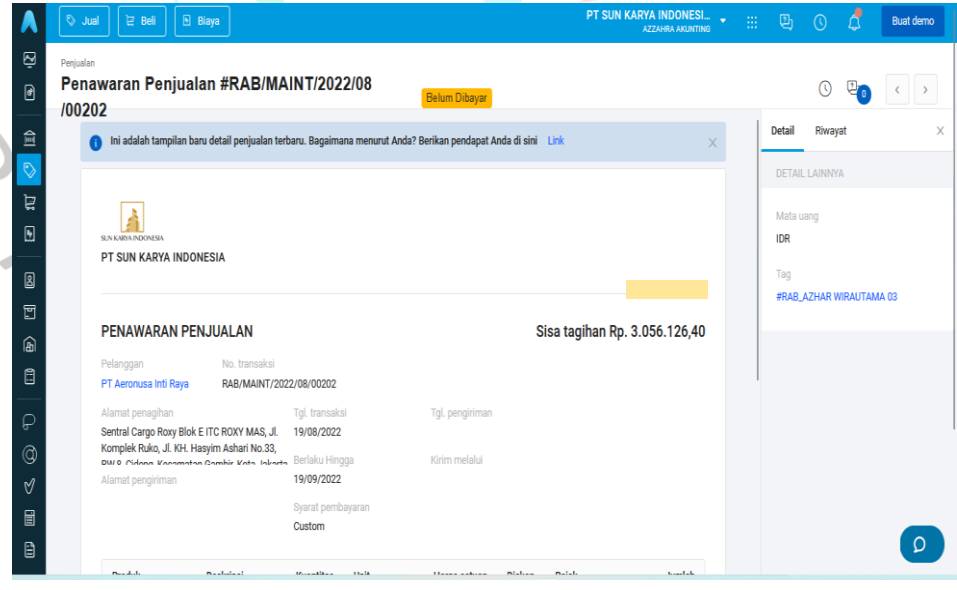

*Gambar 3 71 Langkah 3 Menerbitkan Invoice Untuk Klien Non Sicepat*

4) Selanjutnya, praktikan memastikan RAB yang digunakan untuk klien non sicepat menggunakan PPh 23 2%. Kemudian *download* RAB dan simpan.

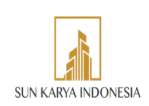

|                          | Email: sunkaryaindonesia@gmail.com       |                                                           |                                                                                                    |                                                                                              |                                                                                                |                           |                         |               |
|--------------------------|------------------------------------------|-----------------------------------------------------------|----------------------------------------------------------------------------------------------------|----------------------------------------------------------------------------------------------|------------------------------------------------------------------------------------------------|---------------------------|-------------------------|---------------|
|                          | Material (M2)                            | Way                                                       | Material pemasangan sticker one<br>way (Lt.2), Material : Sticker One                                                                                        | 1.95 M2                                                                                      |                                                                                                |                           |                         |               |
|                          | Jasa Pekerjaan (M2)                      |                                                           | Jasa pekerjaan pemasanagn<br>sticker one way                                                                                                    | 1.95 M2                                                                                      | 40.000,00                                                                                      |                           | 78.000,00               |               |
| $\overline{\mathcal{A}}$ |                                          |                                                           |                                                                                                    |                                                                                              | Subtotal                                                                                       |                           | 3.068.400,00            |               |
|                          |                                          |                                                           |                                                                                                    |                                                                                              | PPH 23 2% 2.0%                                                                                 |                           | (12.273,60)             |               |
|                          |                                          |                                                           |                                                                                                    |                                                                                              |                                                                                                | Total                     | 3.056.126,40            |               |
|                          | (62) WhatsApp                            | X Penjualan   Jurnal<br>X Penjualan   Jurnal              | Sales Quote-RABMAINT2022<br>×                                                                                                    | Save As                                                                                      | Thi_ > Do >                                                                                    |                           | C Search Downloads<br>C | X             |
|                          | $\rightarrow$ C<br>c                     |                                                           | O A https://jurnal-quickbook-s3.s3-ap-southeast-1.amazonaws.com/uploads/t                                                                                    |                                                                                              |                                                                                                |                           |                         |               |
|                          | $\uparrow \downarrow$<br>0<br>$1$ of $2$ |                                                           | $- +$<br>Automatic Zoom                                                                                                    | Organize<br>$\vee$ This PC                                                                   | New folder<br>Name                                                                             |                           | Date modified           | Ξ,<br>0<br>Ty |
| $\leq$                   |                                          | SUN KARYA INDONESIA<br>Email: sunkaryaindonesia@gmail.com |                                                                                                    | > Desktop<br>Documents<br>$\lambda$<br>$\rightarrow$ Downloads<br>$\sum$ Music<br>> Pictures | $\vee$ Today (1)<br>ski order 0149<br>> Yesterday (2)<br>> Last week (18)<br>> Last month (16) | > Earlier this month (25) | 23/08/2022 08.13        | $\mathbb{F}$  |
|                          |                                          | <b>RAB Kepada</b>                                         |                                                                                                    | > Ed Videos                                                                                  |                                                                                                |                           |                         |               |
|                          |                                          | PT Aeronusa Inti Raya                                     | Alamat Penagihan:<br>Sentral Cargo Roxy Blok E<br>ITC ROXY MAS, Jl. Komplek Ruko, J                                                                          |                                                                                              | File name: ski order 0150<br>Save as type: Portable Document Format (PDF)                      |                           |                         |               |
|                          |                                          |                                                           | KH. Hasyim Ashari No.33, RW.8,<br>Cideng, Kecamatan Gambir, Kota<br>Jakarta Pusat, Daerah Khusus Ibukota<br>Jakarta 1(0150<br>(Maintenance - SKI ORDER 0150) | A Hide Folders                                                                               |                                                                                                |                           | Save                    | Cancel        |
|                          |                                          |                                                           |                                                                                                    | <b>Total</b>                                                                                 |                                                                                                | 3.056.126,40              |                         |               |
|                          |                                          | <b>PRODUK</b>                                             | <b>KETERANGAN</b>                                                                                                    | QTY                                                                                          | <b>HARGA Rp.</b>                                                                               | <b>JUMLAH (Rp.)</b>       |                         |               |

*Gambar 3.72 Langkah 4 Menerbitkan Invoice Untuk Klien Non Sicepat*

- 5) Setelah melakukan *download* RAB, praktikan melakukan rekap data berdasarkan informasi yang terdapat dalam RAB maupun dokumen BAST ke dalam *file* dokumen non sicepat. File dokumen non sicepat ini terdiri dari beberapa kolom seperti :
	- a. Kolom cabang berisi alamat penagihan *invoice* untuk penagihan rencana anggaran biaya kepada *customer* yakni non sicepat.
	- b. Kolom *invoice date* berisi tanggal, bulan dan tahun pada saat *invoice*  terbit.
	- c. Kolom nomor *invoice* berisi kode nomor *invoice*
	- d. Kolom nomor *order*/SPK berisi kode nomor *order*
	- e. Kolom deskripsi berisi deskripsi pengerjaan terkait *maintenance*  maupun *project* untuk klien non sicepat.
	- f. Kolom material dan jasa diisi dengan total material dan jasa
	- g. Kolom harga material dan jasa berisi total harga material dan jasa yang akan ditagih kepada klien atas suatu pekerjaan.

|                           |                                                                                                    |                                                                                              |                                                                                                    |                                                    | NON SICEPAT - Excel                                                                                                    |                                      | ptsunkaryaindonesia@outlook.co.id  | $\boxplus$                                                                                                    | Ō<br>$\times$           |
|---------------------------|----------------------------------------------------------------------------------------------------|----------------------------------------------------------------------------------------------|----------------------------------------------------------------------------------------------------|----------------------------------------------------|----------------------------------------------------------------------------------------------------|--------------------------------------|------------------------------------|----------------------------------------------------------------------------------------------------|-------------------------|
| File                      | Home<br>Insert                                                                                              | Page Layout                                                                                  | Review<br>Formulas<br>Data                                                                                                    | View<br>Help                                       | $Q$ Tell me what you want to do                                                                                                    |                                      |                                    |                                                                                                    | <b>B</b> Share          |
| dh.<br>Paste<br>Clipboard | $\chi$<br>Calibri<br>Q <sub>D</sub><br>$B$ $I$ $\underline{U}$ $\sim$<br>$\mathbf{v}$<br>$\sqrt{3}$<br>Font | $\cdot$ 11 $\cdot$ A <sup>*</sup> A <sup>*</sup><br>$\mathbb{H} \times$ $\mathbb{Q}$ $\star$ | $\equiv$<br>$\equiv$ $\equiv$ $\sqrt[3]{x}$<br>三三三王 日 20 Merge & Center ×<br>$\mathbb{A}$ v<br>Alignment<br>$\lceil \mathbf{\bar{y}} \rceil$ | ab Wrap Text<br>General<br>$\overline{\mathbf{S}}$ | ł,<br>Conditional Format as<br>$\frac{1}{2}$ v % +<br>$\frac{1}{26}$ $\frac{40}{20}$<br>Formatting ~ Table ~<br>$\sqrt{2}$<br>Number | ÷<br>V<br>Cell<br>Styles ~<br>Styles | F<br>Insert Delete Format<br>Cells | ∑ AutoSum v<br>$\frac{A_{\nabla}}{7}$<br>$\overline{\downarrow}$ Fill $\vee$<br>Sort & Find &<br>Clear v<br>Filter ~ Select ~<br>Editing | $\wedge$                |
|                           | $B$ by dy :                                                                                                 |                                                                                              |                                                                                                    |                                                    |                                                                                                    |                                      |                                    |                                                                                                    |                         |
| A105                      | ÷<br>$\times$<br>$\checkmark$<br>٧                                                                          | fx<br>103                                                                                    |                                                                                                    |                                                    |                                                                                                    |                                      |                                    |                                                                                                    |                         |
| А                         | B                                                                                                    | $\mathsf{C}$                                                                                 | D                                                                                                    | E                                                  | p                                                                                                    | G                                    | H                                  |                                                                                                    | Ŀ                       |
| $\mathbf{1}$              | $\mathbf{1}$                                                                                                | $\overline{2}$                                                                               | $\overline{3}$                                                                                                    | 4                                                  | 5                                                                                                    | 6                                    | $\overline{7}$                     | 8                                                                                                    | 9                       |
| $\overline{2}$            | Cabang                                                                                                    | <b>Inv Date</b>                                                                              | No Inv.                                                                                                    | No order/SPK                                       | <b>Deskripsi</b>                                                                                                    | <b>Material</b>                      | Jasa                               | <b>Harga Material</b>                                                                                                    | <b>Harga Jasa</b>       |
|                           | 102 100 Barito Selatan                                                                                      |                                                                                              | 22-Aug-22 INV/MAINT/2022/08/00008 SPK-PROC-001                                                                                               |                                                    | Maintenance Perbaikan Thing                                                                                                    | <b>Total Material</b>                | <b>Total Jasa</b>                  |                                                                                                    |                         |
|                           | 103 101 Palembang Kayu Agung                                                                                |                                                                                              | 22-Aug-22 INV/MAINT/2022/08/00154 SPK/Proc/002                                                                                               |                                                    | Maintenance Neon Box Dan P                                                                                                    | <b>Total Material</b>                | <b>Total Jasa</b>                  |                                                                                                    |                         |
|                           | 104 102 PT.CKL CARGO Komplek Pd 23-Aug-22 INV/PRO/2022/08/00034                                             |                                                                                              |                                                                                                    | <b>SKIORDER 0149</b>                               | Project Pemngerjaan Pemasa                                                                                                    | <b>Total Material</b>                | <b>Total Jasa</b>                  |                                                                                                    |                         |
| 105                       |                                                                                                    |                                                                                              | 103 Sentral Cargo Roxy Blok E   23-Aug-22   INV/MAINT/2022/08/00202 SKI ORDER 0150                                                           |                                                    | Maintenance Pemasangan<br>Sticker Dan Pemasangan<br>Glass Board                                                                      | <b>Total Material</b>                | <b>Total Jasa</b>                  | Rp<br>2.454.720                                                                                                    | Rp<br>613.68            |
| 106 104                   |                                                                                                    |                                                                                              |                                                                                                    |                                                    |                                                                                                    |                                      |                                    |                                                                                                    |                         |
| 107 105                   |                                                                                                    |                                                                                              |                                                                                                    |                                                    |                                                                                                    |                                      |                                    |                                                                                                    |                         |
| 108 106                   |                                                                                                    |                                                                                              |                                                                                                    |                                                    |                                                                                                    |                                      |                                    |                                                                                                    |                         |
| 109 107                   |                                                                                                    |                                                                                              |                                                                                                    |                                                    |                                                                                                    |                                      |                                    |                                                                                                    |                         |
| 110 108                   |                                                                                                    |                                                                                              |                                                                                                    |                                                    |                                                                                                    |                                      |                                    |                                                                                                    |                         |
| 111 109                   |                                                                                                    |                                                                                              |                                                                                                    |                                                    |                                                                                                    |                                      |                                    |                                                                                                    |                         |
| 112 110<br>113 111        |                                                                                                    |                                                                                              |                                                                                                    |                                                    |                                                                                                    |                                      |                                    |                                                                                                    |                         |
| 114 112                   |                                                                                                    |                                                                                              |                                                                                                    |                                                    |                                                                                                    |                                      |                                    |                                                                                                    |                         |
| 115 113                   |                                                                                                    |                                                                                              |                                                                                                    |                                                    |                                                                                                    |                                      |                                    |                                                                                                    |                         |
| 116 114                   |                                                                                                    |                                                                                              |                                                                                                    |                                                    |                                                                                                    |                                      |                                    |                                                                                                    |                         |
| 117 115                   |                                                                                                    |                                                                                              |                                                                                                    |                                                    |                                                                                                    |                                      |                                    |                                                                                                    |                         |
| $\overline{\phantom{a}}$  |                                                                                                    |                                                                                              |                                                                                                    |                                                    |                                                                                                    |                                      |                                    |                                                                                                    |                         |
| ( )                       | Rekap Data 2021                                                                                             | Master Data 2021                                                                             | $\hspace{.1cm} \oplus \hspace{.1cm}$                                                                                                    |                                                    | ÷                                                                                                    | Π                                    |                                    |                                                                                                    | $\overline{\mathbb{E}}$ |

*Gambar 3.73 Langkah 5 Menerbitkan Invoice Untuk Klien Non Sicepat*

M A

6) Setelah itu, praktikan membuka *sheet master data*, mengklik *bill to* dengan Nama *client*, dan *branch* dengan Nama Cabang. Kemudian memastikan *sub total*, PPh 23 2% dan *total after* PPh *balance* dengan nominal yang tertera di dalam lampiran RAB.

|                                            | SUN KARYA INDONESIA                                                                                                    |                                                                                                    |                                       |                                                                                              |
|--------------------------------------------|----------------------------------------------------------------------------------------------------|----------------------------------------------------------------------------------------------------|---------------------------------------|----------------------------------------------------------------------------------------------|
|                                            |                                                                                                    |                                                                                                    |                                       |                                                                                              |
| <b>Bill To</b>                             | : PT Aeronusa Inti Raya                                                                                                    |                                                                                                    | <b>Invoice Date</b><br>SKI Order      | <b>INVOICE</b><br>: 23-Aug-22<br>Invoice Number: INV/MAINT/2022/08/00202<br>: SKI ORDER 0150 |
| Branch                                     | : Sentral Cargo Roxy Blok E ITC ROXY MAS<br>Jl. KH. Hasyim Ashari No.33, RW.8, Cideng,<br>Kecamatan Gambir, Kota Jakarta Pusat, Daerah<br>Khusus Ibukota Jakarta 1 |                                                                                                    |                                       |                                                                                              |
|                                            | <b>DESKRIPSI</b><br>Maintenance Pemasangan Sticker Dan Pemasangan Glass Board                                                                                      | Harga                                                                                                    | Tax                                   | <b>TOTAL</b>                                                                                 |
| <b>Total Material</b><br><b>Total Jasa</b> |                                                                                                    | Rp<br>Rp                                                                                                    |                                       | $\bf{0}$<br>$\overline{0}$                                                                   |
| <b>Payment Date:</b>                       | : 14 Days                                                                                                    |                                                                                                    | Sub Total Rp                          | 3.068.400,00                                                                                 |
| Pembayaran Kepada                          |                                                                                                    |                                                                                                    | PPh 23 (2%)<br><b>Total After PPH</b> | Rp<br>12.273,60<br>3.056.126,40<br>Rp<br>Hormat Kami,                                        |
| Nama Penerima<br><b>Nomor Rekening</b>     | : PT. Sun Karya Indonesia<br>: 0020868686 (BCA)<br>$N_{G}$                                                                                                    |                                                                                                    |                                       | Hadi<br>PT. Sun Karya Indonesia                                                              |
|                                            |                                                                                                    | Jl. A.M Sangaji No.27 A3 RT. 08/RW 03<br>Petojo Utara, Kecamatan Gambir, Kota Jakarta Pusat,<br>Daerah Khusus Ibukota Jakarta<br>10130 |                                       |                                                                                              |

*Gambar 3.74 Langkah 6 Menerbitkan Invoice Untuk Klien Non Sicepat*

7) Mencetak *invoice* untuk klien non sicepat.

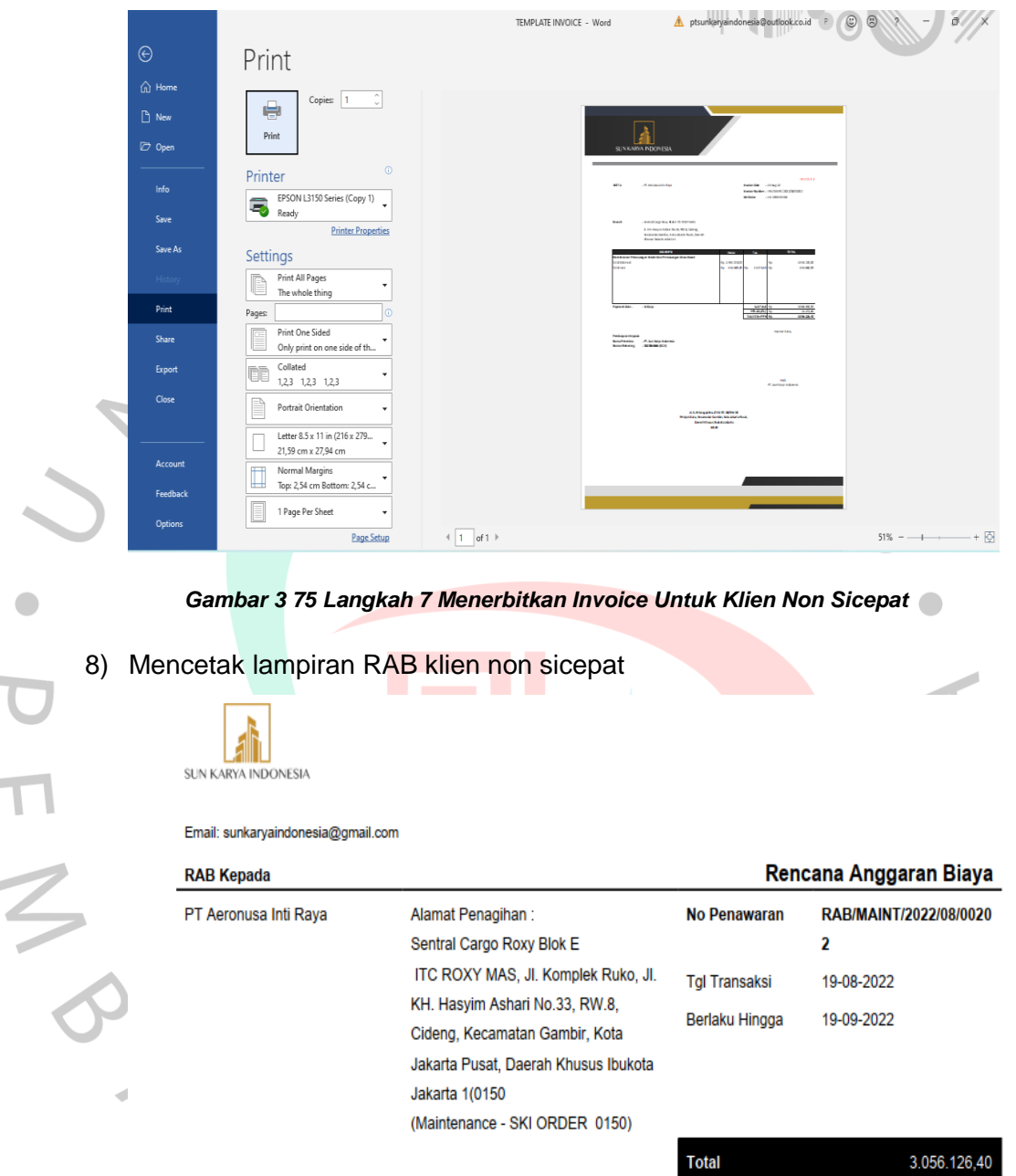

| <b>PRODUK</b>       | <b>KETERANGAN</b>                        | <b>QTY</b> | <b>HARGA RD.</b> | <b>JUMLAH (Rp.)</b> |
|---------------------|------------------------------------------|------------|------------------|---------------------|
| Material (M2)       | Material: Glass Board, Pin               | 1.3 M2     |                  |                     |
| Jasa Pekerjaan (M2) | Jasa pekerjaan pemasangan glass<br>board | 1.3 M2     |                  |                     |
| Material (M2)       | Material: Glass Board, Pin               | 1.5 M2     |                  |                     |
| Jasa Pekerjaan (M2) | Jasa pekerjaan pemasangan glass          | 1.5 M2     |                  |                     |
|                     | hnard                                    |            |                  |                     |

*Gambar 3 76 Langkah 8 Menerbitkan Invoice Untuk Klien Non Sicepat*

 $\overline{a}$ 

9) Berikut adalah *invoice hardcopy* untuk ditagih ke klien non sicepat.

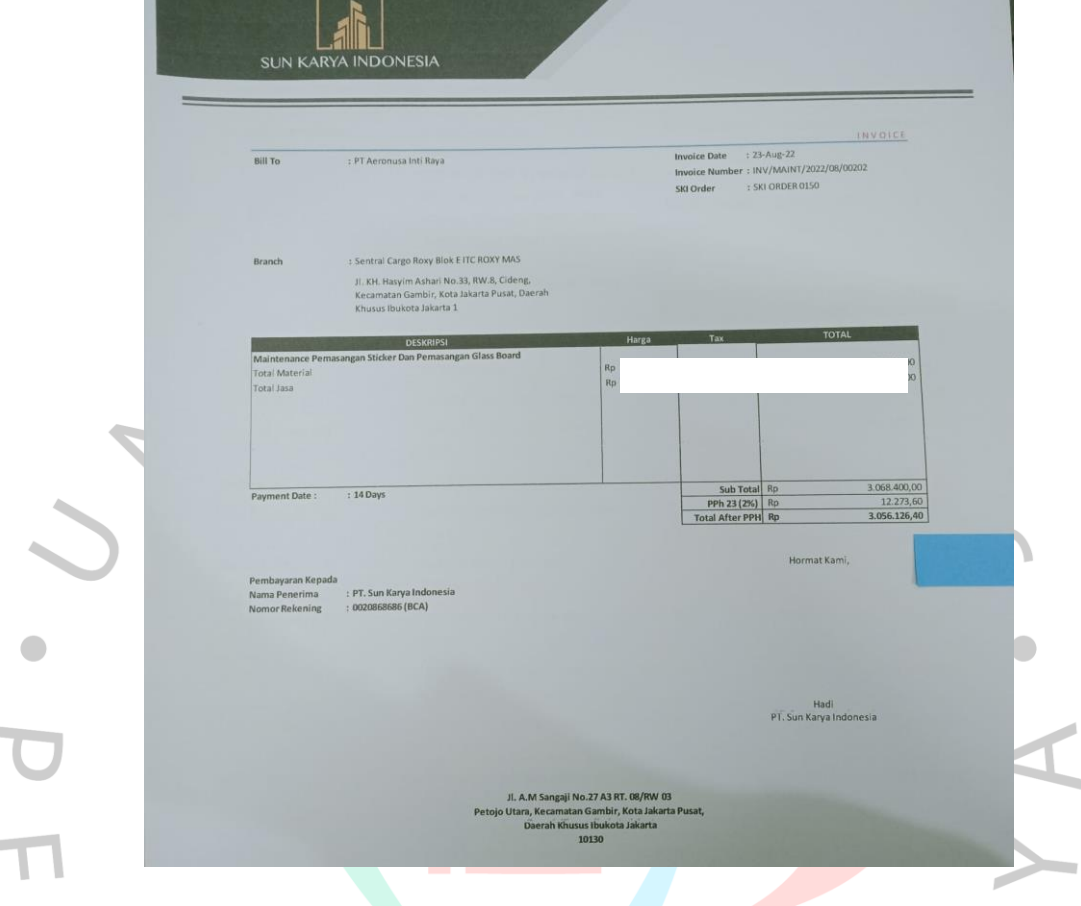

*Gambar 3.77 Menerbitkan Invoice Untuk Klien Non Sicepat Berhasil Dilakukan*

## **3.2.4. Membuat Faktur Penagihan Penjualan**

Pembimbing kerja profesi memberikan kesempatan kepada praktikan untuk dapat membuat faktur penagihan penjualan. Faktur penagihan penjualan merupakan bukti transaksi yang dikeluarkan oleh penjual kepada pihak pembeli yang biasanya berisi rincian item yang dibeli, harga satuan, total harga dan juga tanggal pembelian. Fakur ini dibuat setelah melakukan penerbitan *invoice* untuk penagihan rencana anggaran biaya kapada suctomer perusahaan baik itu maintenance maupun *project.*

Berikut adalah tahapan praktikan dalam membuat faktur penagihan penjualan pada *software* jurnal mekari yang digambarkan menggunakan *flowchart* sebagai berikut :

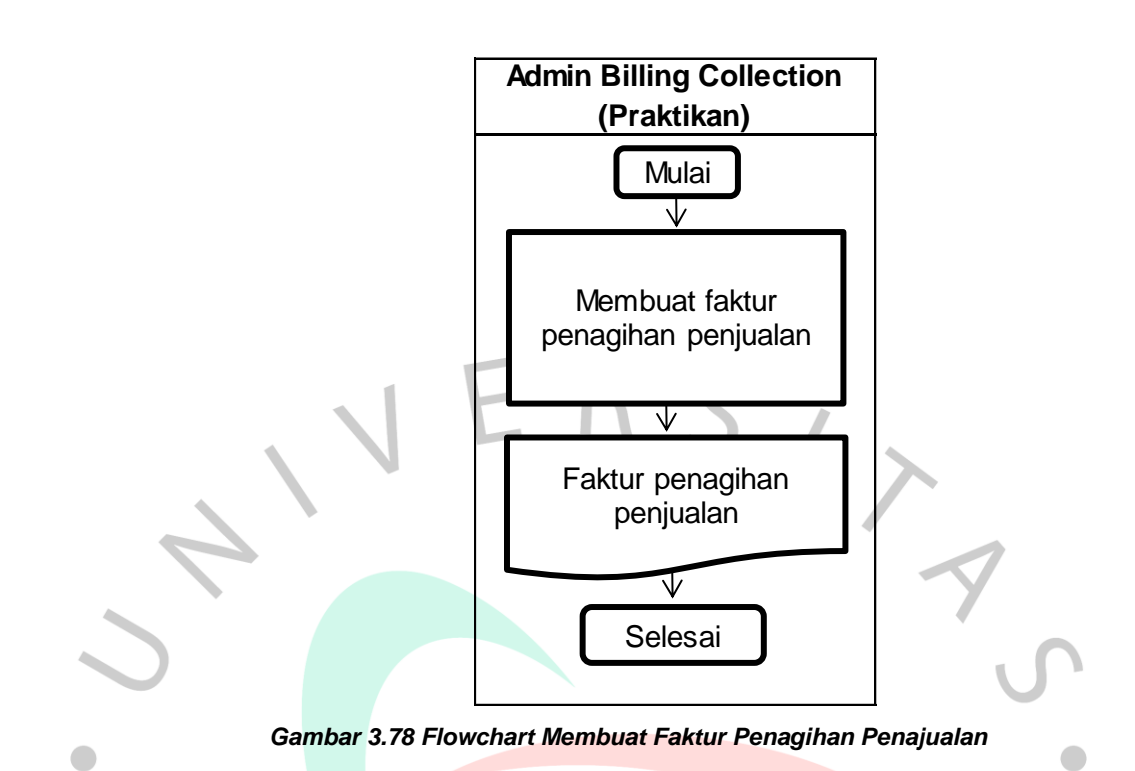

Adapun prosedur atau langkah-langkah yang praktikan lakukan dalam membuat faktur penagihan penjualan menggunakan *software* jurnal mekari sebagai berikut :

1) Praktikan membuka *file* dokumen *invoice maint/pro* yang sudah di *acc* atau terbit, kemudian menyalin nomor Rencana Anggaran Biaya (RAB).

|                                             |                                     |                                                                                     | SUDAH ACC INVOICE MAINTENANCE(1) - Excel                                   |                                                            |                                                   | ptsunkaryaindonesia@outlook.co.id            | $\blacksquare$<br>P                                                                | σ                                                            |  |
|---------------------------------------------|-------------------------------------|-------------------------------------------------------------------------------------|----------------------------------------------------------------------------|------------------------------------------------------------|---------------------------------------------------|----------------------------------------------|------------------------------------------------------------------------------------|--------------------------------------------------------------|--|
| File<br>Home                                | Page Layout<br>Insert               | Review<br>Help<br>Data<br>View<br>Formulas                                          | Q Tell me what you want to do                                              |                                                            |                                                   |                                              |                                                                                    | ₿ Share                                                      |  |
| ж<br>b<br>Paste<br>B<br>×<br>Clipboard<br>斥 | $-11$<br>Calibri<br>$\sf U$<br>Font | ab Wrap Text<br>Merge & Center v<br>$\overline{\div}$<br>$\equiv$<br>反<br>Alignment | General<br><b>P</b><br>$2^{1}$ $2^{2}$<br>%<br>$\overline{\sim}$<br>Number | Conditional Format as<br>Formatting ~<br>$\overline{\sim}$ | C <sub>ell</sub><br>Table v<br>Styles ~<br>Styles | 瞿<br>Þ<br>D<br>Insert Delete Format<br>Cells | ∑ AutoSum ~<br>$\overline{+}$ Fill $\sim$<br>$\mathscr{P}$ Clear $\sim$<br>Editing | $A_{\nabla}$<br>Sort & Find &<br>Filter ~ Select ~<br>$\sim$ |  |
| $C^{2} - 7$<br>日ち<br>$\;$                   |                                     |                                                                                     |                                                                            |                                                            |                                                   |                                              |                                                                                    |                                                              |  |
| <b>B546</b>                                 | fe.                                 | RAB/MAINT/2022/07/00134                                                             |                                                                            |                                                            |                                                   |                                              |                                                                                    |                                                              |  |
| ◢<br>A                                      | $\mathbf{R}$                        | $\mathbf{C}$                                                                        | D                                                                          | E                                                          | E                                                 | G                                            | н                                                                                  | $\sqrt{2}$                                                   |  |
| $1$ NO                                      | <b>No RAB</b>                       | <b>No SPK</b>                                                                       | Cabang                                                                     | <b>Harga Material</b>                                      | <b>Harga Jasa</b>                                 | <b>Tax 4%</b>                                | <b>Tanggal</b>                                                                     | <b>NO INV</b>                                                |  |
|                                             | 540 RAB/MAINT/2022/07/00160         | 68                                                                                  | <b>Tangerang Cikupa</b>                                                    |                                                            |                                                   |                                              |                                                                                    | INV/SKI/MAINT/2022                                           |  |
|                                             |                                     | 104/SPK/GA-BUILDING/MAINT-JB/VI/2022                                                | Jakous Johar Baru                                                          |                                                            |                                                   |                                              | 12-Aug-22                                                                          | INV/SKI/MAINT/2022                                           |  |
| 542 541 RAB/MAINT/2022/07/00180             |                                     |                                                                                     |                                                                            |                                                            |                                                   |                                              | 12-Aug-22                                                                          |                                                              |  |
| 543                                         | 542 PFI/SKI/MAINT/2022/07/00034     |                                                                                     | SOLO SORTATION                                                             |                                                            |                                                   |                                              |                                                                                    |                                                              |  |
| 544 543 RAB/MAINT/2022/07/00151             |                                     | 193/SPK/GA-BUILDING/MAINT-NJB/VII/2022                                              |                                                                            |                                                            |                                                   |                                              | 18-Aug-22                                                                          | INV/SKI/MAINT/2022                                           |  |
| 545 544 RAB/MAINT/2022/07/00097             |                                     | 195                                                                                 | Pangkal Pinang Rangki                                                      |                                                            |                                                   |                                              | 18-Aug-22                                                                          | INV/SKI/MAINT/2022                                           |  |
|                                             | 545 RAB/MAINT/2022/07/00134         | 785                                                                                 | Medan Sunggal                                                              |                                                            |                                                   |                                              | 18-Aug-22                                                                          | INV/SKI/MAINT/2022                                           |  |
| 547                                         | 546 RAB/MAINT/2022/07/00133         | 784                                                                                 | Medan Katamso                                                              |                                                            |                                                   |                                              | 18-Aug-22                                                                          | INV/SKI/MAINT/2022                                           |  |
| 548 547 RAB/MAINT/2022/07/00125             |                                     | 191                                                                                 | Masamba                                                                    |                                                            |                                                   |                                              | 18-Aug-22                                                                          | INV/SKI/MAINT/2022                                           |  |
| 549 548 RAB/MAINT/2022/07/00014             |                                     | 125                                                                                 | <b>Tanjung Morawa</b>                                                      |                                                            |                                                   |                                              | 18-Aug-22                                                                          | INV/SKI/MAINT/2022                                           |  |
| 550 549 RAB/MAINT/2022/07/00130             |                                     | 227                                                                                 | <b>Tangerang Karawaci</b>                                                  |                                                            |                                                   |                                              | 18-Aug-22                                                                          | INV/SKI/MAINT/2022                                           |  |
| 551 550 RAB/MAINT/2022/07/00049             |                                     | 156/SPK/GA-BUILDING/MAINT-NJB/VI/2022                                               | Pekanbaru Sortation                                                        |                                                            |                                                   |                                              | 18-Aug-22                                                                          | INV/SKI/MAINT/2022                                           |  |
| 552 551 RAB/MAINT/2022/06/00384             |                                     | 087/SPK/GA-BUILDING/MAINT-NJB/VI/2022                                               | Jambi Cargo                                                                |                                                            |                                                   |                                              | 18-Aug-22                                                                          | INV/SKI/MAINT/2022                                           |  |
| 553                                         | 552 RAB/MAINT/2022/07/00181         | 3571                                                                                | Jakut Pademangan                                                           |                                                            |                                                   |                                              | 18-Aug-22                                                                          | INV/SKI/MAINT/2022                                           |  |
| 554 553 RAB/MAINT/2022/07/00182             |                                     | 3954                                                                                | Depok Cimanggis                                                            |                                                            |                                                   |                                              | 18-Aug-22                                                                          | INV/SKI/MAINT/2022                                           |  |
| 555 554 RAB/MAINT/2022/07/00218             |                                     | 1104/SPK/GA-BUILDING/MAINTENANCE/IX/2021                                            | <b>Bandung Carlang</b>                                                     |                                                            |                                                   |                                              | 18-Aug-22                                                                          | INV/SKI/MAINT/2022                                           |  |
| 556 555 RAB/MAINT/2022/07/00176             |                                     | 3677                                                                                | <b>Jaksel Bukit Duri</b>                                                   |                                                            |                                                   |                                              | 18-Aug-22                                                                          | INV/SKI/MAINT/2022                                           |  |
| 557                                         | 556 RAB/MAINT/2022/07/00206         | 3269                                                                                | Pegangsaan Dua                                                             |                                                            |                                                   |                                              | 18-Aug-22                                                                          | INV/SKI/MAINT/2022                                           |  |
| 558 557 RAB/MAINT/2022/07/00207             |                                     | 3103                                                                                | Jaktim Pondok Bambu                                                        |                                                            |                                                   |                                              | 18-Aug-22                                                                          | INV/SKI/MAINT/2022                                           |  |
| 559                                         | 558 PFI/SKI/MAINT/2022/07/00036     |                                                                                     |                                                                            |                                                            |                                                   | Rp                                           |                                                                                    |                                                              |  |
|                                             | cooleantes um tonno tontono         | inn lenules nummun historie sun har lanan                                           | Manufacture Controllers                                                    |                                                            | 0.000000                                          |                                              |                                                                                    | an <i>tour less un toppe</i>                                 |  |
|                                             | <b>Rekap Data 2021</b>              | Master Data 2021<br>(F)                                                             |                                                                            | $\overline{1}$                                             |                                                   |                                              |                                                                                    | $\overline{ }$                                               |  |

*Gambar 3.79 Langkah 1 Membuat Faktur Penagihan Penjualan*

2) Membuka *software* jurnal mekari dan menempelkan nomor RAB di kolom pencarian penjualan, dan mengklik *sales quote* yang tertera.

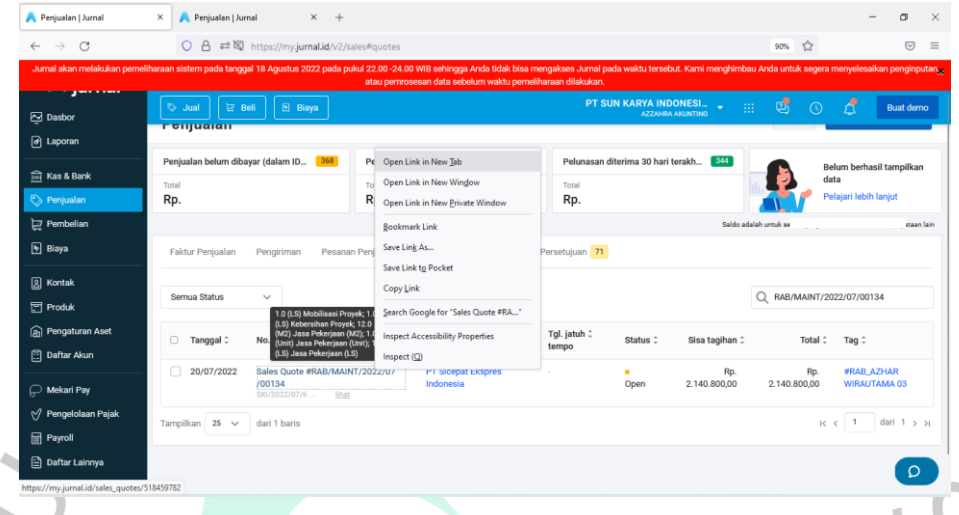

*Gambar 3.80 Langkah 2 Membuat Faktur Penagihan Penjualan*

- 3) Berikut tampilan *sales quote* setelah dibuka, pada bagian penagihan penjualan ini praktikan mengisi :
	- a. Nomor transaksi diisi dengan menyalin nomor penawaran penjualan "sales quote #RAB/MAINT/2022/07/00134" dan menempelkannya ke dalam kolom nomor transaksi, kemudian mengganti RAB menjadi INV.
		- b. Tangal transaksi diisi sesuai dengan tanggal *invoice* terbit
	- c. Tanggal jatuh tempo diisi dengan 2 minggu setelah tanggal tarnsaksi. Kemudian setelah terisi semuanya, praktikan mengklik simpan dan kirim di bagian bawah buat penagihan penjualan.

|                    | $\rightarrow$<br>$\mathcal{C}$<br>$\Delta$<br>$\circ$                            | 52 M https://my.jurnal.id/v2/sales/new?createdFrom=518459782 |                                 |                                                       | ☆<br>$\circledcirc$<br>$\equiv$<br>90%                        |
|--------------------|----------------------------------------------------------------------------------|--------------------------------------------------------------|---------------------------------|-------------------------------------------------------|---------------------------------------------------------------|
|                    | <b>El</b> Biaya<br>$\ddot{\circ}$<br><b>ご Beli</b><br>Jual                       |                                                              |                                 | PT SUN KARYA INDONESI<br>排<br><b>AZZAHRA AKUNTING</b> | ශ්<br>A<br><b>Buat demo</b><br>ര                              |
| ē<br>◉             | Penjualan<br><b>Buat Penagihan Penjualan</b>                                     |                                                              |                                 |                                                       | <b>E</b> Lihat panduan<br>Penagihan Penjualan<br>$\checkmark$ |
| 鱼                  | Pelanggan                                                                        | Email                                                        |                                 |                                                       |                                                               |
| $\vert \heartsuit$ | PT Sicepat Ekspres Indonesia<br>$\checkmark$                                     | e.g. john@example.com                                        | Info Pengiriman<br>$\checkmark$ |                                                       | Total Rp. 2.140.800,00                                        |
| 冒                  |                                                                                  |                                                              |                                 |                                                       |                                                               |
| 圆                  | Alamat penagihan                                                                 | Tgl. transaksi                                               |                                 | No. transaksi @                                       | Tag                                                           |
|                    | SiCepat Ekspres Medan Sunggal                                                    | 白<br>18/08/2022                                              |                                 | INV/MAINT/2022/07/00134                               | 1 opsi dipilih<br>$\checkmark$                                |
| 圆                  | Jl. Kasuari No. 72.73, Sei Sikambing B,<br>Kec. Medan Sunggal, Kota Medan,<br>Mi |                                                              |                                 |                                                       | #RAB. AZHAR WIRAUTAMA 03 X                                    |
| 囝                  | Currentere Litera 00110                                                          | Tgl. Jatuh Tempo                                             |                                 | No. referensi pelanggan                               | Nomor Penawaran Penjualan                                     |
| ெ                  |                                                                                  | $\Box$<br>01/09/2022                                         |                                 |                                                       | Sales Quote #RAB/MAINT/2022/07<br>/00134                      |
| Ô                  |                                                                                  | Syarat pembayaran                                            |                                 | Gudang                                                |                                                               |
| ₽                  |                                                                                  | Custom<br>$\checkmark$                                       |                                 | Pilih gudang<br>$\checkmark$                          |                                                               |
| ୰                  |                                                                                  |                                                              |                                 |                                                       |                                                               |
| 圖                  |                                                                                  |                                                              |                                 |                                                       | Harga termasuk pajak                                          |
| ₿                  |                                                                                  |                                                              |                                 |                                                       |                                                               |
|                    | Produk<br>Deskripsi                                                              | Kuantitas                                                    | Unit                            | Pajak<br>Harga satuan Diskon                          |                                                               |

*Gambar 3.81 Langkah 3 Membuat Faktur Penagihan Penjualan*

4) Berikut ini adalah tampilan bahwa faktur penagihan penjulan berhasil dibuat.

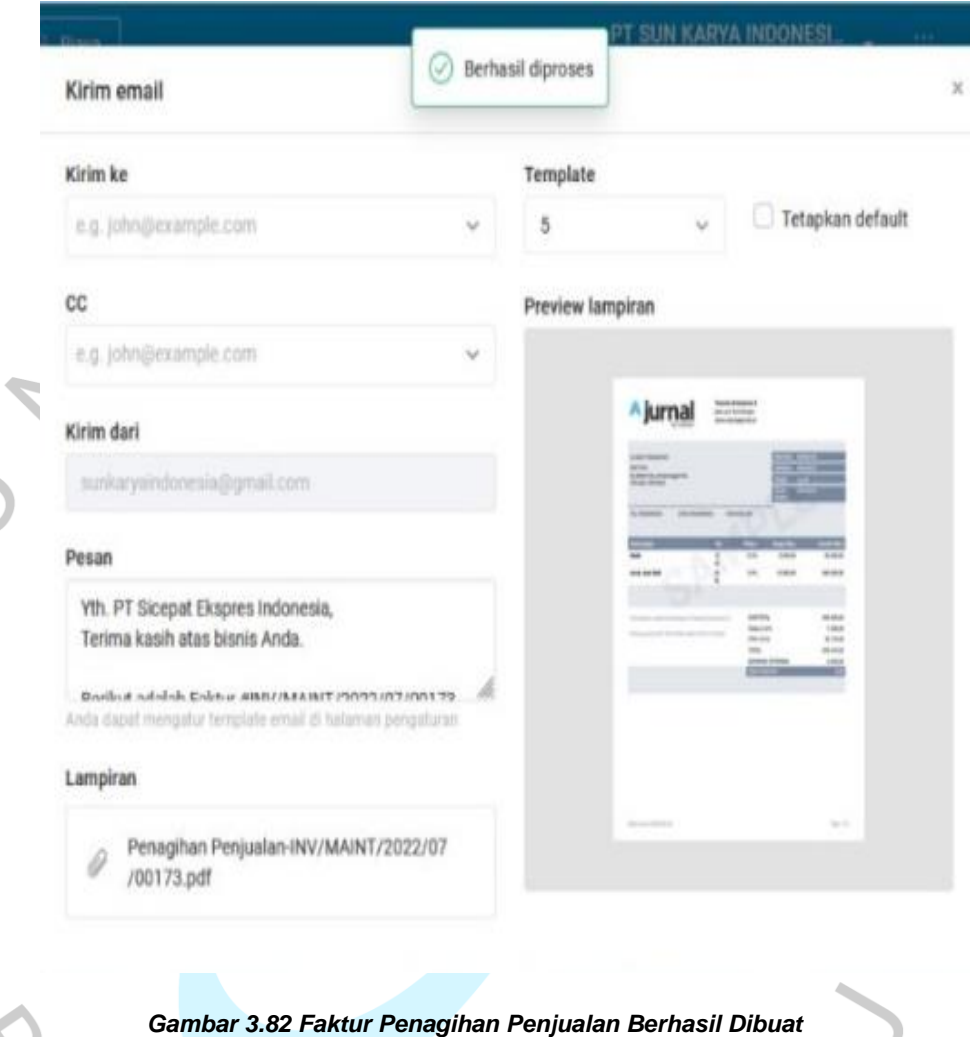

# **3.2.5. Melakukan** *Daily* **Rekap** *Invoice*

Setelah melakukan penerbitan invoice baik untuk kategori *maintenance* ataupun *project* untuk menagih tagihan RAB kepada *Client* Sicepat atau Non Sicepat, kemudian praktikan membuat faktur penagihan penjualan, selanjutnya praktikan diberikan tugas oleh pembimbing kerja untuk melakukan laporan *daily* rekapitulasi *invoice* yang terbit pada hari itu.

Berikut adalah tahapan praktikan dalam membuat *daily rekap invoice* yang digambarkan menggunakan *flowchart* sebagai berikut :

 $\overline{z}$ 

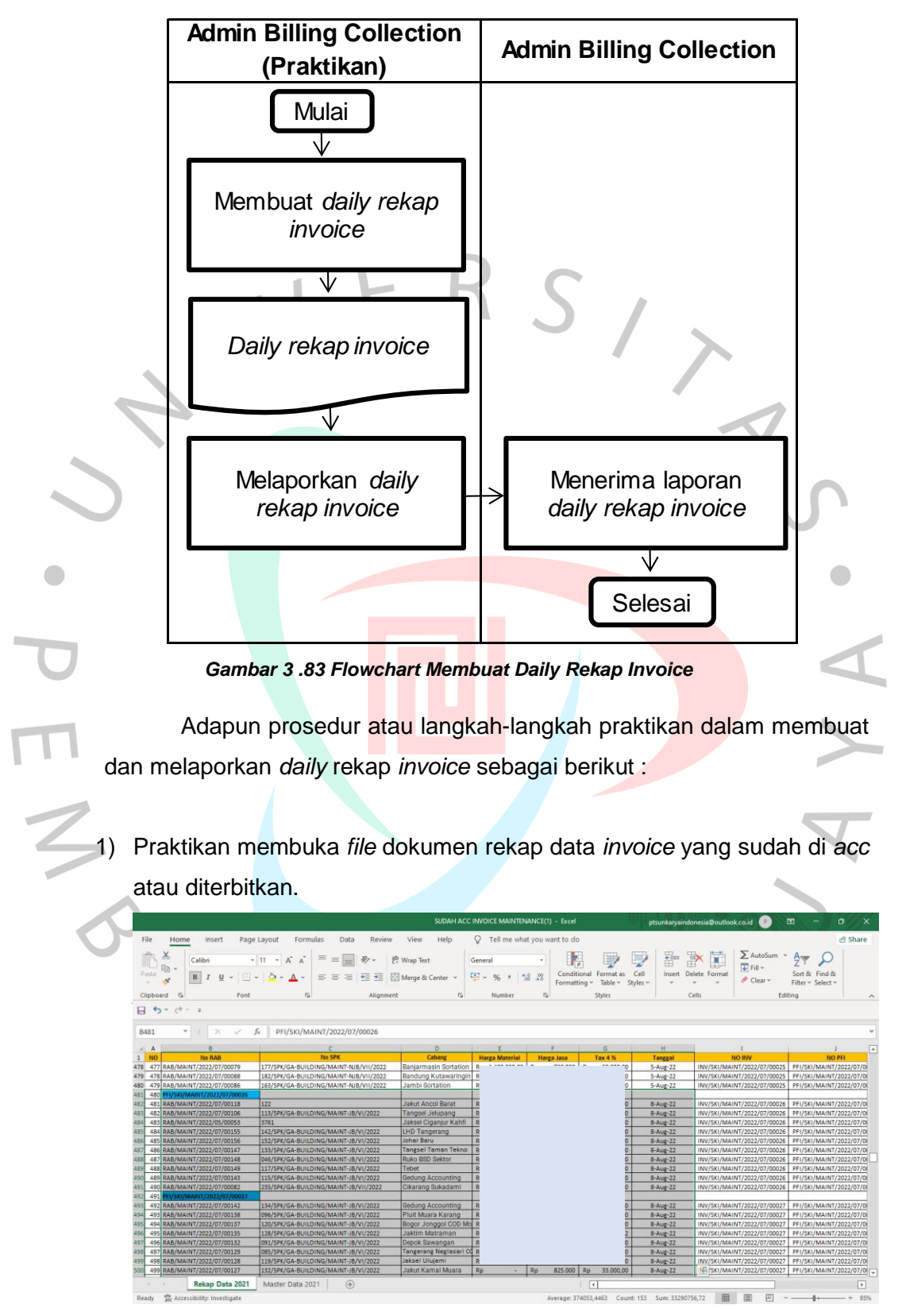

*Gambar 3.84 Langkah 1 Membuat Daily Rekap Invoice*

2) Kemudian, membuka *file* F2 Rekap invoice yang sudah dikasih *client* dan melakukan *download* pada dokumen tersebut.

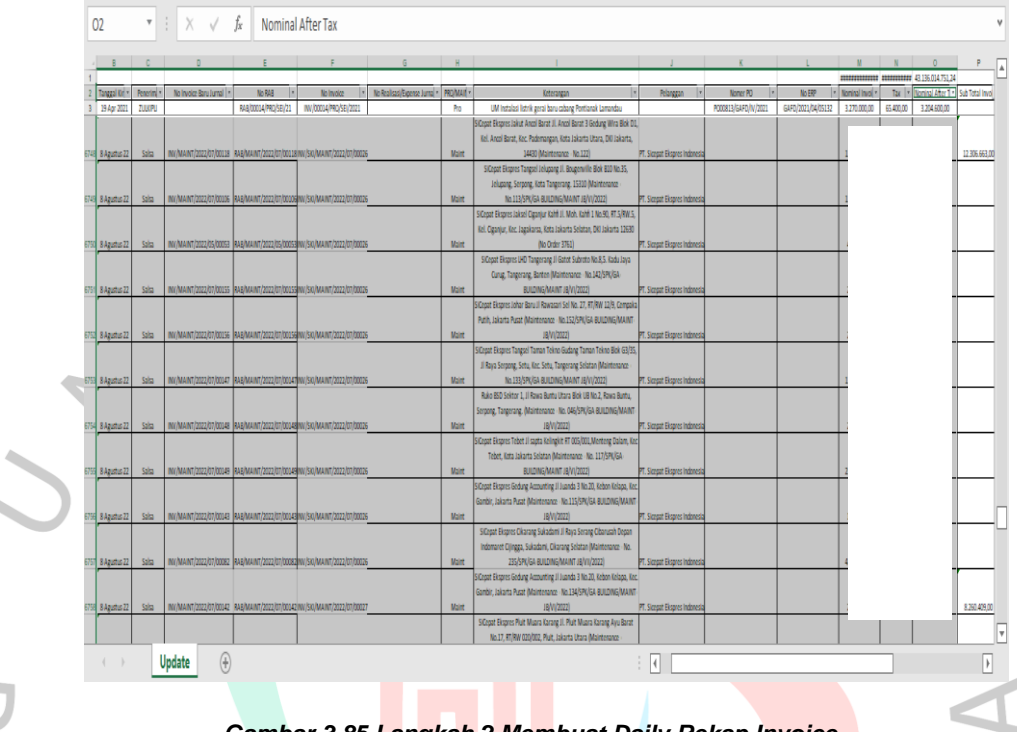

*Gambar 3.85 Langkah 2 Membuat Daily Rekap Invoice*

- 3) Setelah itu, praktikan membuka *file* dokumen *daily* rekap *invoice*. Kemudian membuat *sheet* baru dan *rename* dengan tanggal-bulan *invoice* yang hari itu terbit. Dilanjutkan dengan mengisi kolom yang ada seperti :
	- a. Kolom *client* diisi dengan nama *client* yang ditagih seperti sicepat ataupun non sicepat.
	- b. Kolom cabang diisi dengan nama cabang masing-masing *client* yang tertera pada *file* dokumen *invoice* yang sudah di *acc* pada bagian cabang.
	- c. Kolom *Item* pekerjaan diisi dengan menduplikasi deskripsi pada *file* dokumen *invoice* yang sudah di *acc*.
	- d. Kolom harga, PPh dan potongan *tax* diisi dengan menduplikasi *file*  dokumen F2 *invoice* yang sudah dikasih *client* bagian nominal *invoice*, *tax* dan nominal *after tax*.

Setelah seluruh kolom terisi, praktikan memastikan *sub total* dan *grandtotal* sudah *balance*.

|  |                                                                                         | Daily Rekap Invoice - Excel                                    |                                |                                                                                                    |                                                                                                    | 団<br>Ō.<br>ptsunkaryaindonesia@outlook.co.id                                                     |                                                                                         |                            |                                    | $\times$                          |                                                                   |                                                               |                            |
|--|-----------------------------------------------------------------------------------------|----------------------------------------------------------------|--------------------------------|----------------------------------------------------------------------------------------------------|----------------------------------------------------------------------------------------------------|--------------------------------------------------------------------------------------------------|-----------------------------------------------------------------------------------------|----------------------------|------------------------------------|-----------------------------------|-------------------------------------------------------------------|---------------------------------------------------------------|----------------------------|
|  |                                                                                         | File                                                           | Home                           | Formulas<br>Page Layout<br>Insert                                                                                           | Data<br>View<br>Help<br>Review                                                                                                    | $Q$ Tell me what you want to do                                                                  |                                                                                         |                            |                                    |                                   |                                                                   |                                                               | <b>∆</b> Share             |
|  |                                                                                         | $\mathbf{C}$<br>Paste<br>$\sim$<br>Clipboard                   | $\chi$<br>晒<br>×<br>$\sqrt{2}$ | Ξ<br>$-14 - -$<br>$A^{\uparrow}$<br>Calibri<br>$\mathbb{A}$<br>$\mathbb{H}$ .<br>А<br>$\Omega$ -<br>Font<br>$\overline{12}$ | ab Wrap Text<br>めい<br>$\equiv$<br>$=$<br>$\equiv \equiv \equiv \equiv \equiv \equiv$ $\Box$ Merge & Center $\sim$<br>Alignment<br>$\sqrt{2}$ | General<br>$\frac{12}{3}$ $\sim$ %<br>$\frac{60}{20}$ $\frac{40}{20}$<br>$\rightarrow$<br>Number | ł,<br>Conditional Format as<br>Formatting v Table v Styles v<br>$\overline{\mathbb{N}}$ | Styles                     | Ë<br>Cell<br>Insert                | Þ<br>ij<br>Delete Format<br>Cells | $\sum$ AutoSum $\sim$<br>$\overline{\Psi}$ Fill $\sim$<br>Clear ~ | $A_{\nabla}$<br>Sort & Find &<br>Filter v Select v<br>Editing | $\widehat{\phantom{a}}$    |
|  |                                                                                         | 日                                                              | $6 \times 7 \times 7$          |                                                                                                    |                                                                                                    |                                                                                                  |                                                                                         |                            |                                    |                                   |                                                                   |                                                               |                            |
|  | $\mathbf{v}$ . The set<br>$\times$ $\checkmark$<br>fx<br>044                            |                                                                |                                |                                                                                                    |                                                                                                    |                                                                                                  |                                                                                         |                            |                                    |                                   |                                                                   |                                                               |                            |
|  |                                                                                         | $\mathbb{A}$ A                                                 | - B                            |                                                                                                    | D                                                                                                    |                                                                                                  |                                                                                         | J.                         | $\bf{K}$                           | Æ.                                | M.                                                                | $N$ 0                                                         | P<br>$q_{\parallel}$       |
|  | $\begin{array}{c c}\n1 & 2 \\ \hline\n2 & 3 \\ \hline\n4 & 5 \\ \hline\n6\n\end{array}$ |                                                                |                                | Daily Rekap Invoice PT Sun Karya Indonesia<br><b>Tanggal</b>                                                                | : 08-Agu-22                                                                                                    |                                                                                                  |                                                                                         |                            |                                    |                                   |                                                                   |                                                               |                            |
|  | NO CLIENT<br><b>CABANG</b>                                                              |                                                                |                                | <b>ITEM PEKERJAAN</b>                                                                                                    |                                                                                                    | Harga<br>(before tax 2%)                                                                         |                                                                                         | Pph 4 (4%) Potongan tax 2% | <b>NOMINAL AFTER</b><br><b>TAX</b> |                                   |                                                                   |                                                               |                            |
|  | $\frac{7}{35}$                                                                          |                                                                |                                |                                                                                                    | <b>SUBTOTAL MAINTENANCE</b>                                                                                                    |                                                                                                  |                                                                                         |                            |                                    | Rp                                |                                                                   |                                                               |                            |
|  | 36                                                                                      | 1.                                                             |                                | SICEPAT Jakut Ancol Barat                                                                                                   | Maintenance Perbaikan Tiang Jalur Kabel                                                                                                    |                                                                                                  |                                                                                         |                            |                                    |                                   |                                                                   |                                                               |                            |
|  | 37                                                                                      |                                                                |                                | 2 SICEPAT Tangsel Jelupang                                                                                                  | Maintenance Perbaikan Kebocoran Di Beberapa Titik dan<br>Perbaikan/Pergantian Lantai Keramik Yang Pecah                                      |                                                                                                  |                                                                                         |                            |                                    |                                   |                                                                   |                                                               |                            |
|  | 38                                                                                      | з                                                              |                                | SICEPAT Jaksel Ciganjur Kahfi                                                                                               | Maintenance Perbaikan Bocoran dan Rembes Di Beberapa Titik                                                                                   |                                                                                                  |                                                                                         |                            |                                    |                                   |                                                                   |                                                               |                            |
|  | 39                                                                                      | 4                                                              |                                | SICEPAT LHD Tangerang                                                                                                    | Maintenance Perbaikan MCB Toren                                                                                                    |                                                                                                  |                                                                                         |                            |                                    |                                   |                                                                   |                                                               |                            |
|  |                                                                                         | SICEPAT Johar Baru<br>5<br>40                                  |                                |                                                                                                    | Maintenance Perbaikan Konsleting Listrik                                                                                                    |                                                                                                  |                                                                                         |                            |                                    |                                   |                                                                   |                                                               |                            |
|  | SICEPAT Tangsel Taman Tekno<br>6<br>41                                                  |                                                                |                                | Maintenance Perbaikan Saluran Pembuangan yang Mampet                                                                        |                                                                                                    |                                                                                                  |                                                                                         |                            |                                    |                                   |                                                                   |                                                               |                            |
|  |                                                                                         | SICEPAT Ruko BSD Sektor<br>7<br>42<br>SICEPAT Tebet<br>8<br>43 |                                |                                                                                                    | Maintenance Perbaikan Kran Air yang Rusak<br>Maintenance Perbaikan Atap Fiber yang Rusak                                                     |                                                                                                  |                                                                                         |                            |                                    |                                   |                                                                   |                                                               |                            |
|  |                                                                                         |                                                                |                                |                                                                                                    |                                                                                                    |                                                                                                  |                                                                                         |                            |                                    |                                   |                                                                   |                                                               |                            |
|  |                                                                                         | -9                                                             |                                | <b>SICEPAT Gedung Accounting</b>                                                                                            | Maintenance Perbaikan Toilet vang Rusak                                                                                                    |                                                                                                  |                                                                                         |                            |                                    |                                   |                                                                   |                                                               |                            |
|  |                                                                                         |                                                                |                                | $24 - 8$<br>$23 - 8$<br>$22 - 8$<br>$19 - 8$<br>$18 - 8$                                                                    | $5-8$<br>$15 - 8$<br>$12 - 8$<br>$10 - 8$<br>$9 - 8$<br>$8 - 8$                                                                              | $4 - 8$<br>$3 - 8$<br>$2 - 8$                                                                    | 29 $\oplus$                                                                             | $\overline{A}$             |                                    |                                   |                                                                   |                                                               | ╔<br>$\boxed{\rightarrow}$ |

*Gambar 3.86 Langkah 3 Membuat Daily Rekap Invoice*

 $\blacksquare$ 

4) Berikut ini adalah *daily* rekap *invoice* yang sudah selesai dibuat oleh<br> **Daily Rekap Invoice PT Sun Karya Indonesia**<br>
Tanggal<br> **NO CLIENT CABANG** SUBTOTALMAINTENANCE<br> **IN OPERALGE AN OPERALGE SUBLICE AREAD POLOGE SIN** praktikan. **Daily Rekap<br>Tanggal Tanggal : 08-Agu-22**  $\frac{\mathsf{h}}{\mathsf{h}}$  4 (4%) **Potongan tax 2 TAX Rp -** 1 SICEPAT Jakut Ancol Barat Maintenance Perbaikan Tiang Jalur Kabel 2 Maintenance Perbaikan Kebocoran Di Beberapa Titik dari<br>2 Deshalkan Persatian Lastal Keremik Yang Besah rbaikan/Pergantian Lantai Keramik Yang Pecah 3 SICEPAT Jaksel Ciganjur Kahfi Maintenance Perbaikan Bocoran dan Rembes Di Beberapa Titik 0.<br>4 SICEPAT LHD Tangerang Maintenance Perbaikan MCB Toren 8.353,000 Rp 3.353,000 Rp 3.353,000 Rp 3.353,000 Rp 3. 4 SICEPAT LHD Tangerang Maintenance Perbaikan MCB Toren 5 SICEPAT Johar Baru Maintenance Perbaikan Konsleting Listrik 1999<br>
6 SICEPAT Tangsel Taman Tekno<br>
2 SICEPAT Leibet Maintenance Perbaikan Kara Air yang Rusak<br>
8 SICEPAT Telebute Accounting Maintenance Perbaikan Tapile yang 6 SICEPAT Tangsel Taman Tekno Maintenance Perbaikan Saluran Pembuangan yang Mamp 7 SICEPAT Ruko BSD Sektor Maintenance Perbaikan Kran Air yang Rusak 8 SICEPAT Tebet Maintenance Perbaikan Atap Fiber yang Rusak 2.110.000 Rp 2.110.000 Rp 16.880,000 Rp 2.110.000 Rp 2.110.000 Rp 2.110.000 Rp 2.110.000 Rp 2.110.000 Rp 2.110.000 Rp 2.110.000 Rp 2.093.120,000 Rp 2.093.120,000 9 SICEPAT Gedung Accounting and Maintenance Perbaikan Toilet yang Rusak 150.000 American Rp 6.000,000 Rp 144.000 Rp 144.000,000 Rp 144.000 Rp 144.000 Rp 144.000,000 Rp 144.000,000 Rp 144.000,000 Rp 144.000,000 Rp 144.000,0 10 SICEPAT Cikarang Sukadami **Maintenance Perbaikan Rolling Door yang Rusak** A.450.000 A.450.00 A.414.400 Rp 4.41 11 SICEPAT Gedung Accounting Maintenance Perbaikan Konsleting Listrik Lantai 2<br>12 SICEPAT Pluit Muara Karang Maintenance Perbaikan/Pergantian Beberapa Lampu yang Mati 12 SICEPAT Pluit Muara Karang Maintenance Perbaikan/Pergantian Beberapa Lampu yang Mati 13 SICEPAT Bogor Jonggol COD Modano Energi Indonesia Maintenance Pembongkaran Brangkas Tanam 350.000 Apr 336.000 Rp 336.000 Rp 336.000 Rp 336.000 Rp 336.000 Rp 336.000 Rp 336.000,000 Rp 336.000,000 Rp 336.000,000 Rp 336.00 14 SICEPAT Jaktim Matraman Maintenance Perbaikan Kebocoran Di Beberapa Titik, Perbaikan Pintu **di Perbaikan Pintu di Perbaikan Pintu di Perbaikan Pintu di Per**apa Coleman Batu Sepan Gerai yang Rusak Republik Di Perbaikan J 15 SICEPAT <mark>Depok Sawangan Maintenance Perbaikan Pintu Kamar Mandi yang Rusak, Perbaikan (1986).</mark><br>Instalasi Listrik dan Perbaikan Rolling Door yang Rusak 1.366.000 and 1.36.000 km 1.48.000 4 and 1.36.00 km 1. 16 SICEPAT Tangerang Neglasari COD Maintenance Perbaikan Mesin Pompa Air yang Rusak 475.000 4.000 4.000 Air yang Rusak 475.000 Air 460.000 4.000 4.000 4.000 4.000 Air 460.000 Air 460.000 4.000 4.000 Air 460.000 Air 460.000 17 SICEPAT Jaksel Ulujami Maintenance Pengecekan/ Perbaikan Instalasi Listrik 18 SICEPAT Jakut Kamal Muara Maintenance Pembongkaran Rak Keranjang dan Pembongkaran Me rum and a second second second second second second second second second second second second second second second second second second second second second second second second second second second second second second se 19 SICEPAT Kantor CS Jogja **Maintenance Penambahan Instalasi Listrik Baru** 1.081.560,000 Maintenance Penambahan Instalasi Listrik Baru 20 SICEPAT Tegal Lebaksiu COD Maintenance Pembongkaran Elektrikal dan Aset Gerai (Gerai M<br>Ke Gerai Lain) ke Gerai Lain) 730.000,000 4% Rp 20.200,000 4% Rp 20.200,000 Rp 700.000 Rp 700.000 Rp 700.000 Rp 700.<br>ke Gerai Lain) ا SICEPAT PUDO Condet Maintenance Pembongkaran Sekatan Pudo, Instalasi Listrik Baru,<br>Instalasi Kabel LAN dan Pembuatan Partisi 10.814.765,000 Rp 193.878,000 Rp 10.820.887,000 Rp 193.878,000 Rp 10 **Rp 31.767.215,00 Rp 31.187.959 Rp 31.767.215,00 Rp 31.187.959 SUBTOTAL MAINTENANCE SUBTOTAL PROYEK GRAND TOTAL PENAGIHAN** 

*Gambar 3.87 Daily Rekap Invoice Berhasil Dibuat*

### **3.3 Kendala Yang Dihadapi**

**FIGHT** 

国的国国

Dalam pelaksanaan kerja profesi pada PT Sun Karya Indonesia, praktikan dihadapi beberapa kendala dalam kegiatan praktikum. Adapun beberapa kendala yang dihadapi oleh praktikan selama masa kerja profesi yaitu :

### **3.3.1 Software mengalami Perlambatan**

Adapun kendala yang dihadapi oleh praktikan selama melaksanakan kerja profesi di PT Sun Karya Indonesia yakni adanya perlambatan pada *software* yang digunakan perusahaan yakni Jurnal mekari. Berikut adalah gambaran dari kendala yang sering muncul pada saat pengerjaan dengan menggunakan *software* jurnal mekari.

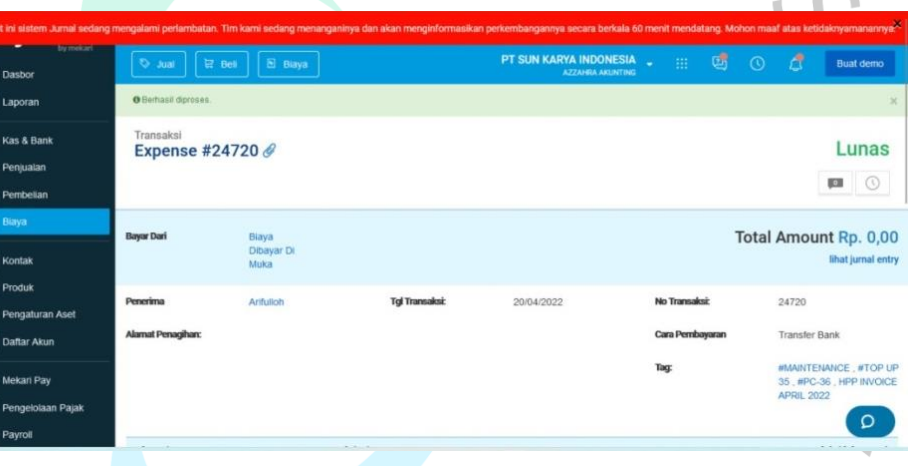

### *Gambar 3.88 Kendala Perlambatan Software 1*

Selain seringnya mengalami perlambatan pada saat melakukan *adjustment* biaya, *software* juga sering mengalami perlambatan pada saat praktikan membuat *purchase Invoice*, dimana yang seharusnya *purchase invoice* tertulis "Lewat jatuh tempo" dengan adanya perlambatan pada *software* ini menjadi "*Draft*". Karena hal ini, pekerjaan menjadi terhambat karena praktikan harus melakukan *reload*, mengklik ubah biaya secara terus menerus hingga tulisan lewat jatuh tempo muncul.

| Λ<br>O Jual                                                  | El Biaya<br><b>最 Bek</b> |                         |            | PT SUN KARYA INDONESIA<br>$\mathbb{H}^+$<br>$\sim$<br>AZZAHRA AKUNTING | 喝<br>₫<br>$\odot$                  | <b>Buat demo</b>   |
|--------------------------------------------------------------|--------------------------|-------------------------|------------|------------------------------------------------------------------------|------------------------------------|--------------------|
| ø<br>Transaksi                                               | Purchase Invoice #22660  |                         |            |                                                                        |                                    | Draf               |
| $\Box$                                                       |                          |                         |            |                                                                        |                                    |                    |
| 盒                                                            |                          |                         |            | 4 Sebelumnya                                                           | Selanjutnya »                      | <b>KOL</b><br>O    |
| $\ddot{\circ}$<br>Supplier:                                  | Nora Maulida Putri       | <b>Email:</b>           |            |                                                                        | Total Amount Rp. 10.000,00         |                    |
| $\mathbf{r}$                                                 |                          |                         |            |                                                                        |                                    | lihat jurnal entry |
| $\boxed{5}$                                                  |                          |                         |            |                                                                        |                                    |                    |
| <b>Alamat Supplier</b><br>图                                  |                          | <b>Tol Transaksi:</b>   | 23/03/2022 | No Transaksi:                                                          | 22660                              |                    |
| 団                                                            |                          | <b>Tgl Jatuh Tempo:</b> | 22/04/2022 | No Referensi Supplier:                                                 |                                    |                    |
| ெ                                                            |                          | Syarat Pembayaran:      | Net 30     | Tag:                                                                   | #MAINTENANCE, #TOP UP 34<br>#PC-35 |                    |
| 目                                                            |                          |                         |            |                                                                        |                                    |                    |
| ₽<br>Produk                                                  | Deskripsi                | Kuantitas               | Satuan     | Harga Satuan (in IDR)<br>Diskon                                        |                                    | Jumlah (in IDR)    |
| Uang Muka Proyek &<br>$\sqrt{2}$<br>Maintenance Dalam Proses | Pembelian Material Sipil |                         | Pro/Maint  | $\sim$                                                                 |                                    | <b>Contractor</b>  |
| 圖                                                            |                          |                         |            |                                                                        |                                    | Ο                  |

*Gambar 3.89 Kendala Perlambatan Software 2*

# **3.3.2 Masalah Dokumen Yang Kurang Lengkap**

Pada saat praktikan ingin melakukan penerbitan suatu invoice baik itu *maintenance* maupun *project*. Ada beberapa dokumen pendukung yang terkadang masih belum lengkap. Dimana dalam melakukan penerbitan *invoice* ada dokumen pendukung seperti BAST, SPK dan juga lampiran dokumentasi foto pengerjaan yang tidak ada.

# **3.4 Cara Mengatasi Kendala**

Dalam melakukan suatu pekerjaan, pasti akan selalu ada masalah atau kendala yang terkadang membuat kinerja atau produktivitas seseorang menjadi menurun. Namun hal ini wajar terjadi termasuk di dunia kerja *professional.* Setiap permasalahan pasti memiliki solusi untuk mengatasinya. Praktikan mencoba untuk mengatasi kendala yang ada dengan mencoba mengidentifikasi letak atau akar masalah tersebut terlebih dahulu. Dengan begitu akan memudahkan dalam pencarian solusi suatu masalah. Berikut adalah pendapat praktikan untuk mengatasi kendala yang terjadi pada saat melakukan Kerja Profesi di PT Sun Karya Indonesia, yaitu :

# **3.4.1 Mengatasi Kendala Pada Software yang Mengalami Perlambatan**

Cara mengatasi masalah *software* Jurnal id yang sering mengalami perlambatan sehingga menghambat praktikan dalam menyelesaikan pekerjaan yang diberikan ialah dengan melakukan *reload* secara berulang hingga *software* kembali ke keadaan normal.

### **3.4.2 Mengatasi Kendala Pada Dokumen yang Kurang Lengkap**

Untuk mengatasi kendala dokumen yang kurang lengkap ini dapat diatasi dengan cara mengkomunikasikannya dengan *user* (Pembimbing Kerja) bahwa terdapat dokumen yang kurang lengkap pada saat praktikan melakukan rekap nomor dokumen ataupun penerbitan *invoice*. Sehingga *user* tersebut dapat meminta kembali dokumen yang kurang lengkap tersebut kepada staf administrasi perusahaan.

### **3.5. Pembelajaran Yang Diperoleh dari Kerja Profesi**

Selama masa pelaksanaan kerja profesi di PT Sun Karya Indonesia, praktikan mendapatkan banyak pengalaman dan juga pembelajaran terkait dengan bidang akuntansi terutama menjadi *admin billing collection dan staff accounting* yang berkaitan dengan penerbitan suatu invoice. Pengalaman yang praktikan dapatkan selama di perusahaan ini akan sangat berguna di dunia industri kerja *professional* nantinya. Pembelajaran yang diperoleh oleh praktikan selama melakukan kerja profesi diantaranya ialah :

- 1. Praktikan mendapatkan gambaran bagaimana lingkungan kerja sesungguhnya.
- 2. Praktikan memeproleh pengetahuan baru mengenai bagaimana cara menerbitkan suatu *invoice* guna melakukan penagihan RAB kepada pelanggan.
- 3. Mengetahui cara menggunakan *software* akuntansi seperti Jurnal id
- 4. Praktikan jadi lebih tahu bagaimana cara berkomunikasi yang baik di lingkungan kerja
- 5. Melatih ketelitian, keuletan dan juga kedisplinan praktikan dalam mengerjakan tugas-tugas yang diberikan
- 6. Mendapatkan pengalaman bagaimana bekerja sama dalam suatu tim di suatu perusahaan.

### **3.6. Implementasi Teori dengan Praktik**

Menurut Romney & Steinbart (2018), sistem informasi akuntansi merupakan suatu sistem yang dapat mengumpulkan, mencatat, menyimpan dan juga memproses data guna menghasilkan informasi bagi para pembuat keputusan. Hal ini mencakup prosedur dan instruksi data, orang, perangkat lunak, infrastruktur teknologi informasi, kontrol internal dan juga langkah-langkah keamanan. Sistem informasi akuntansi merupakan komponen penting dari suatu perusahaan yang bergerak dibidang apapun yang berbasis perangkat lunak dan dapat diterapkan sebagai bagian dari solusi teknologi informasi perusahaan. Dengan penggunaan sistem informasi akuntansi yang tepat akan memudahkan perusahaan dan kegiatan operasional berjalan dengan efisien. Sistem ini mencakup data yang berkaitan dengan pendapatan, pengeluaran, informasi pelanggan, pembelian, faktur, dan lain-lain.

Menurut Dian Maulana Akbar, K.H. (2021) Enterprise Resource Planning (ERP) merupakan perangkat lunak yang menjadi solusi bisnis skala besar, sistem ERP ini terdiri dari modul untuk dukungan perangkat lunak seperti pemasaran dan penjualan, pengendalian persediaan, keuangan dan akuntansi juga layanan informasi. Konsep ERP merupakan suatu sistem yang mengintegrasikan proses bisnis setiap unit dalam manajemen perusahaan secara transparansi dan memiliki akuntabilitas yang cukup tinggi. Hal inilah yang melatarbelakangi banyak perusahaan di dunia termasuk di Indonesia untuk menerapkan sistem ERP di perusahaannya. Dengan menerapkan sistem ERP, perusahaan mengalami beberapa perubahan terutama dalam informasi akuntansi. Sesuai dengan pendapat Galy & Sauceda, (2014) bahwa ERP memiliki satu hal penting di dalam perusahaan yaitu sistem ERP dapat memberikan informasi secara akurat dan *real time* kepada perusahaan. Implementasi sistem *Enterprise Resource Planning* mengakibatkan

perubahan yang cukup signifikan dalam bidang informasi akuntansi dimana yang mulanya proses perlaporan berdasarkan proses manual dimana laporan baru diolah menunggu seluruh data dari berbagai unit telah diberikan. Namun sekarang laporan dapat dibuat dengan cepat karena seluruh data sudah terecord di dalam sistem ERP ini. Dengan adanya kemampuan sistem terintegrasi ini dapat mengurangi hambatan antar fungsi organisasi dan membuat pihak direktur maupun manajer memiliki kemampuan dalam mengakses informasi akuntansi yang belum pernah dilakukan sebelumnya.

Pada PT Sun Karya Indonesia memiliki sistem informasi akuntansi yang dapat memudahkan perusahaan dalam pelaksanaan atau proses kegiatan usahanya, perusahaan menggunakan sistem ERP berupa *software* akuntansi berbasis *cloud* atau *online* yaitu *Software* Jurnal Mekari atau Jurnal Id. *Software* akuntansi ini mengklaim dapat membantu pencatatan keuangan, pembukuan dan juga operasional bisnis perusahaan sehingga lebih efisien dan mudah. Hal ini dibuktikan oleh praktikan sendiri yang menggunakan *software* akuntansi tersebut dalam kegiatan penerbitan invoice. Namun dalam proses akhir dari penerbitan invoice sendiri dibutuhkan tanda tangan Direktur Utama dari perusahaan sebelum *invoice* tersebut ditagih kepada customer perusahaan, hal ini dilakukan sebagai bentuk persetujuan atas *invoice* yang akan ditagih. Tanda tangan yang dilakukan oleh direktur perusahaan tidak dapat dilakukan dengan *software* dan masih berupa tanda tangan basah yang mana hal ini dapat dilakukan rekayasa oleh pihak-phak yang tidak bertanggungjawab. Sebaiknya perusahaan dapat melakukan mitigasi dengan mulai mengoptimalkan sistem ERP agar tidak ada kegiatan yang dilakukan secara manual lagi, hal ini dapat dimulai dengan cara berkoordinasi dengan Tim IT perusahaan untuk penambahan akses khusus pada *software* terkait tanda tangan *digital* yang hanya dapat diakses oleh Dirut sehingga tidak akan ada pemalsuan atau rekayasa yang dilakukan oleh pihak-pihak yang tidak bertanggungjawab terkait tanda tangan atas persetujuan baik itu pada saat tanda tangan RAB maupun *invoice* yang akan ditagih ke pelanggan.

Tidak dapat dipungkiri bahwa penggunaan kertas tidak akan bisa lepas dari kehidupan manusia, dimanapun tempatnya, akan selalu dijumpai kertas. Meskipun sudah menggunakan *software* akuntansi, ada beberapa pekerjaan di PT Sun Karya Indonesia masih menggunakan kertas dalam jumlah yang besar. Sehingga pada akhirnya banyak sekali dokumen – dokumen yang berakhir menjadi limbah dan berujung pada pemborosan. Contohnya pada lampiran nomor dokumen invoice yang dibutuhkan pada saat penerbitan, setelah invoice terbit, lampiran nomor dokumen tersebut tidak digunakan lagi yang akhirnya jadi kertas bekas yang menumpuk. Praktikan menyarankan agar perusahan mulai beralih ke sistem *paperless* dengan memulai sortir dokumen yang ada. Perlunya mengecek dokumen mana saja yang masih harus disimpan, dapat melakukan penyimpanan dokumen secara *digital* dan memusnahkan dokumen fisik yang sudah tidak terpakai. Atau perusahaan juga dapat melakukan opsi lain seperti mendaur ulang dokumen kertas yang tidak terpakai untuk keperluan lainnya.

PT Sun Karya Indonesia telah menjalankan seluruh kegiatan operasionalnya dengan cukup baik. Hal ini dirasakan oleh praktikan yang melakukan kegiatan kerja profesi pada bagian penerbitan invoice yang mana perusahaan telah menggunakan *software* Jurnal Id dan juga bantuan *Ms Excel* dalam pengerjaanya. Dengan adanya *software* Jurnal Id sangat membantu praktikan dalam menyelesaikan pekerjaan. Namun di satu sisi, praktikan sering menemukan *human error*. Seperti pada saat ingin *download* RAB untuk kebutuhan invoice yang akan terbit dalam bentuk *softcopy*. Dalam proses penerbitan invoice untuk penagihan kepada customer perusahaan, RAB menjadi salah satu dokumen pendukung yang dibutuhkan. Rencana Anggaran Biaya (RAB) merupakan perhitungan banyaknya biaya yang dibutuhkan untuk segala sesuatu yang berhubungan dengan pelaksanaan *maintenance* ataupun *project*  perusahaan*.* RAB ini dibuat oleh estimator perusahaan. Dimana perusahaan memiliki 2 kategori klien yakni Sicepat dan Non Sicepat, sehingga PPh yang digunakan di dalam RAB juga berbeda. PPh yang digunakan untuk klien Sicepat menggunakan PPh 4 (2) 4% sedangkan PPh yang digunakan NonSicepat menggunakan PPh 23 2%. Praktikan

sering menemukan PPh yang digunakan untuk kedua klien tidak sesuai dengan keadaan yang seharusnya. Sehingga praktikan harus mengubah PPh yang sesuai pada RAB tersebut yang tentunya akan menghambat pekerjaan praktikan. Solusi untuk permasalahan ini ialah sebaiknya senior estimator melakukan *double checking* terkait PPh RAB yang digunakan untuk setiap klien sehingga akan meminimalisir terjadinya *human error.*  Sehingga dapat disimpulkan implementasi teori dengan praktik pada PT Sun Karya Indonesia sebagai berikut :

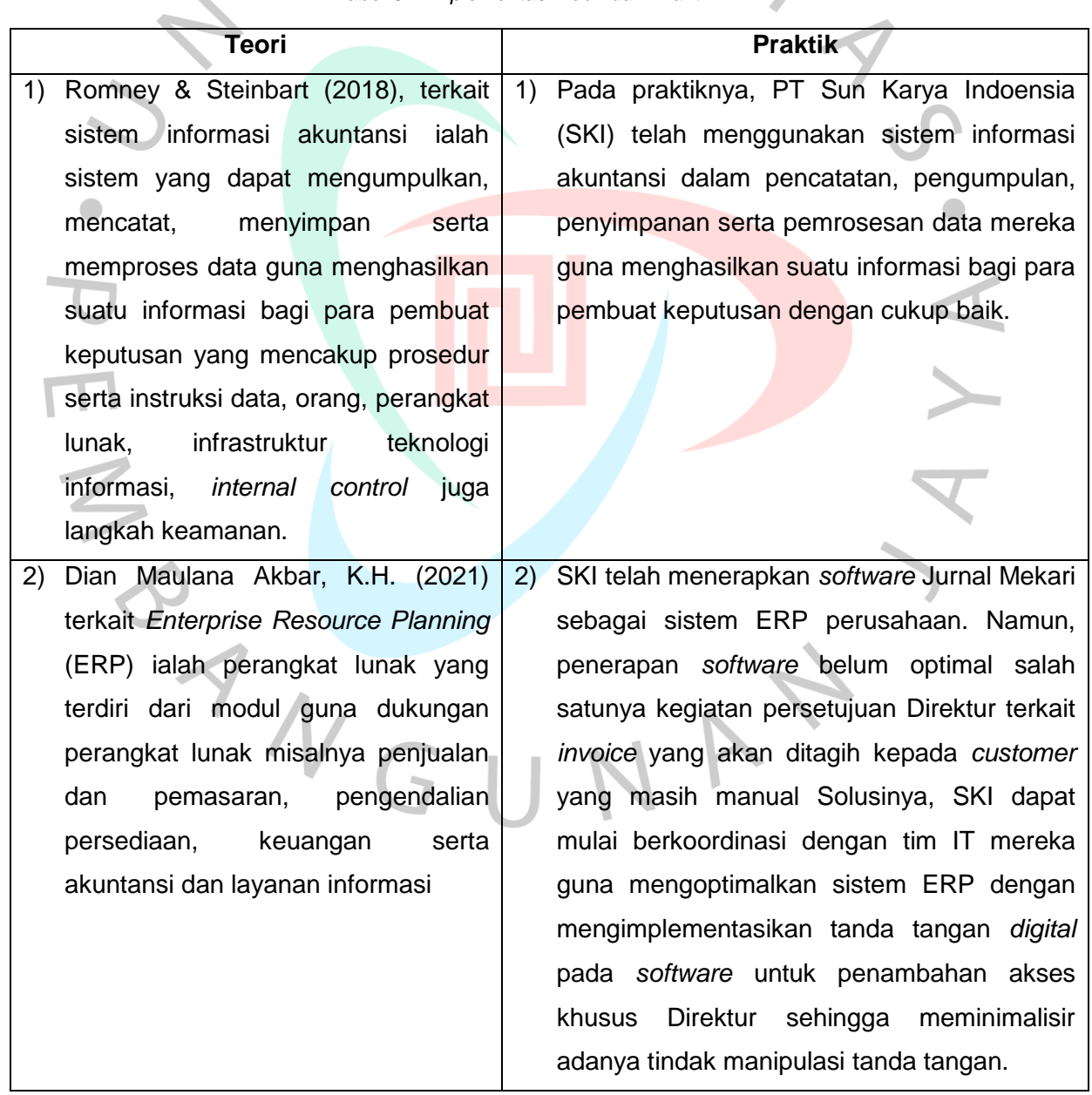

*Tabel 3.1 Implementasi Teori dan Praktik*

k.